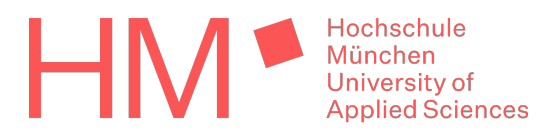

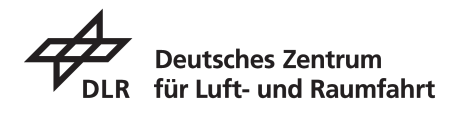

Institut für Test und Simulation für Gasturbinen

Hochschule für angewandte Wissenschaften München Fakultät für Maschinenbau, Fahrzeugtechnik, Flugzeugtechnik

Bachelorarbeit

# Entwurf einer Druckregelung für die Luft-Zufuhr in einem langsam rotierenden Bürstendichtungsprüfstand

in Kooperation mit dem Deutschen Zentrum für Luft- und Raumfahrt e.V. (DLR)

Sophia Schorer Studiengang Luft- und Raumfahrttechnik Matrikel-Nr. 12870719 Sommersemester 2023

München, 14. September 2023

Betreut von Prof. Dr.-Ing. D. Ossmann sowie T. Freilinger M. Sc. (DLR)

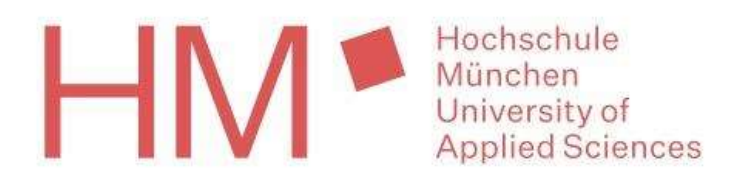

#### Erklärung

#### gemäß § 26 Abs. 7 ASPO

Name: **Schorer** 

Vorname: Sophia

Studiengang: Luft- und Raumfahrttechnik

- Matrikel-Nr.: 12870719
- Betreuer/in: Prof. Dr.-Ing. Daniel Ossmann

Hiermit erkläre ich, dass ich die Bachelorarbeit selbstständig verfasst, noch nicht anderweitig für Prüfungszwecke vorgelegt, keine anderen als die angegebenen Quellen oder Hilfsmittel benutzt, sowie wörtliche und sinngemäße Zitate als solche gekennzeichnet habe. Matrikel-Nr.: 12870719<br>
Betreuer/in: Prof. Dr.-Ing. Daniel Ossmann<br>
Hiermit erkläre ich, dass ich die Bachelorarbeit selbstständig verfasst, noch nicht anderweitig für<br>
Prüfungszwecke vorgelegt, keine anderen als die angeg

München, 14.09.2023

#### Kurzzusammenfassung

Um mit einem langsam rotierenden Bürstendichtungsprüfstand das Leckage-Verhalten von Bürstendichtungen untersuchen zu können, wird im Rahmen der vorliegenden Arbeit eine Druckregelung entworfen, die es ermöglicht den Relativdruck über die Dichtung mit Hilfe eines Regelventils auf einen konstanten Wert einzustellen und Druckschwankungen resultierend aus dem Prüfstandsversuch ausregeln zu können. Dazu werden alle Komponenten des Luftsystems des Prüfstandes zunächst in einem Simulationsmodell abgebildet, um auf Basis der Simulationsergebnisse den Relativdruck-Verlauf über die Dichtung in Abhängigkeit der Ventileinstellung ermitteln zu können. Angepasst auf das Systemverhalten werden zwei Reglerentwürfe erstellt, die in der Lage sind die Anforderungen an den Verlauf des Relativdrucks über die Bürstendichtung zu erfüllen.

#### Abstract

In order to be able to investigate the leakage behavior of brush seals with a slowly rotating brush seal test rig, a pressure control system is designed within the scope of the present work, which makes it possible to set the relative pressure across the seal to a constant value and to control pressure fluctuations resulting from the test rig test with the aid of a control valve. For this purpose, all components of the air system of the test rig are first mapped in a simulation model in order to be able to determine the relative pressure curve across the seal as a function of the valve setting. Adapted to the system behavior, two controller designs are created that are able to meet the requirements for the course of the relative pressure across the brush seal.

# Inhaltsverzeichnis

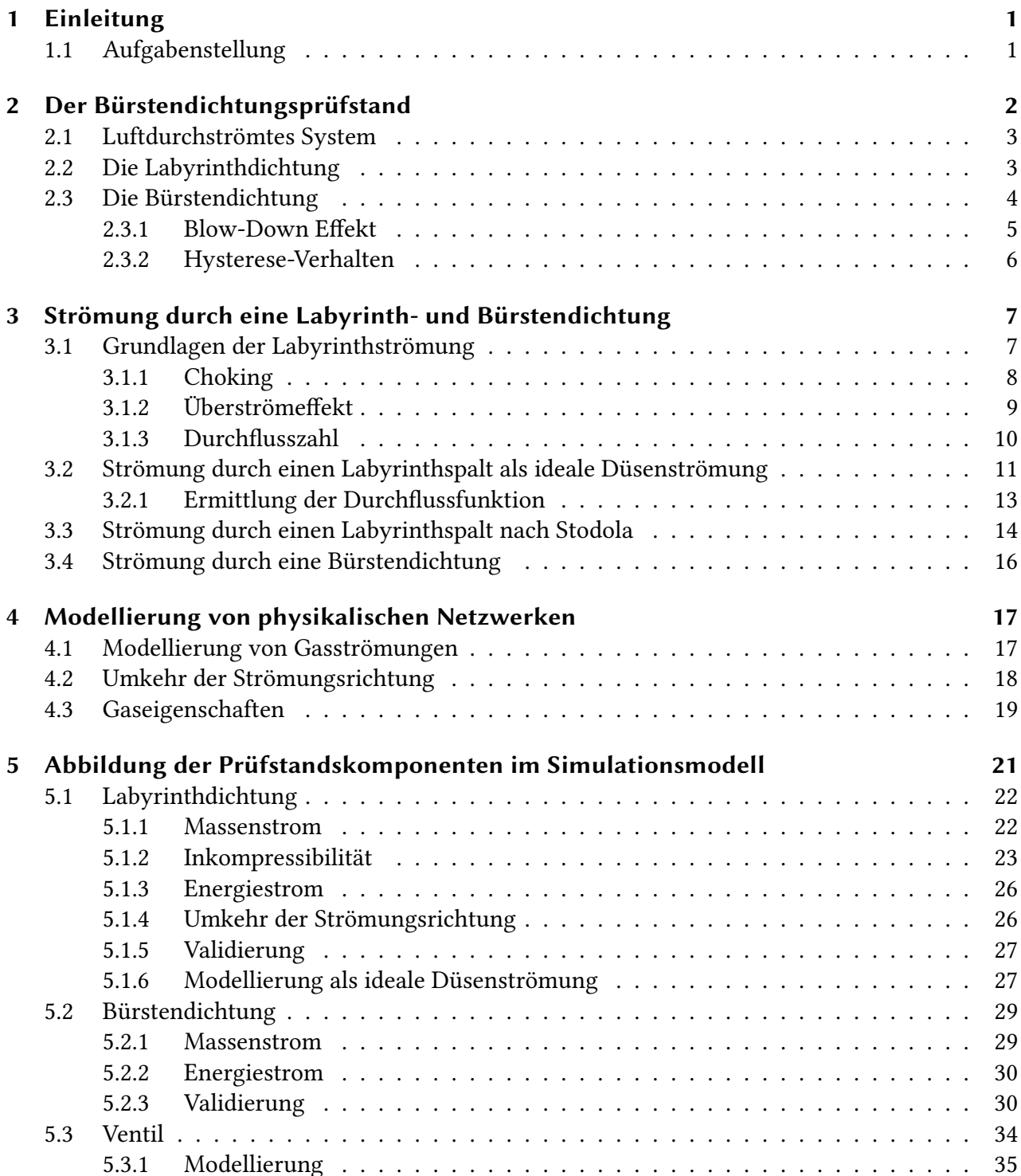

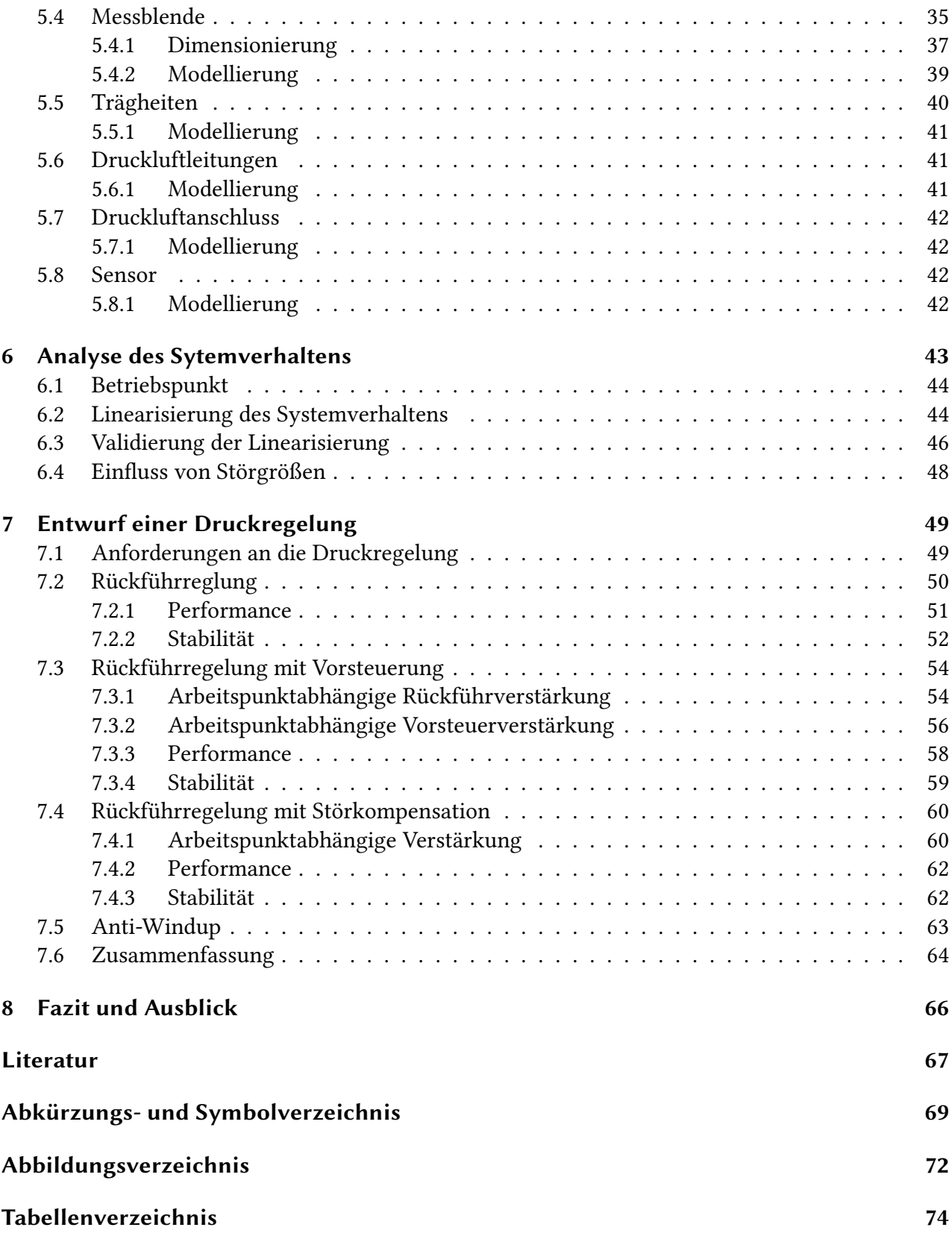

# <span id="page-6-0"></span>1 Einleitung

Hochgeschwindigkeits-Turbomaschinen sind unersetzlich bei der Gewinnung großer Energiemengen aus Fluidströmungen hohen Drucks und hoher Temperatur. Bei der stetigen Effizienzsteigerung von Turbomaschinen spielt die Optimierung der Dichtkonzepte eine wesentliche Rolle. Die Herausforderung besteht darin, Leckagemassenströme sowie die Reibung und den Verschleiß zwischen rotierenden und statischen Bauteilen durch geeignete Dichtungen zu minimieren und die Rotationschgschwindigkeit so wenig wie möglich zu begrenzen. Ein Meilenstein in der Geschichte der Turbomaschinen besteht in dem Einsatz von berührungslosen Dichtungen durch C. A. Parsons, dem Entwickler der Dampfturbine [\[1\]](#page-72-1). Diese Art der Dichtung zeichnet sich dadurch aus, dass sie bei Vorhandensein eines Dichtspaltes einen Leckagemassenstrom über die Dichtung zulassen und versuchen die Dichtwirkung durch Erzeugen eines möglichst großen Durchflusswiderstandes zu maximieren. Da die berührungslose Dichtung mit der rotierenden Komponente nicht in Kontakt tritt, werden damit Maschinen mit hohen Umfangsgeschwindigkeiten erst ermöglicht. Eine moderne Bauform der berührungslosen Dichtungen ist die Bürstendichtung. Das Potential der aus flexiblen Borsten bestehenden Dichtung liegt darin, dass die Dichtspaltgröße auf ein Minimum reduziert werden kann, da bei Kontakt der Borsten mit der abzudichtende Komponente keine signifikanten Kontaktkräfte entstehen. Die Dichteingenschaften einer Bürstendichtung variieren im Betrieb durch Interaktion der Borsten mit der Leckageströmung und konnten durch bisherige Forschungen noch nicht vollständig charakterisiert werden. Zur Untersuchung des Leckageverhaltens und Verschleiß von Bürstendichtungen sollen mit einem langsam rotierenden Bürstendichtungsprüfstand Versuche bei triebwerksnahen Bedingungen und Abdichtung eines Rotors vorgenommen werden.

# <span id="page-6-1"></span>1.1 Aufgabenstellung

Das Verhalten der Bürstendichtung ist neben der Rotation des Rotors und dem Dichtspaltmaß von dem Relativdruck über die Dichtung abhängig. Mit Hilfe von Prüfstandsversuchen soll untersucht werden, wie sich die Leckage und der Verschließ der Bürstendichtungen verhält, wenn bei einem konstanten Relativdruck über die Dichtung eine kontinuierliche Verkleinerung des Dichtspaltes vorgenommen wird. Im Prüfstand ist aus diesem Grund ein Regelmechanismus vorgesehen, der den Relativdruck über die Bürstendichtung unabhängig von der Größe des Dichtspaltes auf einen konstanten Wert einstellt und hält. Die vorliegende Arbeit beschäftigt sich mit dem Entwurf der Druckgregelung auf Basis der modellbasierten Designmethode. Dazu wird in einem ersten Arbeitsschritt ein Simulationsmodell erstellt, welches die Luft-Strömung durch den Prüfstand abbilden und den Zusammenhang zwischen der Größe der Ventilöffnung, der Dichtspalthöhe und dem resultierenden Relativdruck über die Dichtung darstellen soll. Auf Basis der Simulationsergebnisse wird in einem zweiten Schritt eine Druckregelung entworfen, mit dem Ziel den Relativdruck über die Bürstendichtung auf einen vorgegebenen Referenzwert einstellen und die aus der Verstellung des Dichtspaltes resultierende Druckdifferenz ausregeln zu können.

# <span id="page-7-0"></span>2 Der Bürstendichtungsprüfstand

Das grundlegende Ziel der Messungen mit dem Bürstendichtungsprüfstand besteht einerseits darin, die Primärleckage über die Dichtung in Abhängigkeit von der Dichtspaltgröße zu bestimmen, und andererseits tribologische Effekte bei konzentrischer Überdeckung zwischen Rotor und Dichtung zu quantifizieren. Dazu wird im Betrieb des Prüfstandes bedruckte Luft  $\dot{m}_{\text{zu}}$  über eine Bürstendichtung geleitet, entspannt und als Leckagemassenstrom  $\dot{m}_{\rm ab,b}$  in die Umgebung transportiert. Der Dichtspalt kann dabei durch axiales Verfahren des Rotorgehäuses gegenüber einem konisch ausgestalteten Rotor variabel eingestellt werden. Je nach Position der Bürstendichtung auf dem Rotor ergibt sich der Dichtspalt entweder als positiver Spalt, Nullspalt oder negativer Spalt (Überdeckung). Durch zusätzlich radiale Verstellung des Gehäuses kann eine exzentrische Position des Rotors gegenüber dem Gehäuse eingestellt werden. Um die in axialer Richtung druckbehafteten Flächen und damit die auf den Rotor und die Lager wirkenden Axialkräfte so gering wie möglich zu halten, wird die Wirkfläche durch Abdichtung mit einer sekundären Labyrinthdichtung verkleinert. Der über die Labyrinthdichtung resultierende Leckagemassenstrom  $\dot{m}_{ab}$ , wird in die Umgebung abgeleitet. Eine schematische Darstellung des Testaufbaus ist in Abb. [2.1](#page-7-1) zu erkennen.

<span id="page-7-1"></span>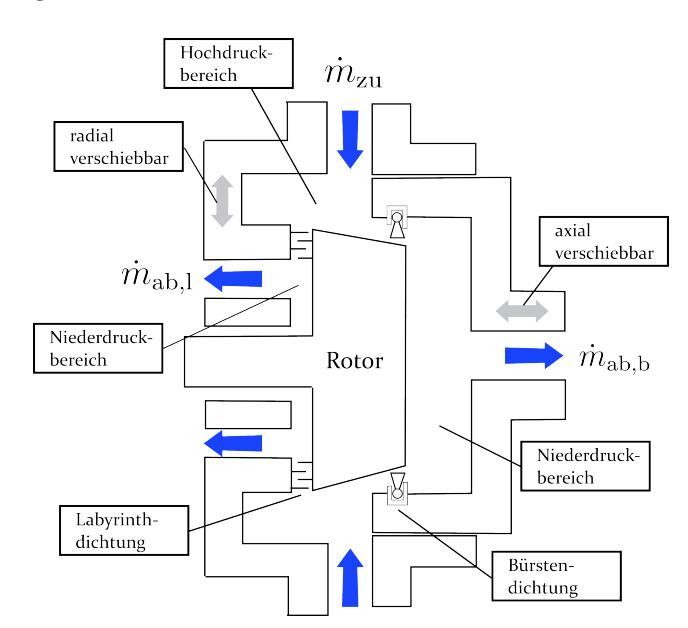

Abb. 2.1: Schematische Darstellung des Rotorgehäuses des Bürstendichtungsprüfstandes

Ein Druckregelventil in der Strecke der Luft-Zufuhr soll das Druckverhältnis über die Bürstendichtung bei unterschiedlichen Spalteinstellungen auf einen konstanten Sollwert einstellen. Dazu wird ein vollautomatisches Regelventil verwendet, welches die Regelaufgabe über den gesamten Betriebsbereich des Prüfstandes erfüllen muss:

| Anforderung                           | Wert                      | Toleranz      |
|---------------------------------------|---------------------------|---------------|
| Druck vor der Bürstendichtung         | 1 bis ca. 9, 5 bar        |               |
| Druck nach der Bürstendichtung        | 1 bar (Athmosphäre)       |               |
| Temperatur der Zu- und Abluftumgebung | ca. $20^{\circ}$ C        |               |
| Drehzahl des Rotors                   | $20 \text{ U/min}$        | $\pm 1$ U/min |
| Dichtspaltweiten                      | $-0, 5$ mm bis $+0, 5$ mm |               |

Tab. 2.1: Betriebsbedingungen des Prüfstandes

Um für den Entwurf der Druckregelung ein Modell zur Abbildung des Systemverhaltens der Strömung erstellen zu können, ist es notwendig jede Komponente des durchströmten Systems und deren Einfluss auf die Zustandsgrößen der Strömung zu kennen.

# <span id="page-8-0"></span>2.1 Luftdurchströmtes System

Die Bürstendichtung und der Rotor befinden sich in einem bedruckten Gehäuse, welches auf der Seite der Zuströmung an Druckluft und auf der Seite der Abströmung an athmosphärische Bedingungen angeschlossen ist. Aus der Druckdifferenz über die Dichtung ergibt sich ein Leckagemassenstrom, der über drei sich am Gehäusedeckel (s. Abb. [2.2](#page-9-1) Nr. 7.1) und vier sich am Ausleger (Nr. 7.2) befindlichen Abluftleitungen abtransportiert wird. Die Strömung passiert dabei vor und nach der Dichtung jeweils einen Hohlraum im Rotorgehäuse (Nr. 4 und Nr. 6). Vor dem Auslass in die Umgebung wird die Strömung zur Messung des Massenstroms über eine Messblende geleitet (Nr. 8, in der Darstellung nicht abgebildet). Die Druckluft wird vom Druckluftanschluss des Aufstellortes geliefert und wird zum Ausgleich von Druckluftschwankungen in einem Druckkessel (Nr. 2) gespeichert, bevor sie über eine in vier Einzelleitungen aufgeteilte Zuluftleitung (Nr. 3.1 bis 3.3) in das Rotorgehäuse geleitet wird. Das Regelventil (Nr. 1, in der Darstellung nicht abgebildet) zur Regelung der Druckverhältnisse über die Bürstendichtung befindet sich noch vor dem Druckkessel, sodass Ventileingaben keine schlagartigen Druckänderungen und Belastungen auf die Bauteile verursachen. Zur Verhinderung des Leckagemassenstroms seitlich zwischen Gehäuse und Rotor wird eine Labyrinthdichtung (Nr. 9) verwendet. Der über die Labyrinthdichtung strömende Leckagemassenstrom wird nach Passieren eines Hohlraums (Nr. 10) über vier Leitungen (Nr. 11) in die Umgebung entlassen.

# <span id="page-8-1"></span>2.2 Die Labyrinthdichtung

Labyrinthdichtungen gehören zu den berührungslosen Dichtungen, deren Dichtprinzip darin besteht der Strömung durch eine Reihe an hintereinander geschalteten Labyrinthblechen möglichst viel Energie zu entziehen und dem Bestreben des Fluids aufgrund der anliegenden Druckdifferenz durch den Spalt zu strömen entgegenzuwirken. Dabei gilt, je größer die Anzahl an Labyrinthblechen, je kleiner der Dichtspalt und je kleiner die über die Dichtung angelegte Druckdifferenz, desto geringer ist der Leckagemassenstrom [\[2\]](#page-72-2). Für die Ausführung der Labyrinthdichtung stehen verschiedene Varianten zur Verfügung, die sich einerseits durch die Bauform und andererseits durch axiale oder radiale Anordnung gegenüber dem Rotor unterscheiden. Geometrisch gliedert man Labyrinthdichtungen in Voll-, Durchblick und gestufte/Kamm-Nut-Labyrinthe [\[3\]](#page-72-3) (s. Abb. [2.3\)](#page-10-1). Für

<span id="page-9-1"></span>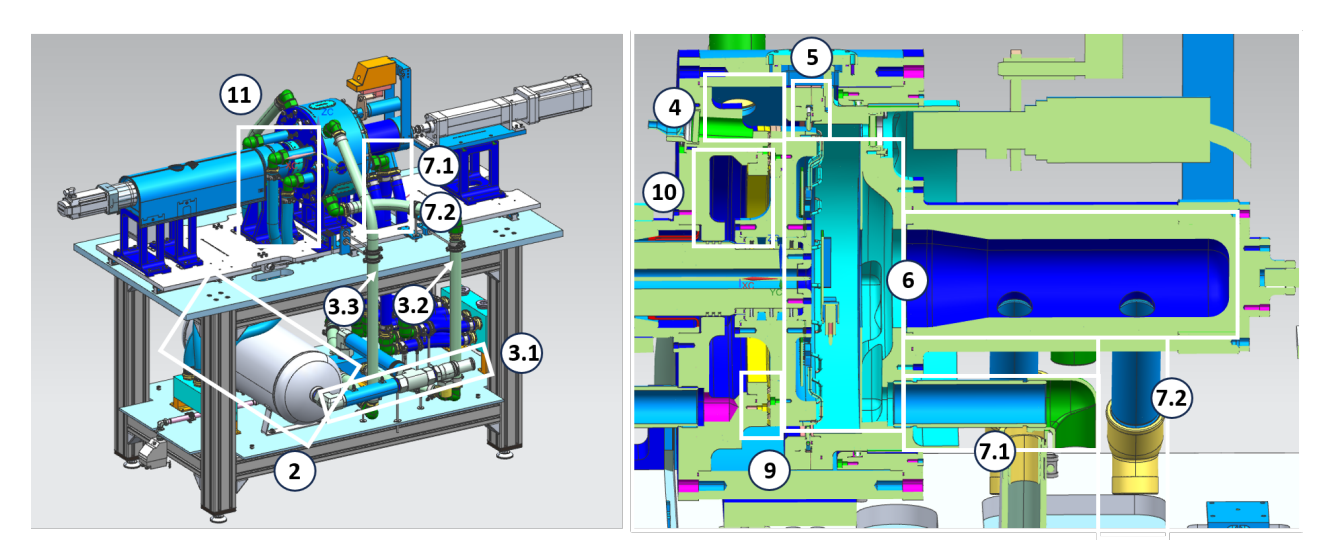

Abb. 2.2: Komponenten des luftdurchströmten Systems des Bürstendichtungsprüfstandes

ein Volllabyrinth werden Labyrinthbleche abwechselnd an Rotor und Stator angebracht, was eine besonders hohe Dichtwirkung erzielt. Eine konstruktiv einfacher zu gestaltende Variante stellt das Durchblicklabyrinth dar, bei dem die Labyrinthbleche nur auf einer Seite der abzudichtenden Komponenten angebracht sind. Aufgrund der fehlenden Zwangsumlenkung durch das komplementäre Labyrinth weisen Durchblicklabyrinthe eine höhere Leckage als Volllabyrinthe auf [\[2\]](#page-72-2). Im vorliegenden Prüfstand ist die sekundäre Labyrinthdichtung als Volllabyrinth ausgeführt.

# <span id="page-9-0"></span>2.3 Die Bürstendichtung

Die Bürstendichtung kann als Sonderform einer Labyrinthdichtung mit nur einer Drosselstelle betrachtet werden. Sie werden in Turbomaschinen als Ersatz für konventionelle Labyrinthdichtungen verwendet und ermöglichen bei reduziertem Platzbedarf eine Verringerung der Leckage. Durch die flexiblen Borsten der Dichtung kann der Spalt zwischen dem Rotor und dem Borstenpaket reduziert werden und es entsteht weniger Verschleiß bei Kontakt mit dem abzudichtenden Rotor. Möglich ist sogar ein Einbau gänzlich ohne Spalt.

Das Hauptelement der Dichtung sind die Borsten. Es handelt sich dabei um feine Drähte, die zu einem dicht gepackten Borstenpaket der minimalen Dicke  $l_{\min}$  und des Innenradius  $R_i$  gebunden werden und die sich zum Schutz vor Turbulenzen in der Strömung und zur Unterstützung gegen den über die Dichtung anliegenden Druckunterschied zwischen einem sog. Deck- und Stützring befinden (s. Abb. [2.4\)](#page-11-1). Neben dem Leckagemassenstrom durch den Dichtspalt  $s_b$  ergibt sich für die Bürstendichtung zudem eine Strömung durch die Borstenzwischenräume, die von der Größe der freien radialen Borstenhöhe  $h_\textnormal{s}$  abhängt. Dieser Spalt  $h_\textnormal{s}$  ist notwendig, damit der Stützring bei Rotor-Exkursionen gegen eine Beschädigung gesichert wird. Die Auslenkung Φ des Borstenpakets führt dazu, dass die Borsten komprimiert werden und der Zusammenhalt und die Steifigkeit durch Reibungskräfte vergrößert wird [\[4\]](#page-72-4). Desweiteren sind die Borsten in Umfangsrichtung um einen Legewinkel  $\lambda$  geneigt, sodass die Borsten bei Kontakt mit dem Rotor eher gedehnt als gestaucht werden und der Verschleiß minimiert wird [\[5\]](#page-72-5). Im Betrieb kommt es zu einer Interaktion zwischen

<span id="page-10-1"></span>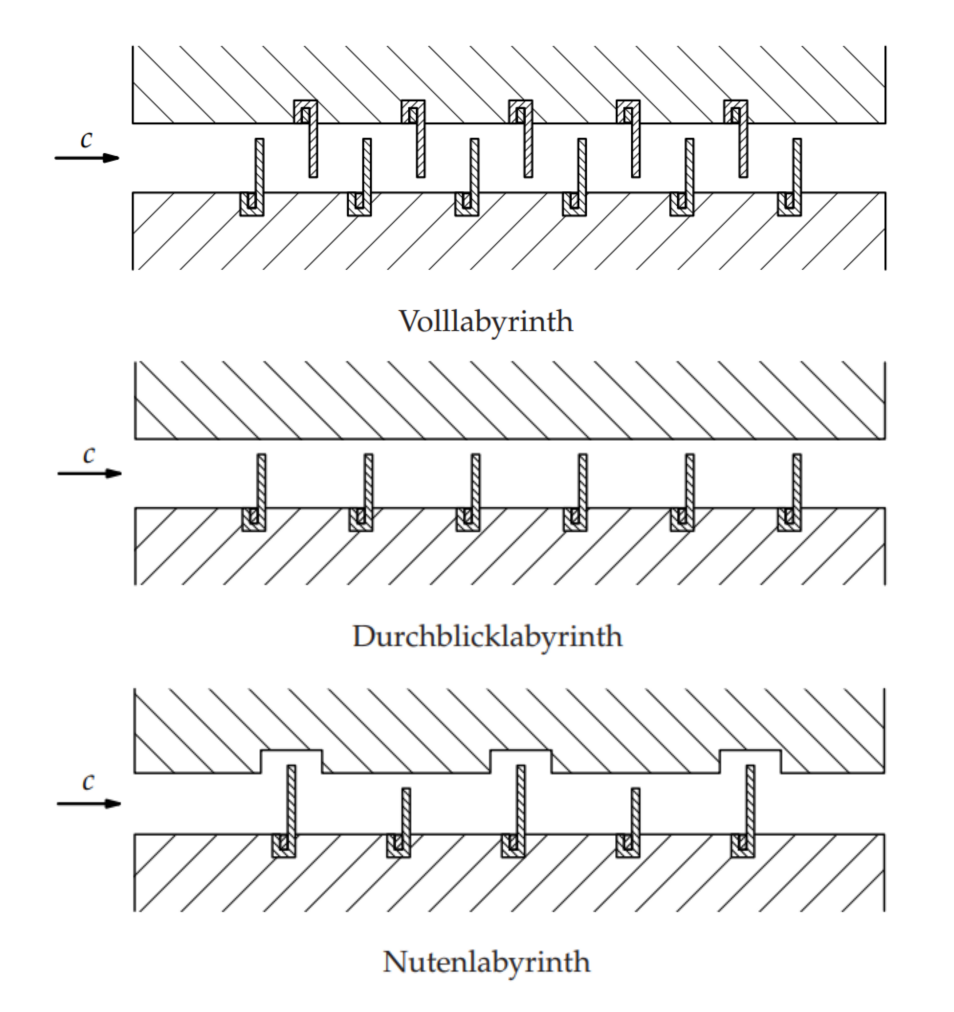

Abb. 2.3: Verschiedene Ausführungen der Labyrinthdichtung [\[2\]](#page-72-2)

dem strömenden Fluid und den durchströmten Borsten, wobei die wechselseitige Beeinflussung wesentlich die Dichteigenschaften verändert.

### <span id="page-10-0"></span>2.3.1 Blow-Down Effekt

Bei der Strömung des Leckagemassenstroms durch die Borstenzwischenräume übt die radial einwärts gerichtete Komponente der Strömung eine Kraft auf die schräg zum Rotor liegenden Drähte aus und drückt sie nach innen. Der sog. Blow-Down-Effekt ist umso größer, je größer die Druckdifferenz über die Dichtung und je größer die initiale Spalteinstellung zwischen Borstenspitze und Rotor. Während sich der Blow-Down-Effekt positiv auf die Dichtwirkung auswirkt so erhöht er andererseits das Risiko für Verschleiß und Wärmeeintrag [\[3\]](#page-72-3). Bei Auftreten des Blow-Down-Effekts wird davon ausgegangen, dass nur die Leckage über den Dichtspalt und nicht diejenige über die Borstenzwischenräume beeinflusst wird. [\[7\]](#page-72-6).

<span id="page-11-1"></span>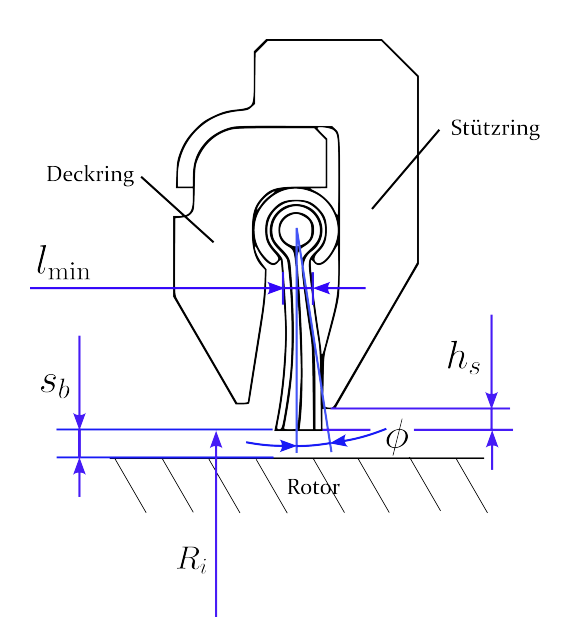

Abb. 2.4: Bürstendichtung Kennzeichnung (modifiziert nach [\[6\]](#page-72-7))

### <span id="page-11-0"></span>2.3.2 Hysterese-Verhalten

Bei steigender Druckdifferenz über die Dichtung werden die Borsten axial gegeneinander und gegen den Stützring gedrückt, sodass sich die Borsten nach einer Deformation reibungsbedingt nicht mehr vollständig in den Ausgangszustand zurückstellen. Für Be- und Entdruckung lässt sich aus diesem Grund ein Hysterese-Verhalten feststellen, welches sich bei Bedruckung in kleineren und bei Entduruckung in größeren Leckagemasseströmen bemerkbar macht. In Abb. [2.5](#page-11-2) sind Messergebnisse eines Prüfstandversuches dargestellt, die Aufschluss über die Kraft geben, die benötigt wird um einen Rotor exzentrisch zu einer bedruckten Bürstendichtung zu verstellen. Das Hysterese-Verhalten wird darin erkennbar, dass die Kräfte zur Verstellung des Rotors bei Be- und Entdruckung der Dichtung unterschiedliche Werte aufweisen [\[8\]](#page-72-8) .

<span id="page-11-2"></span>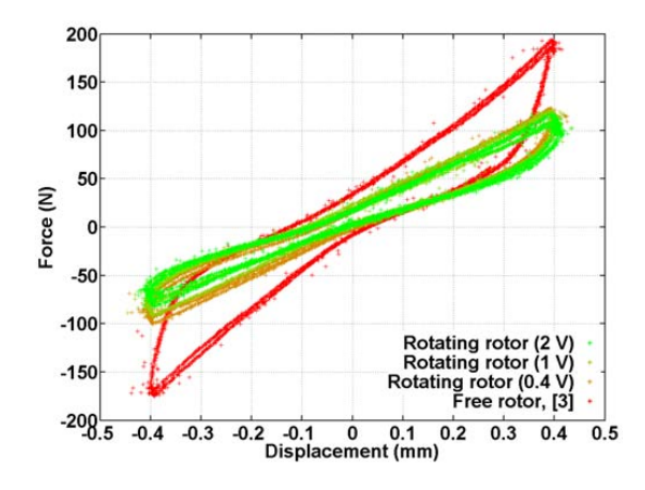

Abb. 2.5: Bürstendichtung Hysterese-Verhalten [\[8\]](#page-72-8)

# <span id="page-12-0"></span>3 Strömung durch eine Labyrinth- und Bürstendichtung

Die Strömung durch den Prüfstand wird wesentlich durch die Labyrinth- und Bürstendichtung beeinflusst. Beide Komponenten dominieren die Größe des Durchflusswiderstandes und bestimmten damit maßgeblich die Größe des resultierenden Massenstroms. Die Dichtwirkung ist neben geometrischen Parametern von komplexen Strömungsvorgängen an den einzelnen Drosselstellen abhängig und variiert im Fall der Bürstendichtung durch Interaktion der Borsten mit der Strömung (s. Kapitel [2.3\)](#page-9-0). Ein Einblick in die Physik der Strömungsvorgänge gibt Aufschluss darüber, welche Effekte bei der Fluidströmung durch einerseits die Labyrinth- und andererseits die Bürstendichtung in funktionalen Abhängigkeiten abgebildet werden können und welche Zusatzinformationen benötigt werden, um Realitätseinflüsse berücksichtigen zu können.

# <span id="page-12-1"></span>3.1 Grundlagen der Labyrinthströmung

Die Labyrinthdichtung besteht aus mehreren in Reihe geschalteter Labyrinthbleche, deren Abstände durch die Größe der sog. Labyrinthkammer charakterisiert ist. Das Wirkprinzip der Dichtung besteht darin, die Geschwindigkeit der Strömung durch Verwirbelungen in den Labyrinthkammern in Reibungsenergie umzuwandeln und damit dem Bestreben des Fluids zur Strömung durch die Dichtung entgegenzuwirken. Die Strömungsvorgänge an den einzelnen Labyrinthfinnen können als eine Abfolge von isentropen Expansionen und isobaren Verwirbelungen in einem adiabaten System beschrieben werden und werden nachfolgend anhand der Fanno-Kurve erklärt (s. Abb. [3.1\)](#page-13-1) [\[2\]](#page-72-2).

Die Fanno-Kurve stellt für die Labyrinthströmung einer bestimmten Massenstromdichte  $\dot{m}/A_{\rm sp}$ die lokalen Zustandsänderungen an jeder Drosselstelle ab, welche charakterisiert sind durch eine stetige Umwandlung der Energien in Druck  $p$ , Geschwindigkeit  $c$  und Enthalpie  $h$ . Während die Totalenthalpie  $h_t$  im adiabaten System konstant bleibt, sinkt der Totaldruck  $p_t$  in Folge der Energieverluste, die für das Erzeugen der Dichtwirkung zuständig sind.

$$
h_t = h + \frac{1}{2}c^2
$$
 (3.1)

$$
p_t = p + \frac{1}{2}c^2
$$
 (3.2)

Durch den Anwendungsfall wird ein Druckunterschied  $\Delta p = p_n - p_0$  über die Labyrinthdichtung vorgegeben, welcher sich in einem Bestreben des Fluids vom Ort des hohen zum Ort des niedrigen Drucks zu strömen äußert. Das Fluid tritt mit einer angenommenen Geschwindigkeit von  $c_0 = 0$  in den ersten Labyrinthspalt ein, wird dabei eingeschnürt und auf die Geschwindigkeit  $c_1$  beschleunigt. Der statische Druck sinkt bei der als isentrop angenommenen Zustandsänderung auf einen niedrigeren Wert  $p_1 < p_0$ . In der auf das Labyrinthblech folgenden Labyrinthkammer wird die Strömung abgebremst, umgelenkt und zerfällt in kleine Wirbel, sodass die zuvor erlangte kinetische Energie in Reibungswärme dissipiert. Die Geschwindigkeitszunahme bei gleichzeitiger Druckabsenkung ist im Schaubild der Fanno-Kurve als Senkrechte dargestellt, während der Vorgang der Verwirbelung einer Isobaren folgt. Vor dem Eintritt in den nächsten Labyrinthspalt besitzt das Fluid nun wie im Anfangszustand eine Geschwindigkeit  $c = 0$  bei allerdings niedrigerem Druck  $p_1 < p_0$ . Die Abfolge der Zustandsänderungen der Beschleunigung und Druckabsenkung mit nachfolgender Verwirbelung wiederholt sich an jedem einzelnen Labyrinthblech, bis der an der Austrittsstelle anliegende Druck  $p_n$  erreicht ist [\[2\]](#page-72-2).

<span id="page-13-1"></span>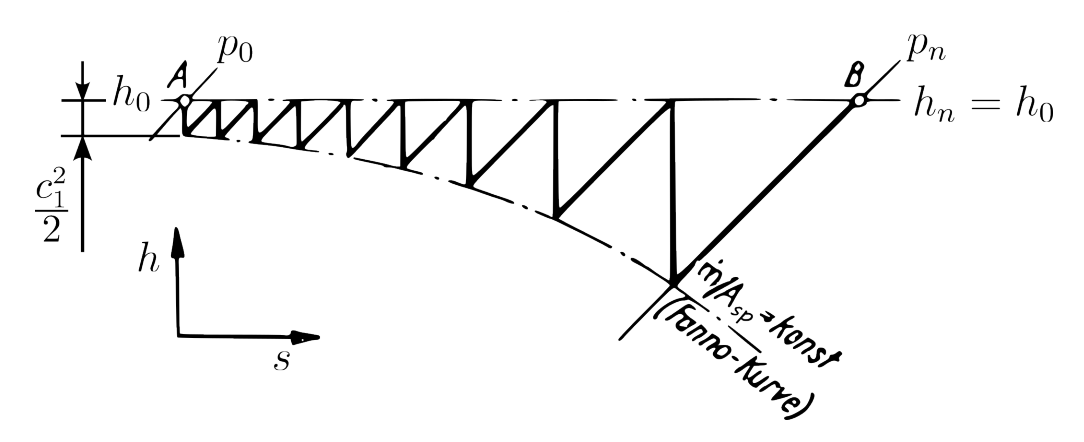

Abb. 3.1: Fanno-Kurve (modifiziert nach [\[1\]](#page-72-1))

Die größte Geschwindigkeit der Strömung wird im letzten Labyrinthspalt erreicht. Die Machzahl der Abströmung beträgt dann  $Ma = 1$ , wenn die Druckdifferenz über das letzte Labyrinthblech groß genug ist und sich bei der Expansion über die letzte Drosselstelle eine Tangente an die Fanno-Kurve ergibt [\[2\]](#page-72-2). Eine Strömung mit einer Geschwindigkeit größer als die Schallgeschwindigkeit ist für die Strömung konstanten Massenstromdichte nicht möglich, da für die Fanno-Kurve dabei die Entropie abnehmen würde. Sobald das Fluid Schallgeschwindigkeit erreicht, kommt es zu einem Blockieren der Strömung (Choking).

#### <span id="page-13-0"></span>3.1.1 Choking

Ab dem Erreichen der Schallgeschwindigkeit bewegt sich die Strömung gleich schnell oder schneller als die Ausbreitung von Informationen fort, sodass die Strömung nicht darüber informiert werden kann, welcher Umgebungsdruck am Austritt aus dem Strömungsquerschnitt vorliegt. Der Druck der Strömung am Austritt und damit der Massenstrom bleiben aus diesem Grund konstant auf einem kritischen Wert und ändern sich selbst dann nicht, wenn überkritische Verhältnisse durch weitere Senkung des Umgebungsdruck hergestellt werden [\[2\]](#page-72-2). Beim Vorliegen einer kritischen oder überkritischen Strömung kann eine weitere Steigerung des Massenstroms nur über eine Steigerung der Dichte durch Änderung des Drucks oder der Temperatur stromaufwärts erreicht werden [\[9\]](#page-72-9).

#### <span id="page-14-0"></span>3.1.2 Überströmeffekt

Bei Durchblicklabyrinthen wird die Dichtwirkung durch den sog. Überströmeffekt eingeschränkt. Er beschreibt das Phänomen, dass ein Teil der Strömung unverwirbelt die Labyrinthkammer passiert und die kinetische Energie in der Wirbelkammer nicht vollständig in Reibungswärme umgewandelt wird. Bei gleichem Druckgefälle über die gesamte Dichtung liegt deshalb in der letzten Labyrinthkammer ein höherer Druck als für den Fall der vollständigen Wärmerückgewinnung vor, sodass der Druckabbau geschwächt und der Leckagemassenstrom erhöht wird. Bei der Berechnung der Leckage durch die Labyrinthdichtung wird der Überströmeffekt durch den Überströmfaktor  $\xi$  berücksichtigt. Der Überströmfaktor ist abhängig von der Anzahl der Labyrinthbleche n sowie dem Verhältnis der Spaltweite  $s$  zur Teilung  $t$  (s. Abb. [3.3\)](#page-15-1) und kann experimentell gewonnenen Daten von Trutnovsky und Komotori [\[1\]](#page-72-1) entnommen werden (s. Abb. [3.2\)](#page-14-1). Für Volllabyrinthe gilt ein Überströmfaktor von  $\xi = 1$  [\[2\]](#page-72-2).

<span id="page-14-1"></span>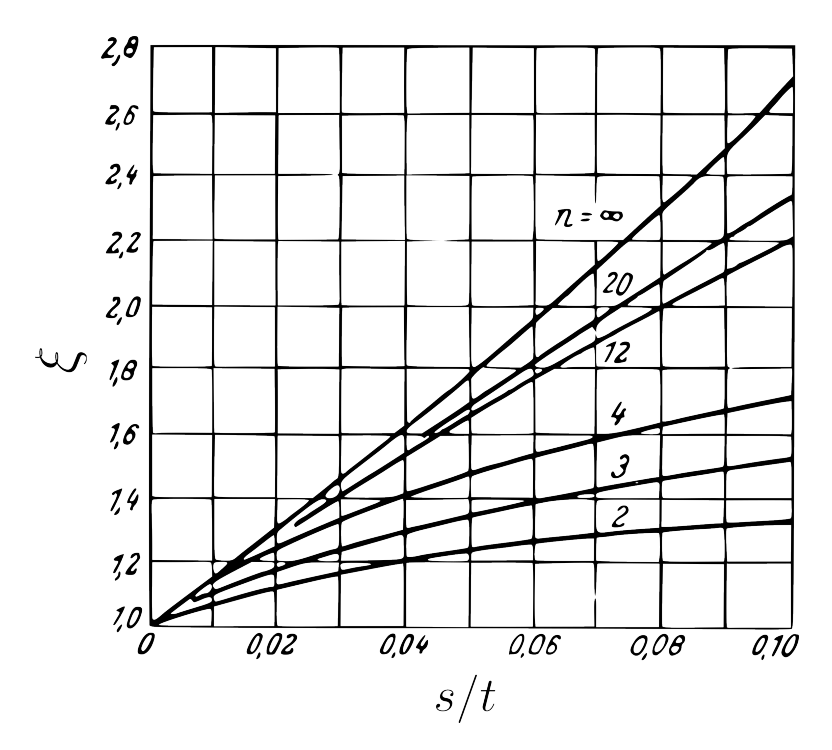

Abb. 3.2: Überströmfaktor für Durchblicklabyrinthe (modifiziert nach [\[1\]](#page-72-1))

<span id="page-15-1"></span>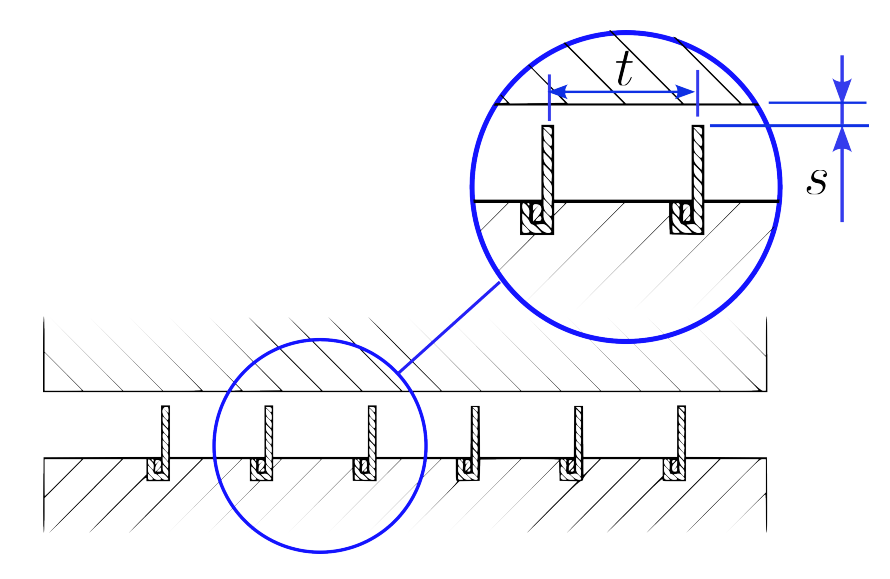

Abb. 3.3: Labyrinthdichtung Kennzeichnung (modifiziert nach [\[2\]](#page-72-2))

#### <span id="page-15-0"></span>3.1.3 Durchflusszahl

Als Folge der senkrecht zur Drosselstelle einer Labyrinthdichtung gerichteten Umlenkung der Fluidteilchen tritt eine Strahlkontraktion auf, sodass der effektive Spaltquerschnitt  $A_1$  kleiner als der geometrisch festgelegte Wert  $A_{sp}$  ist (s. Abb. [3.4\)](#page-15-2). Zusätzlich wird die Geschwindigkeit der Strömung durch Reibung an der Spaltwand und durch innere Reibung verringert. Beide Effekte werden bei der Berechnung der Leckage durch die Durchflusszahl  $\alpha$  berücksichtigt, die sich aus der Kontraktionszahl  $\mu$  und Reibungszahl  $\phi$  zusammensetzt [\[1\]](#page-72-1):

$$
\alpha = \mu \cdot \phi \tag{3.3}
$$

<span id="page-15-2"></span>Die Kontraktionszahl hängt in großem Maß von den individuellen Strömungsbedingungen einer Labyrinthdichtung ab und ergibt sich für eine bestimmte Anwendung vergleichsweise genau nur aus dem Versuch. Für die Durchflusszahl stehen unter anderem von Trutnovsky und Komotori [\[1\]](#page-72-1) experimentelle Daten zur Verfügung, die in Abhängigkeit vom Druckverhältnis  $\beta$  über eine Labyrinthdichtung und der Anzahl an Labyrinthblechen n ermittelt wurden (s. Abb. [3.5\)](#page-16-1).

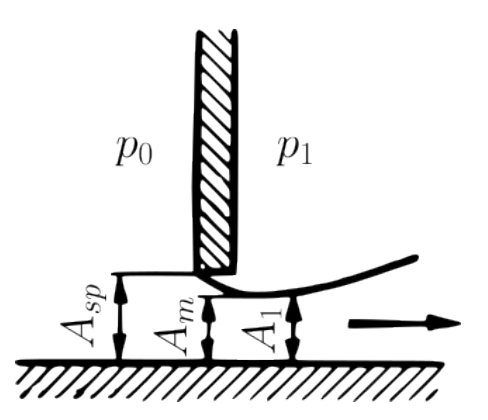

Abb. 3.4: Strahleinschnürung der Strömung an einer scharfkantigen Öffnung (modifiziert nach [\[1\]](#page-72-1))

<span id="page-16-1"></span>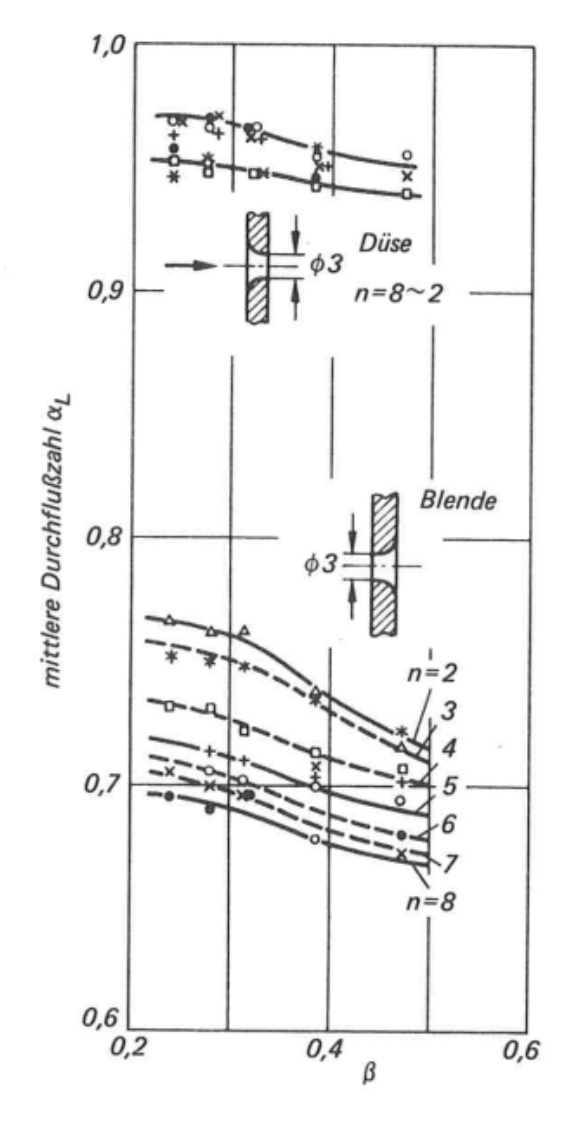

Abb. 3.5: Druchflusszahl  $\alpha$  für Labyrinthdichtungen mit *n* Drosselstellen [\[1\]](#page-72-1)

# <span id="page-16-0"></span>3.2 Strömung durch einen Labyrinthspalt als ideale Düsenströmung

Die Leckage durch eine Labyrinthdichtung kann in Analogie zu einer Strömung durch eine ideale Düse berechnet werden. Die Gleichung zur Berechnung des Leckagemassenstroms wird dabei zunächst für ein Labyrinth mit nur einem Labyrinthblech aufgestellt und in Kapitel [3.2.1](#page-18-0) auf mehrere Labyrinthbleche erweitert. Bei der Berechnung wird davon ausgegangen, dass es sich bei der Strömung durch den Dichtspalt um den Ausströmvorgang eines kompressiblen Fluids aus einem Druckkessel mit einer Anfangsgeschwindigkeit von Null handelt. Der Massenstrom durch eine Engstelle kann nach Matthias [\[2\]](#page-72-2) aus der Größe des engsten Querschnittes  $A_{\rm{sp}}$  sowie dem Druck  $p_0$  und dem spezifischen Volumen  $v_0$  vor der Drosselstelle berechnet werden. Die Durchflussfunktion Ψ berücksichtigt die Abhängigkeit des Leckagemassenstroms von dem über die

Engstelle anliegenden Druckverhältnis  $p/p_0$  und damit die Fallunterscheidung in das Vorliegen einer unter- oder überkritischen Strömung. Das kritische Druckverhältnis  $(p/p_0)_{\text{krit}}$  markiert dabei die Grenze, ab welcher die Strömung Schallgeschwindigkeit erreicht. Die Vorfaktoren der Durchflusszahl  $\alpha$  und des Überströmfaktors  $\xi$  korrigieren die Formel und berücksichtigen, dass die Berechnung der Strömung durch ein scharfes Labyrinhblech und nicht durch eine der Strömung angepassten Düse erfolgt. √

<span id="page-17-2"></span><span id="page-17-1"></span>
$$
\dot{m} = \alpha \cdot \xi \cdot A_{sp} \cdot \Psi \cdot \sqrt{\frac{p_0}{v_0}}
$$
\n(3.4)

mit:

$$
\Psi = \sqrt{\frac{2\kappa}{\kappa - 1} \cdot \left[ \left( \frac{p}{p_0} \right)^{\frac{2}{\kappa}} - \left( \frac{p}{p_0} \right)^{\frac{\kappa + 1}{\kappa}} \right]}
$$
 für  $\frac{p}{p_0} > \left( \frac{p}{p_0} \right)_{\kappa r i t}$   
\n
$$
\Psi = \sqrt{\frac{2\kappa}{\kappa + 1} \cdot \left( \frac{2}{\kappa + 1} \right)^{\frac{1}{\kappa - 1}}}
$$
 (3.5)

<span id="page-17-0"></span>Die Durchflussfunktion für die Strömung durch eine einzelne Engstelle ist in Abb. [3.6](#page-17-0) dargestellt. Der Funktionsverlauf steigt mit sinkendem Druckverhältnis  $p/p_0$  und erreicht sein Maximum beim kritischen Druckverhältnis  $p^*/p_{\rm 0}$ . Bei weiterem Absenken des Gegendrucks verbleibt die Durchflussfunktion konstant auf dem für die kritische Strömung charakteristischen Wert Ψ ∗ .

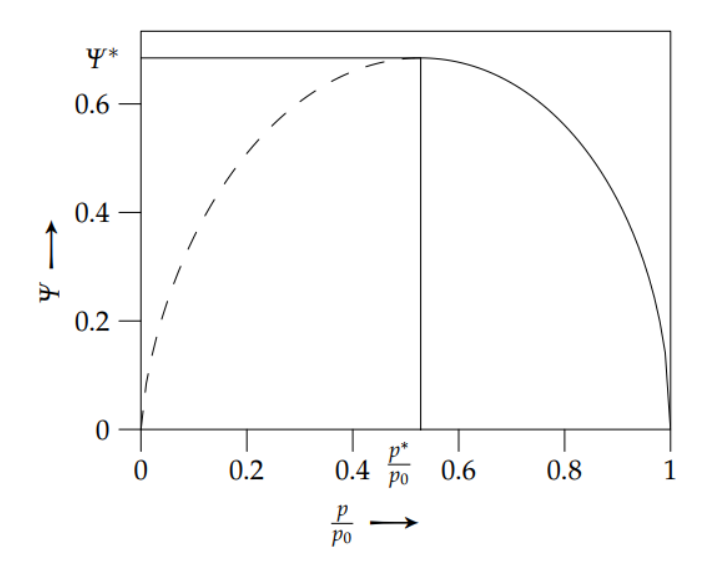

Abb. 3.6: Verlauf der Durchflussfunktion Ψ für eine Labyrinthdichtung mit einem Labyrinthblech [\[2\]](#page-72-2)

In einer Labyrinthdichtung werden meist mehrere Labyrinthbleche hintereinandergeschaltet, wobei die Druckverhältnisse über die einzelnen Labyrinthblechen nicht bekannt sind. Bisher wurde mit Gleichung [\(3.4\)](#page-17-1) eine Formel gefunden mit der der Leckagemassenstrom über ein einzelnes Labyrinthblech und dem über dieses Blech anliegende Druckverhältnis berechnet werden kann. Die Formel muss nun dahingehend erweitert werden, dass der Massenstrom in Abhängigkeit des Druckverhältnisses über die gesamte Dichtung errechnet werden kann.

#### <span id="page-18-0"></span>3.2.1 Ermittlung der Durchflussfunktion

Um Gleichung [\(3.4\)](#page-17-1) auf mehrere Labyrintbleche anwenden zu können, ist es notwendig den Wert für Ψ in Abhängigkeit des Druckverhältnisses über die gesamte Dichtung ermitteln zu können. Von Interesse ist, welches  $\Psi_1$  für das erste Labyrinthblech sich bei einem bestimmten anliegenden Gesamtdruckverhältnis ergibt. Dazu wird ein Verfahren von Matthias [\[2\]](#page-72-2) verwendet, um die für eine unterschiedliche Anzahl an Labyrinthblechen charakteristische Durchflussfunktion zu ermitteln. Für die nachfolgenden Betrachtungen werden die Bezeichnungen für die Zustandsgrößen an den einzelnen Labyrinthblechen nach Abb. [3.7](#page-18-1) eingeführt.

<span id="page-18-1"></span>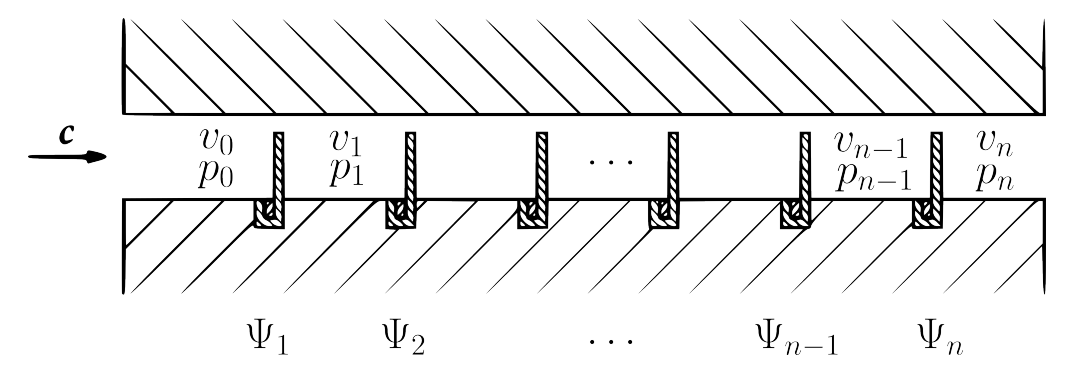

Abb. 3.7: Zustandsgrößen an den einzelnen Labyrinthblechen (modifiziert nach [\[2\]](#page-72-2))

Aufgrund der Massenerhaltung gilt, dass der Massenstrom über jedes einzelne Labyrinthblech gleich groß sein muss:

$$
\dot{m} = \alpha \cdot \xi \cdot A_{\rm sp} \cdot \Psi_1 \cdot \sqrt{\frac{p_0}{v_0}} = \alpha \cdot \xi \cdot A_{\rm sp} \cdot \Psi_2 \cdot \sqrt{\frac{p_1}{v_1}} = \dots = \alpha \cdot \xi \cdot A_{\rm sp} \cdot \Psi_n \cdot \sqrt{\frac{p_{n-1}}{v_{n-1}}} \tag{3.6}
$$

Auf Basis der Annahme einer isothermen Zustandsänderung ( $pv =$  konst.) können beide Seiten der Gleichung mit pv multipliziert werden, und es ergibt sich folgender Zusammenhang zwischen der Durchflussfunktion und den Druckverhältnissen über jedes einzelne Labyrinthblech:

<span id="page-18-2"></span>
$$
\Psi_2 = \Psi_1 \cdot \frac{p_0}{p_1}
$$
\n
$$
\Psi_3 = \Psi_2 \cdot \frac{p_1}{p_2}
$$
\n
$$
\vdots
$$
\n
$$
\Psi_n = \Psi_{n-1} \cdot \frac{p_{n-2}}{p_{n-1}}
$$
\n(3.7)

Sind die Druckverhältnisse über die einzelnen Labyrinthbleche bekannt, so kann das über die gesamte Dichtung anliegende Druckverhältnis berechnet werden:

<span id="page-18-3"></span>
$$
\frac{p_n}{p_0} = \frac{p_n}{p_{n-1}} \cdot \frac{p_{n-1}}{p_{n-2}} \cdot \frac{p_1}{p_0} \tag{3.8}
$$

Ein iteratives Verfahren ermöglicht es nun für eine bestimmte Anzahl an Labyrinthblechen die Durchflussfunktion  $\Psi_1$  abhängig von dem über die gesamte Dichtung anliegenden Druckverhältnis zu ermitteln. Dabei kann folgendermaßen vorgegangen werden:

- 1. Wahl eines  $\Psi_1$  und numerische Ermittelung des zugehörigen Druckverhältnisses  $p_1/p_0$  mittels Gleichung [\(3.5\)](#page-17-2)
- 2. Berechnung von  $\Psi_2$  mit Formel [\(3.7\)](#page-18-2) und des entsprechenden Druckverhältnisses  $p_2/p_1$  mittels Gleichung [\(3.5\)](#page-17-2)
- 3. Wiederholung des Iterationsschritts 2 bis die Werte für  $\Psi_i$  und die der Druckverhältnisse für jedes Labyrinthblech ermittelt wurden
- 4. Berechnung des für das gewählte  $\Psi_1$  resultierende Gesamtdruckverhältnis nach Gleichung [\(3.8\)](#page-18-3)
- 5. Wiederholung aller vorangehender Schritte 1-4 für ein weiteres gewähltes  $\Psi_1$  bis die gesamte Durchflussfunktion ermittelt wurde

Die iterative Wahl von  $\Psi_1$  erfolgt in diskreten Schritten durch kontinuierliche Vergrößerung bei einem Anfangswert von  $\Psi_1 = 0$ . Die Durchflussfunktion erreicht ihren Maximalwert, wenn über das letzte Labyrinthblech das kritische Druckverhältnis anliegt, wobei die Grenze abhängig von der Anzahl an Labyrinthblechen ist. Ab dem Vorliegen einer kritischen Strömung muss Iterationsschritt 5 abgebrochen werden und  $\Psi_1$  verbleibt für weiter sinkende Relativdrücke auf einem konstanten Wert.

Die mit diesem Verfahren ermittelten Durchflussfunktionen für eine unterschiedliche Anzahl an Labyrinthbleche sind in Abb. [3.8](#page-20-0) zu sehen. Da es nicht möglich ist über das Gesamtdruckverhältnis auf den entsprechenden Wert der Durchflussfunktion schließen, muss für eine bestimmte Anzahl an Labyrinthblechen erst die gesamte Druchflussfunktion ermittelt werden, um  $\Psi_1$  für die Berechnung der Leckage nach Gleichung [\(3.4\)](#page-17-1) dann aus dem Funktionsverlauf ablesen zu können.

# <span id="page-19-0"></span>3.3 Strömung durch einen Labyrinthspalt nach Stodola

Einen weiteren Ansatz zur Berechnung des Leckagemassenstroms durch eine Labyrinthdichtung liefert Stodola. Er geht davon aus, dass die Druckdifferenzen über die einzelnen Labyrinthbleche klein und die Strömung als lokal inkompressibel angenommen werden kann. Die von Stodola aufgestellte Formel gilt nur für unterkritisch durchströmte Labyrinthspalte [\[1\]](#page-72-1):

<span id="page-19-1"></span>
$$
\dot{m}_{\text{unterkrit}} = \alpha \cdot \xi \cdot A_{\text{sp}} \cdot \sqrt{\frac{p_0^2 - p_n^2}{np_0 v_0}} \qquad \qquad \text{für } \left(\frac{p_n}{p_0}\right) > \left(\frac{p_n}{p_0}\right)_{\text{krit}} \qquad (3.9)
$$

mit:

$$
\psi_K = \sqrt{\kappa \cdot \left(\frac{2}{\kappa + 1}\right)^{\frac{\kappa + 1}{\kappa - 1}}}
$$
\n
$$
\left(\frac{p_n}{p_0}\right)_{\text{krit}} = \frac{\left(\frac{2}{\kappa + 1}\right)^{\frac{\kappa}{\kappa - 1}}}{\sqrt{(n - 1)\psi_K^2 + 1}}
$$

<span id="page-20-0"></span>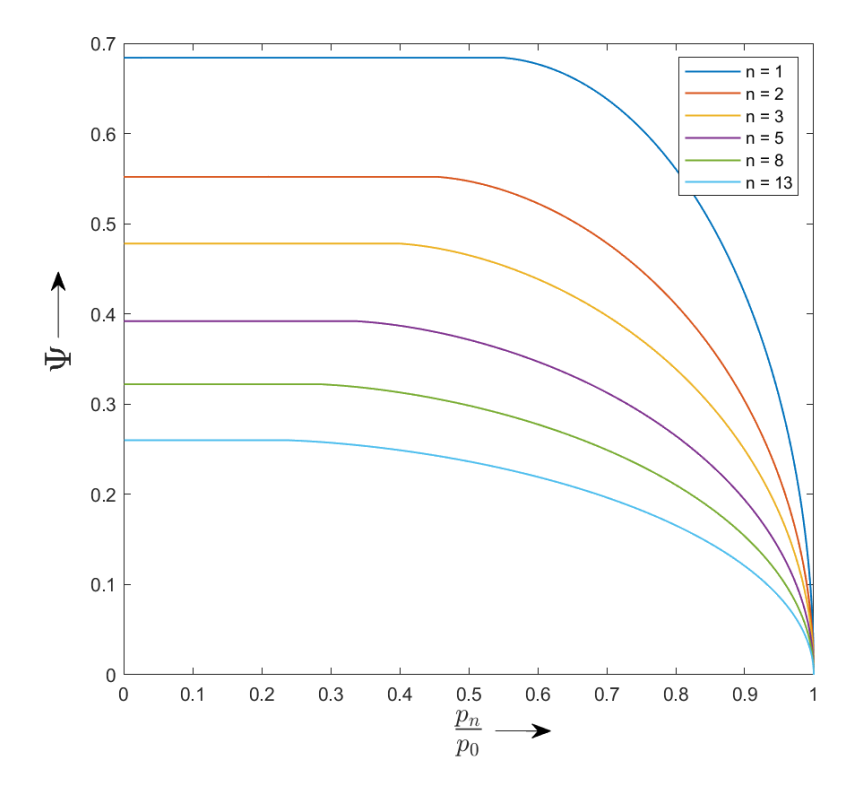

Abb. 3.8: Verlauf der Durchflussfunktion Ψ für Labyrinthdichtungen unterschiedlicher Anzahl an Labyrinthbleche

Für den Fall, dass im letzten Drossel-Querschnitt Schallgeschwindigkeit erreicht wird, kann die vorangehende Formel nur für die unterkritisch durchströmten Labyrinthbleche eins bis  $n - 1$  verwendet werden. Das setzt allerdings voraus, dass der Druck in der Labyrinthkammer vor dem letzten Labyrinthblech  $p_{n-1}$  bekannt ist. Die Strömung im kritisch durchströmten letzten Spalt kann durch die isentrope Drosselstellengleichung [\(3.4\)](#page-17-1) beschrieben werden. Aufgrund der Massenerhaltung können Gleichung [\(3.4\)](#page-17-1) zur Berechnung des Massenstroms durch die Labyrinthbleche eins bis  $n - 1$ und Gleichung [\(3.9\)](#page-19-1) für die Massenstromberechnung durch das letzte Labyrinthblech gleichgesetzt werden und es ergibt sich die Formel für den Massenstrom bei kritischer Abströmung [\[3\]](#page-72-3):

$$
\dot{m}_{\text{krit}} = \alpha \cdot \xi \cdot A_{\text{sp}} \cdot \sqrt{\frac{1}{n - 1 + \psi_{K}^{-2}} \left(\frac{p_{0}}{v_{0}}\right)} \qquad \text{für } \left(\frac{p_{n}}{p_{0}}\right) \leq \left(\frac{p_{n}}{p_{0}}\right)_{\text{krit}} \qquad (3.10)
$$

# <span id="page-21-0"></span>3.4 Strömung durch eine Bürstendichtung

Der Leckagemassenstrom durch eine Bürstendichtung wird als lineare Kombination einer Strömung durch den Spalt zwischen Borstenspitze und Rotor sowie einer Strömung durch die Borstenzwischenräume betrachtet. Der Massenstrom durch den Dichstpalt einer Bürstendichtung kann wie die Berechnung der Leckage durch eine Labyrinthdichtung mit einer Finnenanzahl von  $n = 1$  berechnet werden. Für den Anteil des Massenstroms durch das Borstenpaket stellen Chew und Hogg [\[5\]](#page-72-5) Gleichungen zur Verfügung, deren Rechenansatz auf einem eindimensionalen Porositäts-Modells basiert [\[7\]](#page-72-6): √

<span id="page-21-1"></span>
$$
\dot{m} = \left(\frac{A_f \cdot \eta}{d_b}\right) \left[ \left(\frac{-a \cdot d_b^2}{2 \cdot b \cdot d_b}\right) + \sqrt{\left(\frac{a \cdot d_b^2}{2 \cdot b \cdot d_b}\right)^2 + \left(\frac{P \cdot \cos \lambda}{N \cdot d_b \cdot (b \cdot d_b) \cdot L}\right)}\right]
$$
(3.11)

mit:

 $A_f$  = Ringspalt der Höhe  $h_s$  (s. Abb. [2.4\)](#page-11-1)

$$
P = \frac{(p_u^2 - p_d^2) \cdot d_b^2}{2 \cdot R \cdot T \cdot \eta^2}
$$

 $\eta$  = dynamische Viskosität

 $d_b$  = Borstendurchmesser

 $p_u =$  Absolutdruck stromaufwärts

 $p_d =$  Absolutdruck stromabwärts

 $R =$  spezifische Gaskonstante

 $T =$  absolute Eintrittstemperatur

 $N =$  Anzahl der Borsten pro Meter in Umfangsrichtung

Die Berechnung basiert auf den empirischen Koeffizienten  $\alpha = 1$  und  $\beta = 2, 32$ 

$$
b \cdot d_b = \frac{\beta}{2} \cdot \frac{1 - \epsilon}{\epsilon^3}
$$

$$
a \cdot d_b^2 = \alpha \cdot \frac{80 \cdot (1 - \epsilon)^2}{\epsilon^3},
$$

und einem Maß für die Porosität des Borstenpakets  $\epsilon$ 

$$
\epsilon = 1 - \frac{\pi \cdot d_b^2 \cdot N}{4 \cdot l \cdot \cos \lambda}.
$$

Die empirischen Koeffizienten müssen durch Messungen an den spezifische Anwendungsfall der Bürstendichtung angepasst werden. Die Kalibrierung wird über L durch Korrektur der minimalen Packungsbreite  $l_{\text{min}}$  (s. Abb. [2.4\)](#page-11-1) mit dem sog. Compaction coefficient  $C_c$  vorgenommen. Dieser Kalibrierfaktor kann aus Messdaten durch sog. programmbasierte Kurven-Anpassung (curve fitting) ermittelt werden (s. Kapitel [5.2.3\)](#page-35-1).

$$
L = \frac{l \cdot \cos \lambda}{N \cdot d_b^2}
$$

$$
l = l_{min} \cdot C_c
$$

# <span id="page-22-0"></span>4 Modellierung von physikalischen Netzwerken

Für den in Kapitel [2](#page-7-0) vorgestellten Prüfstand soll nun eine Druckregelung entworfen werden, die den Relativdruck über die Bürstendichtung auf einen konstanten Wert einstellt und hält. Die Regelung wird über ein Regelventil vorgenommen, mit welchem der Luftdurchsatz durch den Prüfstand variabel eingestellt werden kann. Um den Regelalgorithmus auf den Prüfstand anpassen zu können, ist es notwendig zu verstehen, wie sich der Relativdruck über die Bürstendichtung durch die Verstellung der Ventilöffnung beeinflussen lässt. In Kapitel [3](#page-12-0) wurden bereits Gleichungen gefunden, mit denen das Druckverhältnis über die Dichtung in Abhängigkeit des Massenstroms ermittelt werden kann. Das Luftsystem des Prüfstands besteht allerdings aus verschiedenen Komponenten, die sich wechselseitig beeinflussen und deren Einfluss auf die Strömung durch ein komplexes Gleichungssystem beschrieben wird. Um das Strömungsverhalten unter Berücksichtigung aller am Strömungsgeschehen beteiligten Prüfstands-Komponenten ermitteln zu können, wird ein Simulationsmodell zur numerischen Lösung der Gleichungen erstellt. Das Modell der Strömung wird mit der Simulink Anwendung Simscape erstellt, die es ermöglicht die komplexen Zusammenhänge physikalischer Netzwerke zu berechnen. Für den Aufbau des Modells in der Simscape-Umgebung ist es zunächst notwendig die Schnittstellen zum Rechenalgorithmus zu kennen und ein grundlegendes Verständnis für die Strömung kompressibler Gase aufzubauen.

# <span id="page-22-1"></span>4.1 Modellierung von Gasströmungen

Ein Strom kann in der Physik allgemein als der Transport einer quantifizierbaren Größe definiert werden. Die Größe des Stroms ist abhängig von einer Potentialdifferenz, die den Strom vom Ort hohen Potentials zum Ort niedrigen Potentials fließen lässt, sowie von den Strömungswiderständen entlang des Stromweges. In Simscape wird der Weg einer Strömung durch die Verbindung mehrerer Modell-Komponenten abgebildet. Bei der Simulation eines Strömvorgangs gibt der Anwender eine Potentialdifferenz über den gesamten Stromkreis vor und Simscape berechnet welcher Strom und welche Potentialdifferenzen sich über die einzelnen Komponenten ergeben. Dabei müssen für jede Komponente Gleichungen hinterlegt sein, die den Zusammenhang zwischen Potential- und Stromgröße beschreiben. In Simscape werden die Zusammenhänge von Strom- und Potentialgröße durch sog. Through und Across Variablen definiert. Eine Fluidströmung resultiert aus einer anliegenden Druckdifferenz und einem Temperaturgradienten als Potentialgrößen und transportiert abhängig von der Strömungsrichtung Energie. Für eine Gasströmung definiert Simscape aus diesem Grund standardmäßig folgende Variablen [\[10\]](#page-72-10):

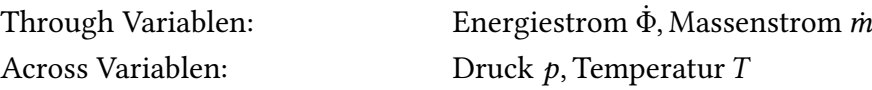

Die Strom- und Potentialgrößen der Strömung werden an den sog. Ports berechnet, mit denen die einzelnen Modell-Komponenten verbunden werden. Die Ports werden für eine stromdurchflossene

Komponente standardmäßig mit A für den Ein- und B für den Auslass der Strömung bezeichnet, wobei zwei miteinander verbundene Ports unterschiedlicher Komponenten immer das gleiche Potential aufweisen. Verbindungslinien können sich an Knotenpunkten verzweigen und damit eine Aufteilung der Flussgrößen in unterschiedliche Pfade abbilden. Um zu berücksichtigen, dass sich die Zustandsgrößen auch innerhalb einer Komponente ändern können, kann zusätzlich ein interner Knotenpunkt I definiert werden, dessen Einfluss auf die Strömung in das Gleichungssystem der jeweiligen Komponente integriert werden muss. Zur Veranschaulichung der Netzwerk-Bezeichnungen und Zusammenhänge ist in Abb. [4.1](#page-23-1) ein beispielhaftes Simscape-Modell dargestellt, welches die Gasströmung durch eine parallel geschaltete Labyrinth- und Bürstendichtung bei einer Potentialdifferenz  $p_A > p_B$  und/oder  $T_A > T_B$  darstellt. Der Zusammenhang der Temperatur-Variablen auf der Seite der Abströmung ist bewusst nicht dargestellt, wobei eine Erklärung in Kapitel [5.7.1](#page-47-1) zu finden ist.

<span id="page-23-1"></span>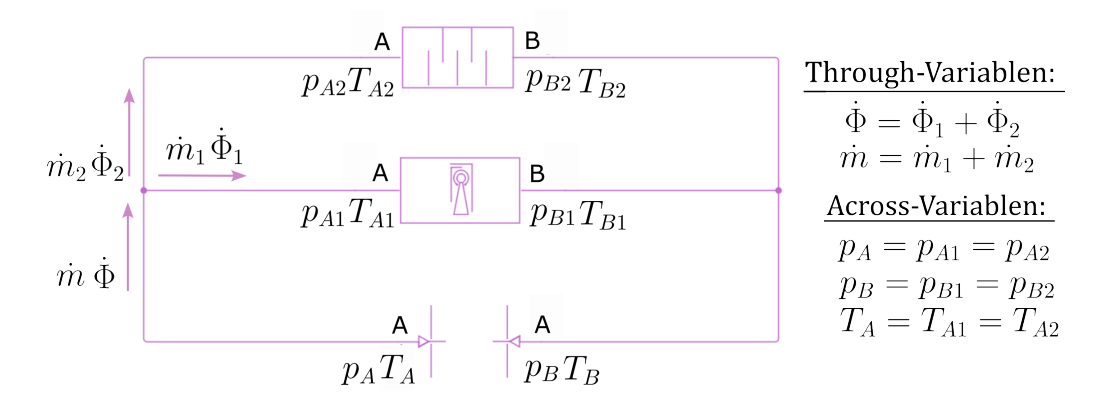

Abb. 4.1: Simscape-Modell einer Gasströmung durch zwei parallel angeordnete Dichtungen

## <span id="page-23-0"></span>4.2 Umkehr der Strömungsrichtung

Zum Lösen des Gleichungssystems werden die Stromparameter nach dem sog. upwind numerical scheme berechnet [\[11\]](#page-72-11). Das bedeutet, dass die Stromparameter an jedem Port auf Basis des letzten Iterationsschrittes und auf Basis der aktuell berechneten Parameter am Port der entgegen der Strömungsrichtung liegenden Komponente berechnet werden. In einer Gasströmung wird der Energieaustausch zwischen zwei Komponenten auf Basis der Strömungsrichtung berechnet. Die Definition der Strömungsrichtung wird über das Vorzeichen des Massenstroms vorgenommen, wobei die positive Strömung von Port A nach Port B und die negative Strömung von Port B nach Port A definiert ist. Für den Fall, dass sich im Laufe einer Simulation die Strömungsrichtung umkehrt, werden die Stromparameter an einem Port abrupt auf Basis der in umgekehrter Richtung liegender Komponente berechnet, was zu einem unstetigen Verlauf des Energiestroms führt. Da Unstetigkeiten die Performance des Rechenalgorithmus beeinflussen, wird im Bereich der Strömungsumkehr eine Glättung des Energiestrom-Verlaufs vorgenommen. Das Maß der Glättung kann durch den Parameter der Machzahl bei Stromumkehr  $Ma_{rev}$  (Mach number for flow reversal) eingestellt werden [\[9\]](#page-72-9). Dabei gilt je größer Ma<sub>rev</sub>, desto stärker wird die Unstetigkeit geglättet (s. Abb. [4.2\)](#page-24-1). Die Implementierung der Verlaufsglättung in das Gleichungssystem der Modell-Komponenten wird in Kapitel [5.1.4](#page-31-1) betrachtet.

<span id="page-24-1"></span>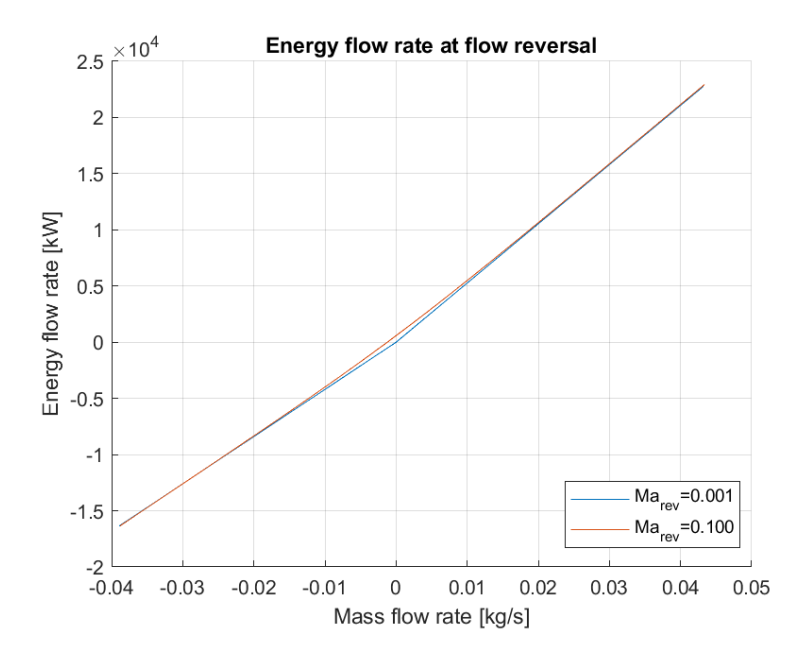

Abb. 4.2: Energiestrom im Bereich der Strömungsumkehr

### <span id="page-24-0"></span>4.3 Gaseigenschaften

Die Eigenschaften einer Fluidströmung werden bestimmt durch die Stoffeigenschaften des transportierten Fluids. Der Zusammenhang zwischen den Stromparametern ist dabei abhängig von den Wechselwirkungen zwischen den einzelnen Stoffteilchen. Sind die Abstände groß genug, sodass die Wechselwirkungen vernachlässigt werden können, liegt ein sog. ideales Gas vor und der Zusammenhang zwischen den Zustandsgrößen Druck  $p$ , Dichte  $\rho$ , Temperatur T und der spezifischen Gaskonstante  $R = 287$  J/kgK kann durch die ideale Gasgleichung beschrieben werden. In den Algorithmus der Simscape-Komponenten zur Modellierung einer Gasströmung ist die ideale Gasgleichung unter Berücksichtigung des Kompressibilitätsfaktors  $Z$  implementiert, wobei für ideale Gase ein Wert von  $Z = 1$  gilt:

<span id="page-24-2"></span>
$$
p = Z\rho RT \tag{4.1}
$$

Für perfekte Gase können weitere Vereinfachungen getroffen werden, sodass beispielsweise die spezifische isobare Wärmekapazität  $c<sub>p</sub>$  und dynamische Viskosität  $\eta$  unabhängig von der Temperatur und dem Druck sind und sich die Enthalpie h und Schallgeschwindigkeit a auf Basis eines funktionalen Zusammenhangs errechnen lassen. Die Formeln beziehen sich dabei auf die spezifische isochore Wärmekapazität  $c_v = c_p - ZR$  sowie die Referenzgrößen  $h_{ref} = 420 \, kJ/kgK$  und  $T_{ref} = 293, 15 K$ :

$$
h = h_{\text{ref}} + c_p (T - T_{\text{ref}}) \tag{4.2}
$$

$$
a = \sqrt{\frac{c_p}{c_v} \cdot Z \cdot R \cdot T} \tag{4.3}
$$

Bei Gasen, die einem großen Temperaturbereich ausgesetzt sind, können die Wechselwirkungen zwischen den Teilchen nicht mehr vernachlässigt werden. Es liegt dann ein semiperfektes Gas vor, dessen Stoffeigenschaften nicht mehr unabhängig von der Temperatur angenommen werden können und Tabellen benötigt werden, um die entsprechenden Werte zu erhalten. Wenn das Gas eine starke

Abweichung vom idealen Verhalten aufweist, liegt ein reales Gas vor, dessen Stoffeigenschaften nur abhängig von der Temperatur und dem Druck aus Tabellen ermittelt werden können [\[9\]](#page-72-9). In Tab. [4.1](#page-25-0) ist für die verschiedenen Gas-Modelle zusammengefasst wie relevante Stromparameter ermittelt werden. Die dargestellten Informationen wurden einerseits der Simscape Dokumentation [\[9\]](#page-72-9) entnommen, sowie dem Programmcode, welcher den Simscape-Komponenten zur Modellierung ihres Einflusses auf die Gasströmung zugrunde liegt.

<span id="page-25-0"></span>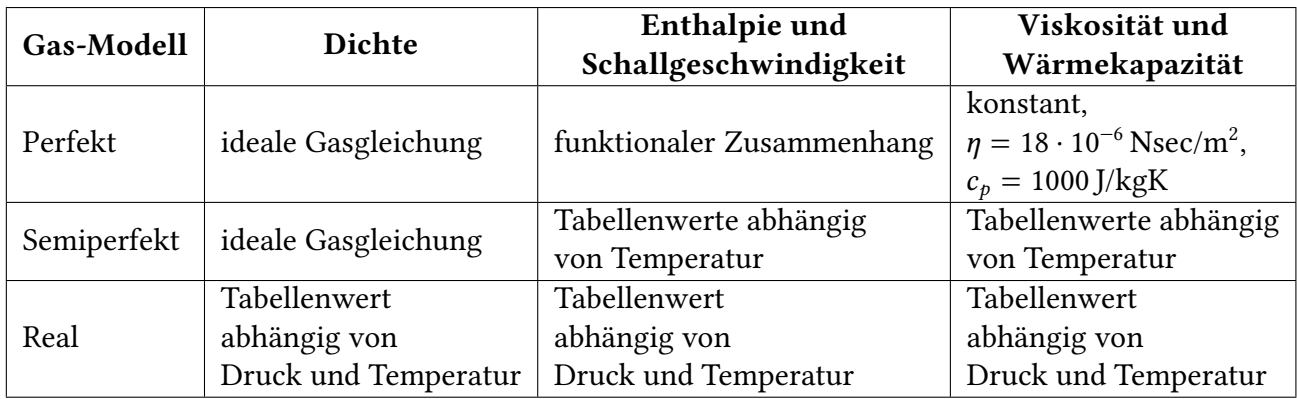

Tab. 4.1: Charakteristika von perfektem, semiperfektem und realem Gas

Im Simscape-Modell können die Gaseigenschaften und damit die Berechnung der Stromparameter eingestellt werden. Dabei dass muss berücksichtigt werden, dass der Rechenaufwand der Simulation einer Strömung steigt, je weiter das definierte Gas von perfektem Verhalten abweicht. Das perfekte Gas-Modell wird als ausreichend genau für einatomige Gase und trockene Luft bei Standard-Bedingungen angenommen. Bei Anwendungen über einen großen Temperaturbereich liefert die Angabe eines semiperfekten Gases exaktere Ergebnisse. Das reale Gas-Modell wird bei Vorliegen von schwereren Molekülen relevant, die stark von idealem Verhalten abweichen. Für den Fall, dass ein nicht-perfektes Gas modelliert werden soll, welches nur geringen Temperatur- und Druckschwankungen ausgesetzt ist, kann die Abweichung vom perfekten Verhalten über einen Kompressibilitätsfaktor  $Z \neq 1$  berücksichtigt und dabei Rechnerkapaiztät gespart werden. Die Einstellung eines perfekten Gases wird empfohlen, wenn erste Simulationsergebnisse gewonnen werden sollen und wenige Daten zu den Eigenschaften des strömenden Gases vorliegen [\[9\]](#page-72-9).

# <span id="page-26-0"></span>5 Abbildung der Prüfstandskomponenten im Simulationsmodell

Das Simulationsmodell des Luftsystems kann nun als Netzwerk aus den in Kapitel [2.1](#page-8-0) aufgelisteten Komponenten des Prüfstandes aufgebaut werden und ist in Abb. [5.1](#page-26-1) dargestellt. Die Verbindungen der einzelnen Komponenten stehen repräsentativ für den Weg des Massenstroms vom Ort des hohen Drucks (s. Abb. [5.1](#page-26-1) Nr. 0) zum Ort des niedrigen Drucks (Athmosphäre a). Die Zustandsgrößen der Strömung werden jeweils bei Ein- und Austritt in eine Komponente an den sog. Ports A und B berechnet und können über Sensoren abgelesen werden. In der Simulation kann nun der Verlauf des Relativdrucks über die Bürstendichtung  $p_{A/B}$  bei Variation der Ventilöffnung  $h_{rel}$  sowie bei Variation der Dichtspalthöhe  $s_b$  über Messung mit einem Differenzdrucksensor (Nr. 12) betrachtet werden. Das Gasverhalten wird als perfekt angenommen.

<span id="page-26-1"></span>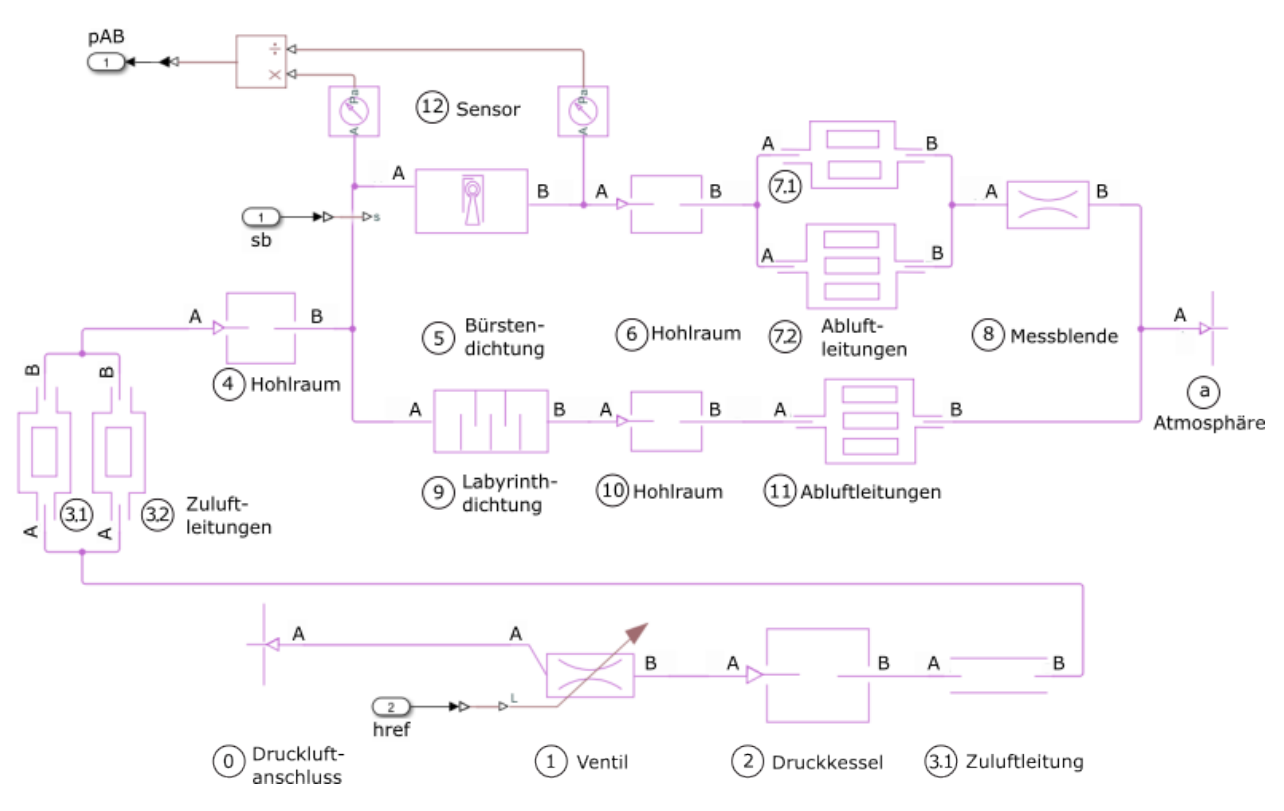

Abb. 5.1: Simulationsmodell des Prüfstandes

Die Simulationsumgebung stellt für gebräuchlichen Elemente einer Gasströmung bereits vorgefertigte Modellblöcke zur Verfügung, die über die Eingabe relevanter Parameter an die individuelle Anwendung angepasst werden können. Für Komponenten, die sich nicht aus den Standardblöcken und Bibliotheken von Simscape modellieren lassen, können eigene Modelle erstellt werden, indem Gleichungen zur Beschreibung des Zusammenhangs zwischen dem Masse- und Energiestrom mit dem Druck und der Temperatur der Strömung in die Simscape-Programmiersprache übersetzt werden. Diese Option macht es möglich den Einfluss auf das Strömungsgeschehen einerseits der Bürsten- und andererseits der Labyrinthdichtung korrekt abbilden zu können. Nachfolgend werden die Komponenten des luftdurchströmten Prüfstand-Systems detailliert vorgestellt und deren Eigenschaften beschrieben, die zur Modellierung relevant sind. Die Kennzeichnung der einzelnen Komponenten entspricht der Bezifferung der Prüfstandskomponenten in Abb. [5.1](#page-26-1) oder Abb. [2.2.](#page-9-1)

# <span id="page-27-0"></span>5.1 Labyrinthdichtung

Die Labyrinthdichtung (Nr. 9) erzeugt einen vom Massenstrom abhängigen Druckverlust, der unter anderem abhängig von der Anzahl der Labyrinthfinnen n, der Art des Labyrinths und dessen radiale oder axiale Anordnung ist. In den Bürstendichtungsprüfstands wird ein radial angeordnetes Volllabyrinth mit folgenden Merkmalen eingebaut:

| Bezeichnung      | Kürzel   | Einheit | Wert  |
|------------------|----------|---------|-------|
| Innendurchmesser | $D_{il}$ | mm      | 220,4 |
| Außendurchmesser | $D_{al}$ | mm      | 298,5 |
| Spaltmaß         | S1       | mm      | 0,3   |
| Finnenanzahl     | $n_I$    |         |       |
| Überströmfaktor  | ξı       |         |       |
| Durchflusszahl   | $\alpha$ |         |       |

Tab. 5.1: Kennzahlen der Labyrinthdichtung des Bürstendichtungsprüfstandes

Die in der Tabelle aufgelisteten geometrischen Größen der Labyrinthdichtung können Abb. [5.2](#page-28-1) entnommen werden. Da es sich um ein Volllabyrinth handelt, gilt für den Überströmfaktor  $\xi_l = 1$  (s. Kapitel [3.1.2\)](#page-14-0). Die Durchflusszahl  $\alpha_l$  wird als Mittelwert aus den in Abb. [3.5](#page-16-1) für unterschiedliche Relativdrücke dargestellten Messwerte bei einer Finnenanzahl  $n_l = 7$  berechnet. Da die Labyrinthdichtung durch Komponenten der Simscape-Bibliothek nicht ausreichend genau modelliert werden kann, wird auf Basis von Gleichungen zur Beschreibung des Massen- und Energiestromverlaufs eine neue Komponente erstellt.

### <span id="page-27-1"></span>5.1.1 Massenstrom

Der Massenstrom durch die Labyrinthdichtung wird zur Modellierung nach der Gleichung von Stodola berechnet (s. Kapitel [3.3\)](#page-19-0). Bei der im Prüfstand verwendeten Labyrinthdichtung handelt es sich um ein radial durchströmtes Labyrinth, sodass der durchströmte Spaltquerschnitt mit fortschreitender Strömung kleiner wird. Mit dem durchströmten Querschnitt  $A_{sp}$  einer radial angeordneten Labyrinthdichtung nach [\[1\]](#page-72-1) √

$$
A_{\rm sp} = \sqrt{D_{al}\pi s_l \cdot D_{il}\pi s_l} \,, \tag{5.1}
$$

ergibt sich der Massenstrom durch die Dichtung bei positiver Strömungsrichtung in Abhängigkeit des vorliegenden Druckverhältnisses als unterkritische  $\dot{m}_{A,\text{unterkrit}}$  oder kritische Strömung  $\dot{m}_{A, krit}$ . Index A und B stehen nachfolgend für den Port der Komponente, an welchem die jeweilige Zustandsgröße anliegt. Nicht referenzierte Stromparameter wie das spezifische Volumen v oder

<span id="page-28-1"></span>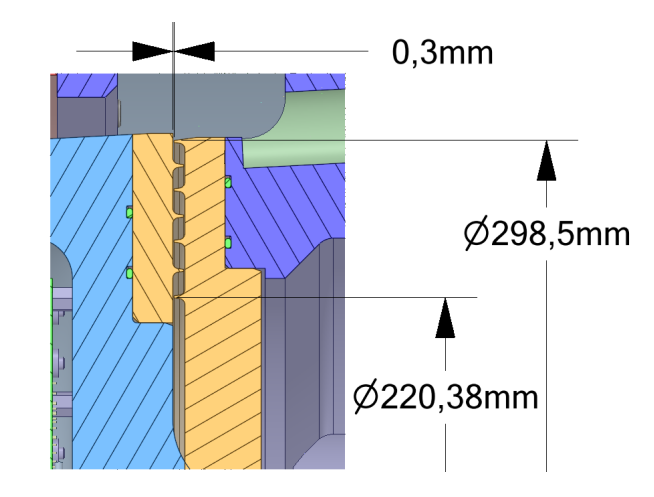

<span id="page-28-2"></span>Abb. 5.2: Detailansicht der Labyrinthdichtung

die dynamische Viskosität  $\eta$  werden unter der Annahme eines perfekten Gases nach Kapitel [4.3](#page-24-0) ermittelt.

$$
\dot{m}_{A,\text{unterkrit}} = \alpha_l \cdot \xi_l \cdot A_{\text{sp}} \cdot \sqrt{\frac{p_A^2 - p_B^2}{n_l p_A v_A}} \qquad \qquad \text{für } \left(\frac{p_B}{p_A}\right) > p_{B/A,\text{krit}} \qquad (5.2)
$$

$$
\dot{m}_{A,\text{krit}} = \alpha_l \cdot \xi_l \cdot A_{\text{sp}} \cdot \sqrt{\frac{1}{n_l - 1 + \psi_K^{-2}} \left(\frac{p_A}{v_A}\right)} \qquad \text{für } \left(\frac{p_B}{p_A}\right) \le p_{B/A,\text{krit}} \qquad (5.3)
$$

mit:

$$
p_{B/A,krit} = \frac{\left(\frac{2}{\kappa+1}\right)^{\frac{\kappa}{\kappa-1}}}{\sqrt{(n-1)\psi_K^2 + 1}}
$$

$$
\psi_K = \sqrt{\kappa \cdot \left(\frac{2}{\kappa+1}\right)^{\frac{\kappa+1}{\kappa-1}}}
$$

Für den Fall, dass die Strömung von Port B nach Port A fließt, werden die Zustandsgrößen in der Gleichung jeweils durch die Größe des anderen Ports ersetzt und der resultierende Massenstrom mit einem negativen Vorzeichen versetzt. Da der Massenstrom im Laufe der Strömung durch die Labyrinthdichtung nicht abzweigen kann, entspricht der in die Komponente eintretende Massenstrom  $\dot{m}_A$  dem austretenden Massenstrom  $\dot{m}_B$ .

$$
\dot{m}_A = \dot{m}_B \tag{5.4}
$$

#### <span id="page-28-0"></span>5.1.2 Inkompressibilität

Stodolas Ansatz zur Berechnung des Massenstroms durch eine Labyrinthdichtung basiert auf der Annahme kleiner Druckdifferenzen über die einzelnen Labyrinthfinnen. Diese Annahme macht es ihm möglich die Berechnung unter Verwendung der Zusammenhänge für inkompressible Strömungen vorzunehmen. Zur Berechnung des Massenstroms bei überkritischer Strömung findet die Gleichung

zur Beschreibung einer Düsenströmung Anwendung (s. Kapitel [3.3\)](#page-19-0), sodass Stodolas Ansatz kompressibles Strömungsverhalten erst ab einer Machzahl  $Ma = 1$  berücksichtigt. Da sich allerdings Kompressibilitätseinflüsse bereits ab einer Mach-Zahl von  $Ma = 0, 3$  bemerkbar machen, entsteht bei der Massenstromberechnung mit Stodolas Rechenansatz ein Fehler im Machzahl-Bereich zwischen  $0, 3 < Ma < 1$ . Dieser Fehler erreicht seinen Maximum bei Erreichen der Schallgeschwindigkeit und ist als Sprung im Verlauf des Massenstroms erkennbar. Um den Fehler zu minimieren und die Unstetigkeit zu beseitigen wird der Verlauf des Massenstrom ab dem Druckniveau, das bei Erreichen einer Geschwindigkeit von  $Ma = 0, 3$  vorliegt, geglättet. Der Vergleich des Massenstromverlaufs ohne und mit Implementierung der Korrektur ist in Abb. [5.3](#page-29-0) dargestellt.

<span id="page-29-0"></span>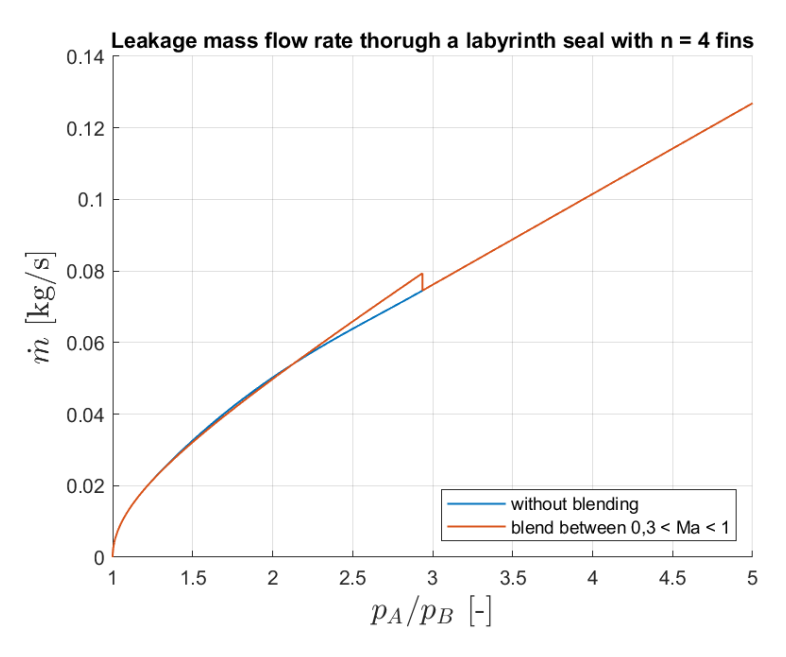

Abb. 5.3: Glättung des Massenstromverlaufs im Bereich  $0, 3 < Ma < 1$ 

Zur Glättung werden die Funktionswerte im Übergangsbereich  $0, 3 < Ma < 1$  unter Verwendung einer Simscape-Funktion berechnet, die aus zwei unstetig miteinander verbundenen Funktionen  $y_1(x)$  und  $y_2(x)$  eine gewichtete Mittelwertbildung vornimmt und die Unstetigkeit innerhalb eines Transitionsbereich  $x_1 < x < x_2$  beseitigt:

$$
y(x) = \begin{cases} y_1(x) & , \text{wenn } x \le x_1 \\ y_2(x) & , \text{wenn } x \ge x_2 \\ (1-t) \cdot y_1(x) + t \cdot y_2(x) & , \text{wenn } x_1 < x < x_2 \end{cases} \tag{5.5}
$$

mit:

 $t = 3 \cdot u^2 - 2 \cdot u^3$  $u = \frac{x - x_1}{x_1}$  $x_2 - x_1$ 

Die Gewichtung der x-Werte im Transitionsbereich mittels des Polynoms  $t(u)$  gewährleistet, dass die Funktionen an den Rändern des Transitionsbereichs einen weichen Übergang aufweisen (s. Abb. [5.4\)](#page-30-0).

<span id="page-30-0"></span>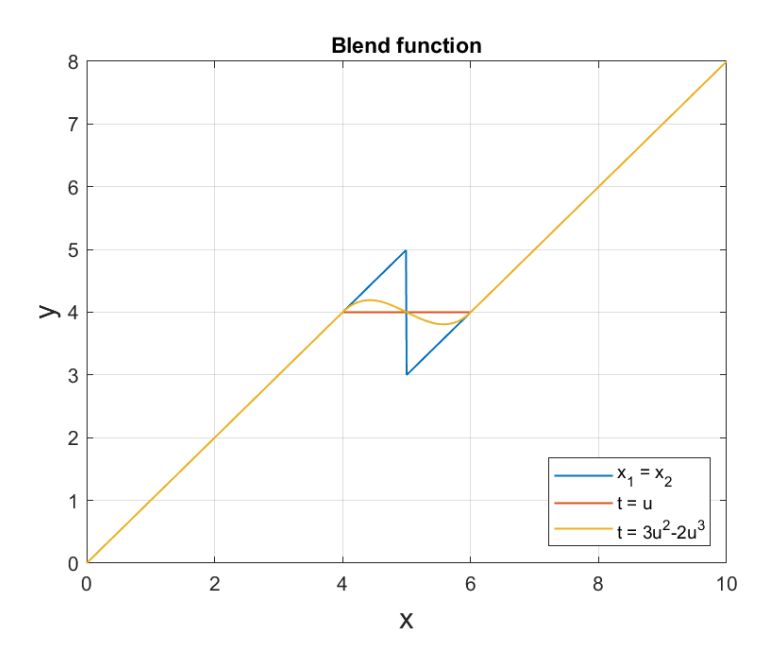

Abb. 5.4: Funktion zur Glättung von Unstetigkeiten

Der Verlauf des Massenstroms durch die Labyrinthdichtung soll in einem Transitionsbereich  $p_{A/B,Ma=0,3}$  <  $p_{A/B}}$  <  $p_{A/B,krit}$  geglättet werden. Das Druckverhältnis  $p_{A/B,Ma=0,3}$  kann dabei aus dem Zusammenhang mit der Machzahl und unter der Annahme einer isothermen Strömung mit  $RT =$  konst. berechnet werden:

$$
Ma = \frac{c}{a} = \frac{\dot{m}_{A,\text{unterkrit}} \cdot v_B}{\alpha_l \cdot \xi_l \cdot A_{sp} \cdot \sqrt{\kappa RT_B}} = v_B \sqrt{\frac{p_A^2 - p_B^2}{\kappa p_A v_A \cdot n p_B v_B}}
$$
(5.6)  

$$
= \sqrt{\frac{p_A^2 - p_B^2}{\kappa p_A v_A \cdot n p_B v_B} \cdot \frac{R^2 T_B^2}{p_B^2}} = \sqrt{\frac{p_A^2 - p_B^2}{n \kappa p_B^2}} = \sqrt{\frac{\left(\frac{p_A}{p_B}\right)^2 - 1}{n \kappa}}
$$

Das Druckverhältnis, das bei einer bestimmten Mach-Zahl der Strömung vorliegt, ergibt sich damit zu

$$
\left(\frac{p_A}{p_B}\right)_{Ma} = \sqrt{Ma^2 \cdot n \cdot \kappa + 1} \,,\tag{5.7}
$$

und die Berechnung des Massenstroms durch die Labyrinthdichtung kann korrigiert werden:

$$
\dot{m}_{A} = \begin{cases}\n\dot{m}_{A,\text{unterkrit}} & \text{, wenn } p_{A/B} \leq p_{A/B,Ma=0,3} \\
\dot{m}_{A,\text{krit}} & \text{, wenn } p_{A/B} \geq p_{A/B,\text{krit}} \\
(1-t) \cdot \dot{m}_{A,\text{unterkrit}} + t \cdot \dot{m}_{A,\text{krit}} & \text{, wenn } p_{A/B,Ma=0,3} < p_{A/B} < p_{A/B,\text{krit}}\n\end{cases}
$$
\n(5.8)

mit:

$$
t = 3 \cdot u^{2} - 2 \cdot u^{3}
$$
  

$$
u = \frac{p_{A/B} - p_{A/B,Ma=0,3}}{p_{A/B,krit} - p_{A/B,Ma=0,3}}
$$

#### <span id="page-31-0"></span>5.1.3 Energiestrom

Die Gleichungen zur Berechnung des Energiestroms werden auf Basis von Komponenten der Simscape Bibliothek erstellt, deren Programmcode zur Modellierung des Strömungseinflusses einsehbar ist. Die den Gleichungen zugrunde liegenden physikalischen Zusammenhänge werden nachfolgend vorgestellt. Der in die Komponente einfließende Energiestrom kann aus dem Massenstrom  $\dot{m}_A$  und der Totalenthalpie  $h_{t,A}$  berechnet werden

$$
\dot{\Phi}_A = \dot{m}_A \cdot h_{t,A} = \dot{m}_A \cdot \left(h_A + \frac{c_A^2}{2}\right) \,,\tag{5.9}
$$

wobei sich die Enthalpie  $h_A$  unter der Annahme eines idealen Gases ergibt (s. Gleichung [\(4.2\)](#page-24-2))

$$
h_A = h_{\text{ref}} + c_p \cdot (T_A - T_{\text{ref}}) \,,\tag{5.10}
$$

und die Geschwindigkeiten bei Eintritt  $c_A$  und Austritt  $c_B$  aus der Dichtung aus dem Massenstrom:

<span id="page-31-2"></span>
$$
c_A = \frac{\dot{m}_A}{\rho_A \cdot A_{\rm sp}}\tag{5.11}
$$

Unter der Annahme eines adiabaten Systems und ohne die Zufuhr von Arbeit während der Strömung durch die Dichtung bleibt die Energie innerhalb der Systemgrenzen konstant:

<span id="page-31-3"></span>
$$
\dot{\Phi}_A = \dot{\Phi}_B \tag{5.12}
$$

#### <span id="page-31-1"></span>5.1.4 Umkehr der Strömungsrichtung

Bei der Berechnung des Energiestroms muss aus numerischen Gründen eine Korrektur im Bereich der Strömungsumkehr berücksichtigt werden (s. Kapitel [4.2\)](#page-23-0). Zum Glätten des Verlaufs enthält der Energiestrom bei kleinen Masseströmen einen Teil, der auf der Differenz der Enthalpien aus in Strömungsrichtung aufeinander folgender Ports basiert [\[9\]](#page-72-9). Bei Komponenten mit einem internen Port handelt es sich dabei um die Differenz der Enthalpien zwischen dem Port der Einströmung A und dem internen Port I. Die Berechnung des Energiestroms aus Gleichung [\(5.9\)](#page-31-2) muss aus diesem Grund zu Gleichung [\(5.13\)](#page-31-3) erweitert werden. Das Maß der Glättung kann über den Parameter  $Ma_{rev}$ eingestellt werden.

$$
\dot{\Phi}_A = (\dot{m}_{\text{abs},A} + \dot{m}_A) \cdot \frac{1}{2} \cdot h_{t,A} - (\dot{m}_{\text{abs},A} - \dot{m}_A) \cdot \frac{1}{2} \cdot h_{t,I}
$$
\n(5.13)

mit:

$$
\dot{m}_{\text{abs},A} = \sqrt{\dot{m}_A + \dot{m}_{\text{rev},A}}
$$

$$
\dot{m}_{\text{rev},A} = Ma_{\text{rev}} \cdot a_A \cdot \rho_A \cdot A_{\text{sp}}
$$

$$
a_A = \sqrt{\frac{c_p}{c_v}} \cdot Z \cdot R \cdot T_A
$$

# <span id="page-32-0"></span>5.1.5 Validierung

Um sicherzustellen, dass die verwendeten Gleichungen zur Modellierung der Labyrinthdichtung dem Verhalten des Strömung in der Realität entspricht, wird eine Validierung der Simulationsergebnisse mit Messdaten aus der Literatur vorgenommen. Für Relativdrücke bis ca.  $p_{A/B} = 10$ stellt Deckner [\[3\]](#page-72-3) geeignete Messwerte zur Verfügung, die für eine Labyrinthdichtung folgender Kennwerte gewonnen wurden:

| Bezeichnung                       | Kürzel       | Einheit         | Wert               |
|-----------------------------------|--------------|-----------------|--------------------|
| Richtung der Strömung             |              |                 | axial              |
| Labyrinth-Typ                     |              |                 | Kamm-Nut-Labyrinth |
| Spaltquerschnitt                  | $A_{\rm sp}$ | mm <sup>2</sup> | 152,95             |
| Spaltmaß                          | $S_l$        | mm              | 0,27               |
| Finnenanzahl                      | $n_l$        |                 |                    |
| Überströmfaktor                   |              |                 |                    |
| Temperatur der Zu- und Abströmung | $T_A, T_B$   | K               | 293,15             |
| Druck der Abströmung              | $p_B$        | bar             |                    |

Tab. 5.2: Kennwerte der Labyrinthdichtung aus dem Prüfstandsversuch von Deckner [\[3\]](#page-72-3)

Zum Abgleich der Massenströme ist es zuallererst notwendig, die Modell-Labyrinthdichtung auf die von Deckner verwendete Dichtung zu kalibrieren. Dazu wird über eine programmbasierte Kurven-Anpassung mittels einer Matlab Funktion [\[12\]](#page-72-12) diejenige Durchflusszahl gefunden, für welche die Messdaten am besten mit dem Funktionsverlauf nach Stodolas Gleichung [\(5.2\)](#page-28-2) übereinstimmen. Es stellt sich heraus, dass beide Massenstromverläufe eine maximale Übereinstimmung für eine Durchflusszahl von  $\alpha_l = 0$ , 7539 aufweisen. Nach der Anpassung der Modell-Komponente auf die ermittelte Durchflusszahl wird eine Simulation bei gleichen Versuchsbedingungen wie im Experiment durchgeführt und der Druck vor der Labyrinthdichtung linear gesteigert. Die simulierte Leckage weist eine gute Übereinstimmung mit dem experimentellen Daten auf, weshalb die Modellierung der Labyrinthdichtung als gültig angenommen wird (s. Abb. [5.5\)](#page-33-0).

## <span id="page-32-1"></span>5.1.6 Modellierung als ideale Düsenströmung

Zur Berechnung des Leckagemassenstroms durch eine Labyrinthdichtung wurden in Kapitel [3](#page-12-0) zwei Verfahren vorgestellt, die in der Literatur am häufigsten Anwendung finden. Die Modellierung der Labyrinthdichtung wird auf Basis von Stodolas Ansatz vorgenommen, da sich die Berechnung aufgrund der nachfolgenden Ausführung als weniger fehlerbehaftet erweist. Die Berechnung der Leckage als Düsenströmung basiert auf der Durchflussfunktion Ψ, deren Genauigkeit von der Schrittweite der gewählten Ψ<sub>1</sub> bei der numerischen Erstellung des Funktionsverlaufs abhängt (s. Kapitel [3.2.1\)](#page-18-0). Andererseits basiert Stodolas Rechenansatz auf Annahmen, die den Verlauf des Massenstroms beim Vorliegen einer inkompressiblen Strömung verfälschen und eine Korrektur notwendig machen (s. Kapitel [5.1.2\)](#page-28-0). Die Glättung des Massenstromverlaufs im Übergangsbereich  $0, 3 < Ma < 1$  erweist sich allerdings für ein Labyrinth mit einer geringen Anzahl an Labyrinthblechen als fehlerhaft, da die Mittelwertbildung aus den unter- und überkritischen Massenstromverläufen einen leicht überschwingenden Funktionsverlauf generiert. Im Gegensatz dazu weist der Funktionsverlauf einer Düsenströmung für geringe Finnenanzahlen einen weichen Verlauf auf, der außerhalb des

<span id="page-33-0"></span>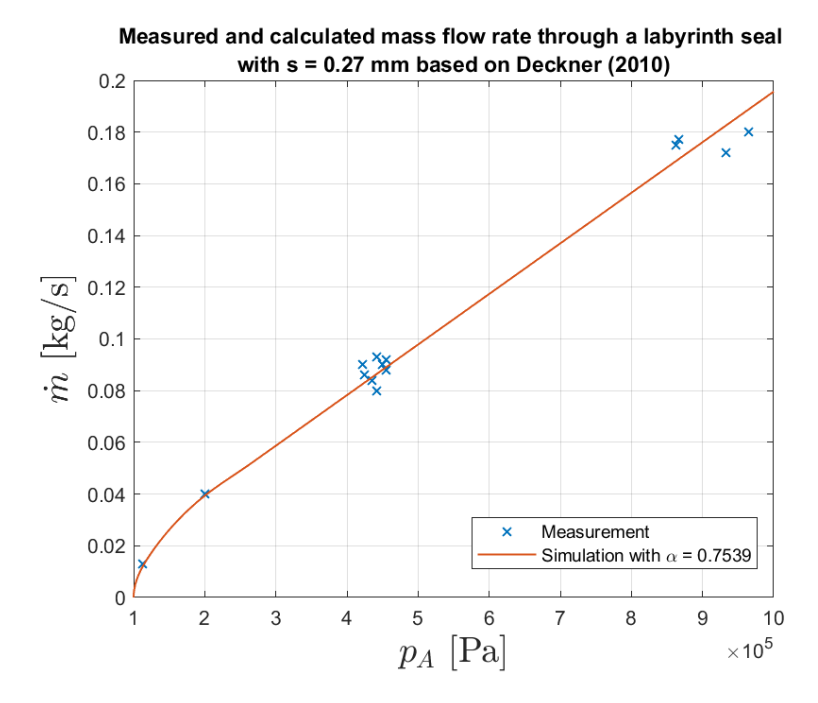

Abb. 5.5: Abgleich des Leckage durch die modellierte Labyrinthdichtung mit Messdaten von Deckner [\[3\]](#page-72-3)

Korrekturbereichs mit Stodolas Funktionswerten übereinstimmt (s. Abb. [5.6](#page-33-1) links). Mit steigender Anzahl an Labyrinthblechen macht sich eine bleibende Abweichung der Massenstromverläufe bemerkbar (s. Abb. [5.6](#page-33-1) rechts), die unter anderem in der Aufsummierung der aus den interpolierten Werten der Durchflussfunktion resultierenden Fehlern begründet ist. Aufgrund der unterschiedlichen Fehlerpotentiale wird empfohlen für eine Labyrinthdichtung mit nur einer Drosselstelle eine Modellierung auf Basis einer Düsentrömung vorzunehmen. Für Standard-Labyrinthdichtungen liefert die Modellierung nach Stodola exaktere Ergebnisse.

<span id="page-33-1"></span>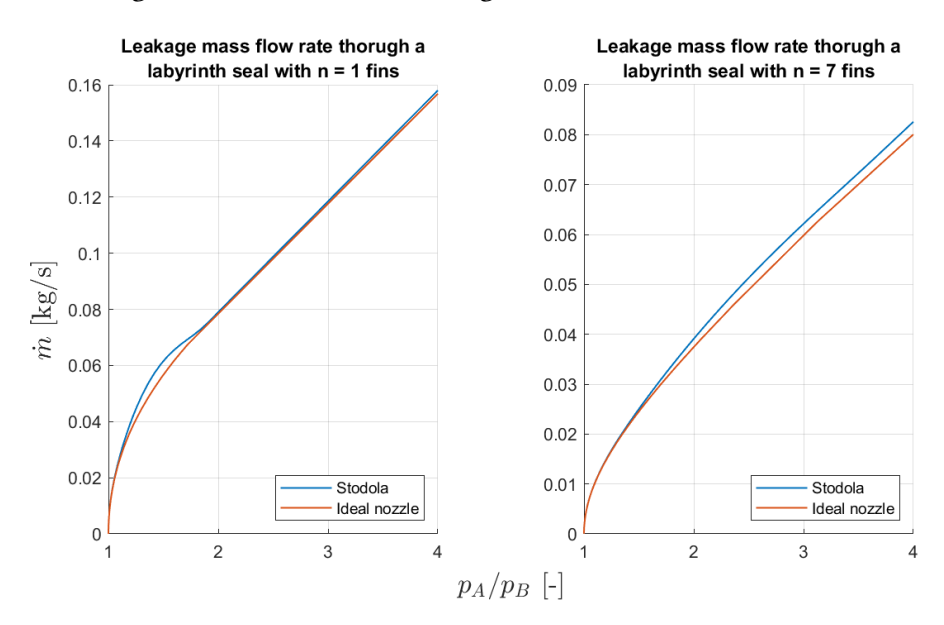

Abb. 5.6: Vergleich der Strömung durch die Modell-Labyrinthdichtung mit dem Verlauf einer Düsenströmung

# <span id="page-34-0"></span>5.2 Bürstendichtung

Die Bürstendichtung (Nr. 5) stellt mit ihrem kompakten Borstenpaket einen Strömungswiderstand dar und erzeugt einen vom Massenstrom abhängigen Druckverlust. Die Leckage über die Dichtung setzt sich aus einem Strom durch den Dichtspalt und einer Komponente durch das Borstenpaket zusammensetzt. Die Kennwerte der Dichtung in Tab. [5.3](#page-34-2) stammen aus Angaben der Literatur [\[13\]](#page-72-13) zu den Dimensionen von Bürstendichtungen des neuesten Entwicklungsstandes, wobei relevante Parameter an die Geometrie des vorliegenden Bürstendichtungsprüfstandes angepasst werden.

<span id="page-34-2"></span>

| Bezeichnung                       | Kürzel      | Einheit | Wert              |
|-----------------------------------|-------------|---------|-------------------|
| Borstendurchmesser                | $d_h$       | mm      | 0,07              |
| Legewinkel                        | λ           | deg     | 45                |
| Packungsdichte                    | N           | 1/m     | 200000            |
| Minimale Breite des Borstenpakets | $l_{\min}$  | m       | 0,002             |
| Innenradius                       | $R_i$       | mm      | 150               |
| Freie radiale Borstenhöhe         | $h_{\rm s}$ | mm      | 1,0               |
| Spaltmaß                          | $S_h$       | mm      | $-0.5$ bis $+0.5$ |
| Compaction coefficient            | $C_c$       |         |                   |
| Durchflusszahl                    | $\alpha_h$  |         | 0.85              |

Tab. 5.3: Kennzahlen der Bürstendichtung des Bürstendichtungsprüfstandes

Die geometrischen Größen beziehen sich auf die Bezeichnungen in Abb. [2.4.](#page-11-1) Für die Modell-Komponente wird zunächst ein Compaction coefficient von  $C_c = 1$  sowie auf Basis der Erkenntnisse von [\[14\]](#page-73-0) eine Durchflusszahl von  $\alpha_b = 0$ , 85 angenommen.

### <span id="page-34-1"></span>5.2.1 Massenstrom

Der Leckagemassenstrom durch die Bürstendichtung ergibt sich aus der Summe des Massenstroms durch das Borstenpakets  $\dot{m}_b$  und des Massenstroms durch den Dichtspalt  $\dot{m}_{\rm{sp}}$ :

$$
\dot{m}_A = \dot{m}_{\rm sp} + \dot{m}_b \tag{5.14}
$$

Zur Berechnung der Leckage durch den Dichtspalt kann die Bürstendichtung als Labyrinthdichtung mit einer Finnenanzahl  $n = 1$  betrachtet werden. Aufgrund des kleineren Fehlerpotentials (s. Kapitel [5.1.6\)](#page-32-1) wird die Modellierung der Spaltströmung auf Basis einer Düsenströmung nach Gleichung [\(3.4\)](#page-17-1) vorgenommen. Um bei einem bestimmten Relativdruck über die Bürstendichtung den Wert für Ψ ermitteln zu können, wird die Durchflussfunktion für eine Finnenzahl von  $n = 1$  in diskreten Abständen nach Kapitel [3.2.1](#page-18-0) aufgestellt und die ermittelten Funktionswerte in Abhängigkeit des Relativdrucks als Tabelle hinterlegt. In der Simulation wird je nach dem über die Modell-Komponente der Bürstendichtung anliegenden Relativdruck der Wert der Durchflussfunktion aus der hinterlegten Tabelle interpoliert und damit der Massenstrom  $\dot{m}_{\rm sp}$  berechnet:

$$
\dot{m}_{\rm sp} = \alpha_b \cdot \xi_b \cdot A_{\rm sp} \cdot \Psi \cdot \sqrt{\frac{p_A}{v_A}} \tag{5.15}
$$

mit:

$$
A_{\rm sp} = [R_i^2 - (R_i - s_b)^2] \cdot \pi
$$

Die Leckage durch das Borstenpaket wird unter der Annahme eines porösen Mediums nach Gleichung [\(3.11\)](#page-21-1) berechnet. Dabei muss berücksichtigt werden, dass der für die Strömung zur Verfügung stehende Querschnitt  $A<sub>b</sub>$  abhängig vom Vorzeichen des Spaltmaßes ist. Während der Querschnitt für positive Spaltmaße konstant ist, so verkleinert sich der Querschnitt beim Vorliegen negativer Spaltmaße durch das Zusammendrücken der Borsten im Bereich der Überdeckung. Die dynamische Viskosität  $\eta$  kann für ideale Gase nach Kapitel [4.3](#page-24-0) als konstant angenommen werden.

$$
\dot{m}_b = \left(\frac{A_b \cdot \eta}{d_b}\right) \left[ \left(\frac{-a \cdot d_b^2}{2 \cdot b \cdot d_b}\right) + \sqrt{\left(\frac{a \cdot d_b^2}{2 \cdot b \cdot d_b}\right)^2 + \left(\frac{P \cdot \cos \lambda}{N \cdot d_b \cdot (b \cdot d_b) \cdot L}\right)}\right]
$$
(5.16)

mit:

$$
P = \frac{(p_A^2 - p_B^2) \cdot d_b^2}{2 \cdot R \cdot T_A \cdot \eta^2}
$$
  
\n
$$
A_b = \begin{cases} [(R_i + h_s)^2 - R_i^2] \cdot \pi & , \text{wenn } s_b \ge 0 \\ [(R_i + h_s + s_b)^2 - R_i^2] \cdot \pi & , \text{wenn } s_b < 0 \end{cases}
$$

Aufgrund der Massenerhaltung entspricht der in die Komponente eintretende Massenstrom  $\dot{m}_A$  dem austretenden Massenstrom  $\dot{m}_B$ :

$$
\dot{m}_A = \dot{m}_B \tag{5.17}
$$

### <span id="page-35-0"></span>5.2.2 Energiestrom

Der Energiestrom durch die Komponente der Bürstendichtung verhält sich wie bei der Strömung durch eine Labyrinthdichtung und kann mit den Gleichungen aus Kapitel [5.1.3](#page-31-0) und Kapitel [5.1.4](#page-31-1) berechnet werden.

### <span id="page-35-1"></span>5.2.3 Validierung

Um zu validieren, dass die Modell-Komponente der Bürstendichtung das Strömungsverhalten an der realen Dichtung korrekt abbildet, werden die Simulationsergebnisse mit Daten aus der Literatur verglichen. Dazu werden zwei Vergleiche für Messungen bei unterschiedlichen Spalteinstellungen vorgenommen. Der Abgleich der Simulationsergebnisse mit Messdaten bei Nullspalt liefert Aufschluss über die korrekte Modellierung des Massenstroms durch das Borstenpaket während durch Messungen bei positivem Spalt der Massenstrom durch den Dichtspalt validiert werden kann.

#### Massenstrom durch das Borstenpaket

Über einen großen Druckbereich stellt Carlile et al. [\[15\]](#page-73-1) geeignete Messwerte zur Verfügung, die bei annähernd Nullspalt-Einstellung den Massenstrom durch die Borsten angeben. Die Messwerte wurden für eine Bürstendichtung mit den Eigenschaften und Betriebsbedingungen aus Tab. [5.4](#page-36-0) gewonnen. Aufgrund der fehlenden Angabe der minimalen Packungsbreite  $l_{\min}$  in der Dokumentation
| Bezeichnung                       | Kürzel     | Einheit | Wert     |
|-----------------------------------|------------|---------|----------|
| Borstendurchmesser                | $d_h$      | mm      | 0,051    |
| Legewinkel                        | λ          | deg     | 50       |
| Packungsdichte                    | N          | 1/m     | 180000   |
| Minimale Breite des Borstenpakets | $l_{min}$  | mm      | 0,8      |
| Innenradius                       | $R_i$      | mm      | 37,9     |
| Freie radiale Borstenhöhe         | $h_{s}$    | mm      | 0,635    |
| Spaltmaß                          | $S_h$      | mm      | $-0,061$ |
| Temperatur der Zu- und Abströmung | $T_A, T_B$ | K       | 273,15   |
| Druck der Abströmung              | $p_B$      | bar     | 1,0      |

Tab. 5.4: Kennwerte der Bürstendichtung aus dem Prüfstandsversuch von Carlile et al. [\[15\]](#page-73-0)

von Carlile et al. wird dieser Wert nach Messungen von Chew und Hogg [\[5\]](#page-72-0) angenommen. Vor dem Abgleich der Messdaten mit den aus der Simulation resultierenden Masseströmen muss die Modell-Komponente der Bürstendichtung auf die Dichtung der Messung kalibriert werden. Dazu wird über eine programmbasierte Kurven-Anpassung der Compaction Coefficient ermittelt, für welchen die Messdaten möglichst genau mit dem Funktionsverlauf nach Gleichung [\(3.11\)](#page-21-0) übereinstimmen. Nach der Anpassung der Modell-Komponente auf den ermittelten Compaction coefficient  $C_c = 0,893$ , wird der Verlauf des Leckagemassenstroms bei den gleichen Rahmenbedingungen wie im Experiment simuliert. Der simulierte Massenstrom zeigt eine Abweichung von den Messwerten für große Druckverhältnisse (s. Abb. [5.7\)](#page-38-0), die allerdings auch in der Literatur bemerkt wird und unerklärt bleibt [\[5\]](#page-72-0). Da der Verlauf des Massenstroms aus der Simulation trotz der Abweichung bei größeren Relativdrücken mit den Messungen übereinstimmen, wird die Modellierung des Massenstroms durch das Borstenpaket einer Bürstendichtung als gültig angenommen.

#### Massenstrom durch den Dichtspalt

<span id="page-36-0"></span>Zur Validierung des Massenstrom-Verlaufs durch die modellierte Bürstendichtung bei positiver Spalt-Einstellung werden Messdaten von Turner et al. [\[16\]](#page-73-1) für eine Bürstendichtung mit den Eigenschaften und Betriebsbedingungen aus Tab. [5.5](#page-36-0) verwendet.

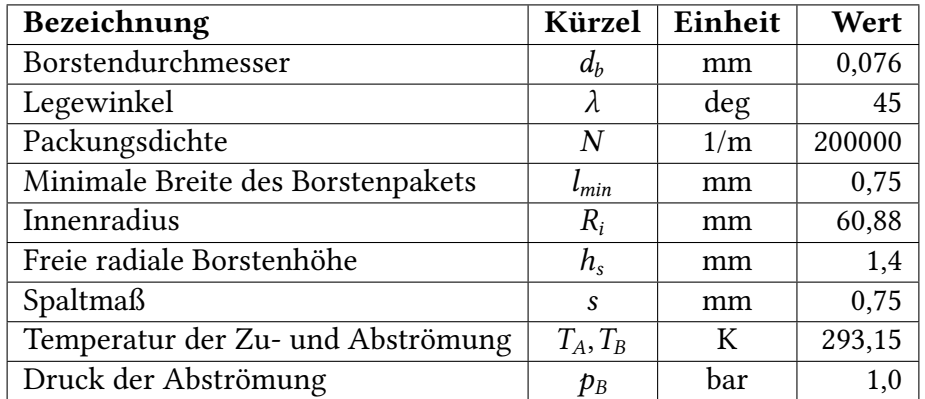

Tab. 5.5: Kennwerte der Bürstendichtung aus dem Prüfstandsversuch von Turner et al. [\[16\]](#page-73-1)

Die von Turner et al. gemessenen Massenströme setzen sich zusammen aus einem Anteil durch das Borstenpaket und einem durch den Dichtspalt, weshalb die Modell-Komponente auf die zwei unbekannten Größen des Compaction coefficient und der Durchflusszahl kalibriert werden muss. Dazu wird ein Wert für den Compaction coefficient geschätzt und eine programmbasierte Kurven-Anpassung auf die Durchflusszahl durchgeführt, sodass die Messdaten möglichst korrekt mit dem Verlauf des Massenstroms als Summe der Leckage durch das Borstenpaket nach Gleichung [\(5.16\)](#page-35-0) und den Dichtspalt nach Gleichung [\(5.15\)](#page-34-0) übereinstimmen. Der Wert für  $C_c$  wird im Vergleich zu einem bereits programmbasiert ermittelten Wert  $C_c = 1,049$  einer Bürstendichtung mit  $d_b = 0,0762$  mm,  $l_{\min} = 0$ , 7 mm und  $N = 94488$  1/m von Bayley und Long [\[17\]](#page-73-2) geschätzt. Der Compaction coefficient stellt eine Gewichtung der minimalen Packungsbreite des Borstenpakets einer Bürstendichtung dar und ist abhängig von dem Durchmesser  $d_b$  sowie der Packungsdichte N der Borsten. Aus einer Approximation des Zusmmenhangs der einzelnen Größen

$$
l = C_c \cdot l_{\min} \approx \frac{N \pi d_b^2}{4} \tag{5.18}
$$

können die Packungsbreite  $l$  und der Compaction Coefficient  $C_c$  der Dichtung von Turner et al. im Vergleich zu der Dichtung von Bayley und Long ermittelt werden:

$$
l \approx \frac{200000}{94488} \cdot \left(\frac{0,076}{0,0762}\right)^2 \cdot 1,049 \cdot 0,7 \text{ mm} \approx 1,55 \text{ mm}
$$
 (5.19)

$$
\rightarrow C_c = \frac{l}{l_{\text{min}}} = \frac{1,55}{0,75} \approx 2,07 \tag{5.20}
$$

Die Kalibrierung der Modell-Komponente auf die Bürstendichtung des Prüfstandversuchs von Turner et al. mittels einer programmbasierten Kurven-Anpassung ergibt darauffolgend einen Wert für die Durchflusszahl von  $\alpha_b = 0,5085$ . Nach der Simulation der Leckage bei gleichen Rahmenbedingungen wie im Prüfstandsversuch von Turner et al. wird ersichtlich, dass der Verlauf der simulativ gewonnenen Massenströme für niedrige Relativdrücke mit den Messdaten übereinstimmt (s. Abb. [5.8\)](#page-38-1). Bei hohen Drücken macht sich der Blow-Down-Effekt bemerkbar, der mit steigender Druckdifferenz eine Verringerung des Leckagemassenstroms bewirkt (s. Kapitel [2.3.1\)](#page-10-0). Die Modellierung des Leckagemassenstroms durch den Bürstendichtungsspalt wird als gültig betrachtet mit der Einschränkung, dass der Blow-Down-Effekt nicht berücksichtigt werden kann.

<span id="page-38-0"></span>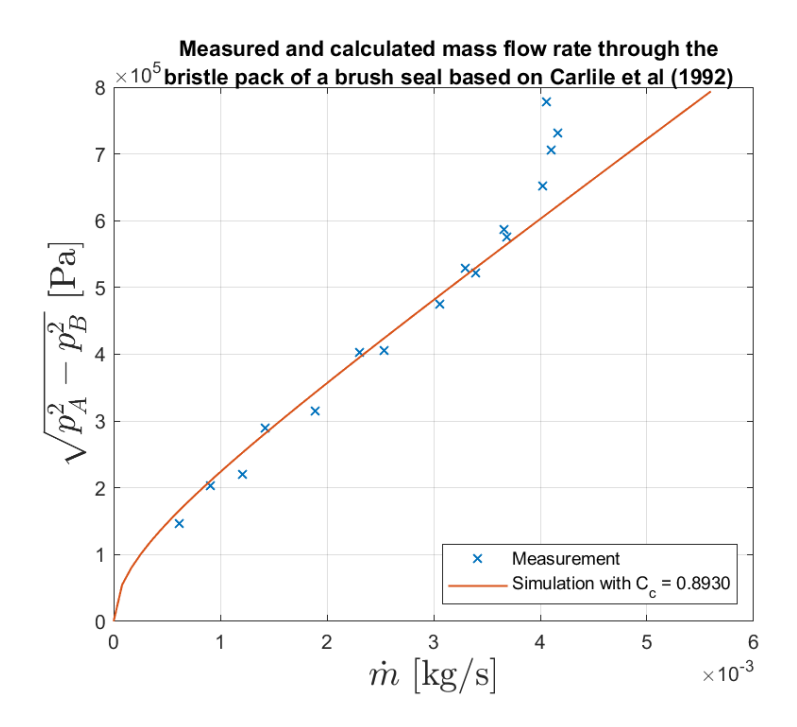

Abb. 5.7: Abgleich der Leckage durch die modellierte Bürstendichtung mit Messdaten von Carlile et al. [\[15\]](#page-73-0)

<span id="page-38-1"></span>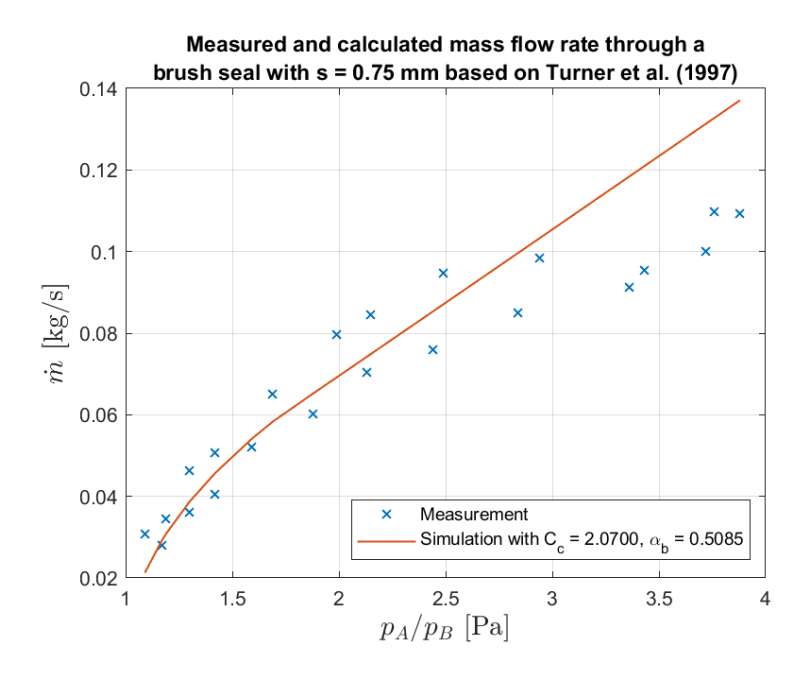

Abb. 5.8: Abgleich der Leckage durch die modellierte Bürstendichtung mit Messdaten von Turner et al. [\[16\]](#page-73-1)

### <span id="page-39-1"></span>5.3 Ventil

Die Regelung des Massenstroms durch den Prüfstand wird von einem digitalen Regelventil (Nr. 1) mit gleichprozentiger Kennlinie vorgenommen. Die Kennlinie beschreibt den Verlauf des Massenstromsdurchsatzes in Abhängigkeit von dem Hub des Ventils. Der Durchsatz wird dabei über den  $K_V$ -Wert angegeben, der die Menge an Wasser in m $^3$ /h beschreibt, die bei einem Differenzdruck von 1 bar durch das Ventil fließt [\[18\]](#page-73-3). Im Gegensatz zur linearen Kennlinie verändert sich der Durchsatz der gleichprozentigen Kennlinie exponentiell in Abhängigkeit des Hubs und wird durch die Angabe des  $K_{VS}$ -Wertes, der den  $K_V$ -Wert des Ventils bei maximaler Ventilöffnung angibt, sowie das Verhältnis des minimalen zum maximalen Durchsatz des Ventils  $S_V$  festgelegt. Die Kennlinie  $K_V(h_{rel})$  in Abhängigkeit des relativ zum Maximalhub vorliegenden Hubs  $h_{rel}$ 

$$
K_V(h_{rel}) = K_{VS} \cdot S_V \cdot \left(\frac{1}{S_V}\right)^{h_{rel}} \tag{5.21}
$$

<span id="page-39-0"></span>ist für das Regelventil des Prüfstandes mit  $S_V = 1/80$  und  $K_{VS} = 63$  m $^3/\rm h$  in Abb. [5.9](#page-39-0) dargestellt.

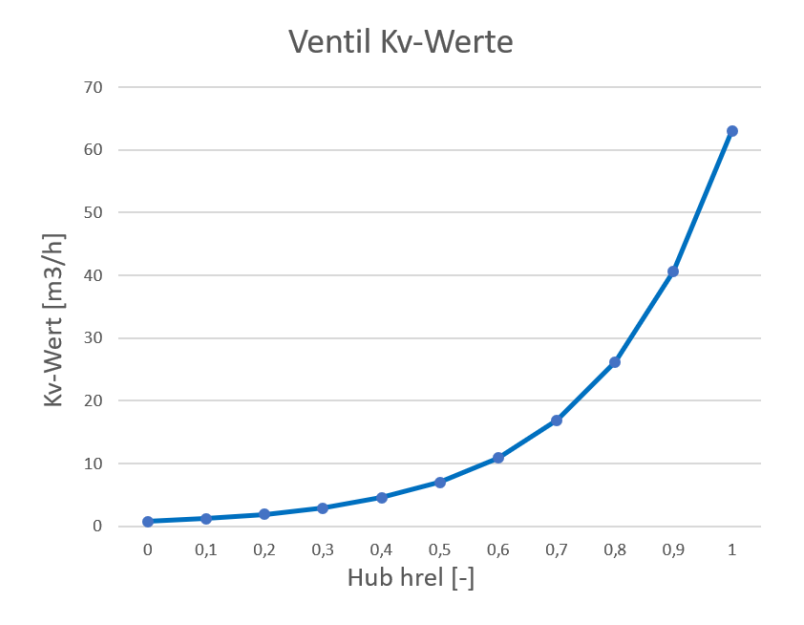

Abb. 5.9: Kennlinie des Ventils

Der Hub lässt sich aus der Größe des elektrischen Stromflusses zwischen  $4 \leq i_V \leq 20$  mV aus einem linearen Zusammenhang einstellen:

$$
i_V[mA] = 16h_{\text{rel}} + 4\tag{5.22}
$$

Das Zeitverhalten des Ventils wird im Datenblatt [\[19\]](#page-73-4) über den Verlauf des Hubes nach der Sprungeingabe einer bestimmten Stromstärke dargestellt. Es wird ersichtlich, dass das Ventil mit einer Zeitverzögerung  $\tau_V$  zur Eingabe reagiert und erst nach einer Einschwingzeit  $T_{V,100\%}$  den kommandierten Hub zu 100 % einstellt. Beide Werte sind dabei abhängig von der Größe der kommandierten Hubänderung sowie der Richtung der Bewegung und können aus dem Datenblatt ermittelt werden (s. Tab. [5.6\)](#page-40-0).

<span id="page-40-0"></span>

| Hub h              |                     | Einschwingzeit      |        | Zeitverzögerung      |
|--------------------|---------------------|---------------------|--------|----------------------|
| $\lceil \% \rceil$ |                     | $T_{V,100\%}$ [sec] |        | $\tau_{\rm V}$ [sec] |
|                    | Schließen<br>Öffnen |                     | Öffnen | Schließen            |
| $25 - 50$          | 0, 2                | 0, 4                | 0, 1   |                      |
| $5 - 95$           | 0,57                | 0,81                | 0,33   | 0, 16                |
| $0 - 100$          | 0,64                | 0,68                | 0, 4   | 0,31                 |

Tab. 5.6: Reaktionszeiten des Ventils des Bürstendichtungsprüfstandes

#### 5.3.1 Modellierung

Das Ventil wird mit einer Komponente der Simscape-Bibliothek modelliert, die den Druckverlust in einer Gasströmung in Folge einer variabel einstellbaren Querschnittsverengung nachstellt [\[20\]](#page-73-5). Der Massendurchsatz wird dabei unter Angabe der vom Hub  $h_{rel}$  abhängigen  $K_V$ -Werte berechnet. Die Simscape Komponente berücksichtigt nicht das Zeitverhalten des Ventils und damit auch nicht die Reaktionszeit, die das Ventil benötigt um nach einer Vorgabe eine bestimmte Ventilöffnung einzustellen. Aus diesem Grund wird der variabel einstellbare Hub  $h_{rel}$  mit einer proportionalen Systemfunktion mit Verzögerung erster Ordnung und zeitversetzter Reaktion überlagert, welche im Laplace-Bereich mit der Laplace-Variablen s darstellbar ist:

$$
G_V(s) = \frac{1}{T_V s + 1} e^{-\tau_V s}
$$
\n(5.23)

Die Größen der Zeitkonstante  $T_V$  und der Zeitverzögerung  $\tau_V$  werden durch bestmögliche Übereinstimmung der Systemfunktion  $G_V(s)$  mit den Zeitverläufen des Ventils ermittelt und sind in Tab. [5.7](#page-40-1) dargestellt. Zur Vereinfachung werden gleiche Parameter für Öffnen und Schließen des Ventils angenommen. Ein Vergleich der Systemdynamik des modellierten und realen Ventils für Hubsprünge von 0 auf 100 % mit den Messdaten aus dem Datenblatt ist in Abb. [5.10](#page-41-0) dargestellt. Das Ventil wird zunächst mit einem Zeitverhalten bei Hubsprüngen von 25 auf 50 % in das Simulationsmodel integriert.

<span id="page-40-1"></span>

| $H$ ub $h_{rel}$ | Zeitkonstante $T_v$ | Zeitverzögerung $\tau_{\rm v}$ |
|------------------|---------------------|--------------------------------|
| $25 - 50\%$      | $0,02 \text{ sec}$  | $0, 1$ sec                     |
| $5 - 95\%$       | $0,04 \text{ sec}$  | $0, 3$ sec                     |
| $0 - 100\%$      | $0,09 \text{ sec}$  | $0, 4 \text{ sec}$             |

Tab. 5.7: Systemgrößen des Ventils

## 5.4 Messblende

Die Messblende nach DIN EN ISO 5167 (Nr. 8) dient zur Messung des Leckagemassenstroms über die Bürstendichtung und erzeugt eine vom Massenstrom abhängige Differenz der statischen Drücke zwischen dem Ein- und Auslauf [\[21\]](#page-73-6). Die Abmaße der Blende in Abb. [5.11](#page-41-1) müssen an den Größenbereich der zu erwartenden Massenströme durch den Bürstendichtungsprüfstand angepasst werden. Auf Basis der in den vorangehenden Kapiteln vorgestellten Modell-Komponenten kann

<span id="page-41-0"></span>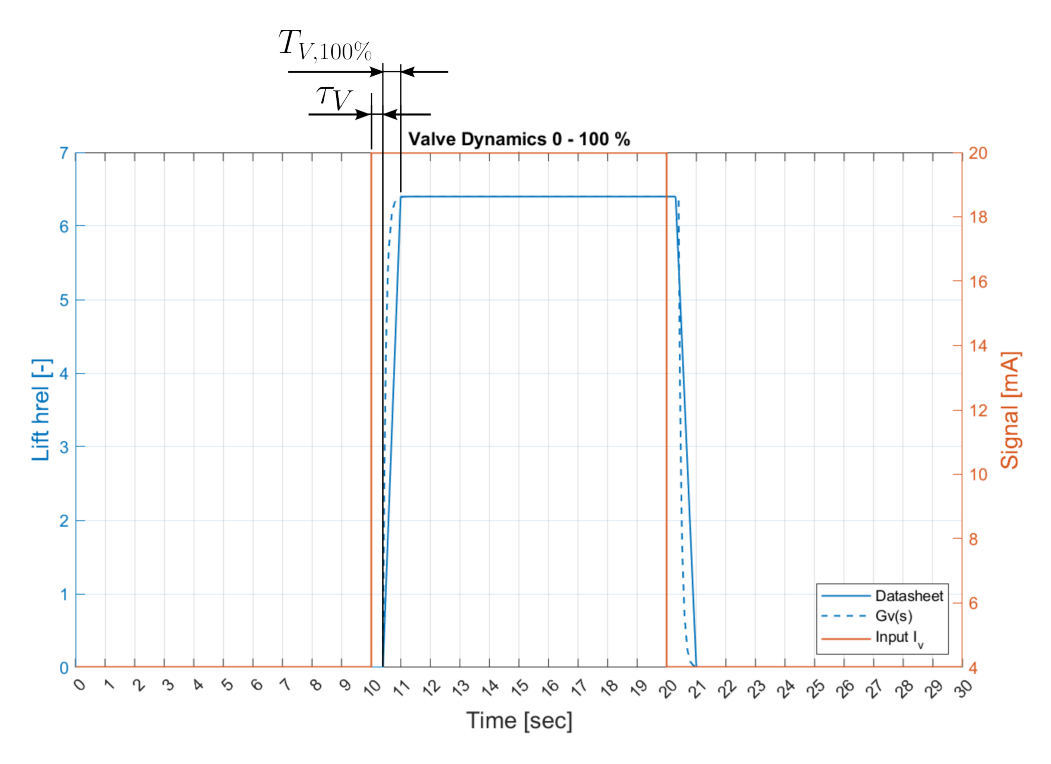

Abb. 5.10: Vergleich der Systemdynamik des realen und modellierten Ventils

<span id="page-41-1"></span>bereits ein erstes Simulationsmodell erstellt werden, welches die wesentlichen Bestandteile des Luft-Systems des Prüfstands abbildet und mit welchem die Größe der zu erwartenden Masseströme abgeschätzt werden kann. Mit Hilfe dieser Simulationsergebnisse kann die Dimensionierung der Blende erfolgen.

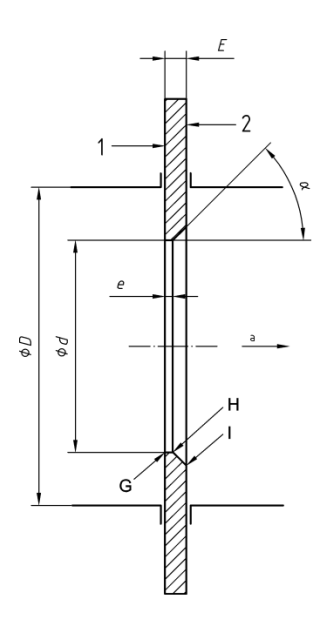

Abb. 5.11: Genormte Blende nach DIN EN ISO 5167 [\[22\]](#page-73-7)

#### 5.4.1 Dimensionierung

<span id="page-42-0"></span>Die Dimensionierung erfolgt für eine Blende mit Eck-Druckentnahme. Die der Norm entsprechende Blende darf nur unter den in Tab. [5.8](#page-42-0) angegebenen Bedingungen angewandt werden [\[22\]](#page-73-7).

| Parameter                           | Anforderung                                       |
|-------------------------------------|---------------------------------------------------|
| Durchmesserverhältnis $\beta = d/D$ | $0, 1 \leq \beta \leq 0, 75$                      |
| Durchmesser der Drosselöffnung d    | $d \geq 12, 5 \text{ mm}$                         |
| Innerer Rohrdurchmesser D           | $50 \le D \le 1000$ mm                            |
| Reynolds-Zahl $Re_D$ bezogen auf D  | $Re_D \ge 5000$ , wenn $0, 1 \le \beta \le 0, 56$ |
|                                     | $Re_D \ge 16000\beta^2$ , wenn $\beta > 0, 56$    |
| Druckverhältnis $\tau = p_B/p_A$    | $\tau \geq 0.75$                                  |

Tab. 5.8: Anwendungsgrenzen der Messblende nach DIN EN ISO 5167 [\[22\]](#page-73-7)

Es gilt nun die Durchmesser der Blende  $D$  und  $d$  so auszulegen, dass die Anwendungsgrenzen eingehalten werden. Die Schwierigkeit besteht darin eine Blende zu dimensionieren, deren Messwerte für alle auftretenden Massenströme eine ausreichend hohe Genauigkeit aufweisen. Aus dem Simulationsmodell können bereits folgende Ergebnisse zur Größenordnung der resultierenden Massenströme über die Bürstendichtung  $\dot{m}_b$  abhängig von den Bereichs-Endwerten des Hub  $h_{rel}$ und Spaltmaß  $s_b$  ermittelt werden:

$$
\dot{m}_b (h_{\rm rel} = 1, s_b = 0, 5 \,\text{mm}) = \dot{m}_{b,\text{max}} = 1,0021 \,\text{kg/sec} \tag{5.24}
$$

$$
\dot{m}_b (h_{\rm rel} = 0, s_b = -0, 5 \text{ mm}) = \dot{m}_{b,\rm min} = 0,0094 \text{ kg/sec} \tag{5.25}
$$

Aus den Anforderungen ergeben sich zwei Bereichsgrenzen, die den Drosseldurchmesser d und Bohrdurchmesser D der Blende einschränken. Die Begrenzung der minimal erlaubten Durchmesser resultiert aus den maximal erwarteten Massenströmen. Da die Druckdifferenz über die Blende umso größer ist, je größer der Massenstrom und je kleiner die Drosselöffnung, müssen die minimalen Durchmesser gefunden werden, damit bei dem größten erwarteten Massenstrom die Vorgabe für das Druckverhältnis  $\tau \leq 0$ , 75 und Durchmesserverhältnis  $\beta \leq 0$ , 75 immer noch eingehalten werden kann. Diese untere Grenze für die Durchmesser kann numerisch aus der Gleichung zur Berechnung des Massendurchfluss  $q_m$  durch eine Blende nach der DIN EN ISO 5167 [\[22\]](#page-73-7) berechnet werden. Dabei wird angenommen, dass die Strömung durch die Blende eine Temperatur von  $T_A = 293$ , 15 K aufweist und in atmosphärische Bedingungen bei  $p_B = 1,01325 \cdot 10^5$  Pa abgeleitet wird. Die Berechnung des Massendurchflusses beruht auf dem Durchflusskoeffizienten C und der Expansionszahl  $\epsilon$ , welche aus Tabellenwerten der Norm entnommen werden können:

<span id="page-42-1"></span>
$$
q_m = \frac{C}{\sqrt{1 - \beta^4}} \epsilon \frac{\pi}{4} d^2 \sqrt{\Delta p \rho_A}
$$
 (5.26)

mit:

 $p_A =$  $p_B$  $\tau$  $\rho_A =$  $\mathbf{p}_A$  $T_AR$  $\Delta p = p_A - p_B$  Der Durchflusskoeffizient und die Expansionszahl hängen bereits von den Abmessungen der Blende und dem über die Blende anliegenden Relativdruck ab. Um aus Gleichung [\(5.26\)](#page-42-1) die Durchmesser der Blende ermitteln zu können, werden für  $C$  und  $\epsilon$  Werte angenommen, die für eine Strömung mit der Reynolds-Zahl  $Re_p = 10^6$  gültig sind, welche durch eine Blende mit Eck-Druckentnahme des Durchmessers  $D \ge 71$ , 12 mm strömt und dabei einen Druckunterschied  $\tau = 0$ , 75 erzeugt. Der Durchflusskoeffizient und das Expansionsverhältnis

$$
C = \frac{0,5965 + 0,5927}{2} = 0,5946
$$

$$
\epsilon = \frac{0,9025 + 0,9348}{2} = 0,9186
$$

werden dann als Mittelwert aus den in der ISO-Norm [\[22\]](#page-73-7) angegebenen Tabellenwerten für unterschiedliche Durchmesser-Verhältnisse  $\beta$  gebildet. Eine zweite Bereichsgrenze resultiert aus dem minimal erwarteten Massenstrom, welcher den maximal erlaubten Durchmesser D begrenzt, sodass die Reynolds-Zahl der Strömung nicht unterschritten wird. Die nach den Anwendungsgrenzen maximal erlaubte Reynolds-Zahl

$$
Re_D = \frac{4 \cdot q_m}{\pi \cdot D \cdot \eta} \tag{5.27}
$$

unterscheidet dabei in Durchmesser-Verhältnisse  $\beta > 0$ , 56 und  $0, 1 < \beta < 0$ , 56. Die resultierenden Bereichsgrenzen der Blende aus dem Durchmesser D und dem Durchmesser-Verhältnis  $\beta$  ist in Abb. [5.12](#page-44-0) angetragen. Die blaue Kennlinie beschreibt den maximal erlaubten Durchmesser D, damit für die minimal erwarteten Massenströme die Anforderung an die Reynolds-Zahl erfüllt ist. Die orangene Kennlinie gibt den minimal erforderlichen Durchmesser D an, um das Druckverhältnis  $\tau \leq 0.75$ einhalten zu können. Die vom Massenstrom unabhängige Obergrenze liegt für alle Durchmesser D bei  $\beta = 0, 75$ .

Aus Abb. [5.12](#page-44-0) wird ersichtlich, dass die Bereichsgrenzen der Blende keine Schnittpunkte aufweisen, sodass es nicht möglich ist eine Blende zu dimensionieren, um die nach der DIN EN ISO 5167 garantierte Messgenauigkeit für einerseits die minimal und andererseits die maximal auftretenden Massenströme zu garantieren. Als Kompromiss für die Messgenauigkeit über den gesamten Massenstrom-Bereich wird die Blende zunächst auf die Durchmesser  $D = 100$  mm und  $d = 0,75$  mm ausgelegt. Der minimale  $q_{m,\text{min}}$  und maximale Massenstrom  $q_{m,\text{max}}$ , welcher die Blende immer noch innerhalb der Anwendungsgrenzen operieren lässt, sowie der minimal auftretende Relativdruck über die Blende  $\tau_{\min}$ , ist in Tab. [5.9](#page-43-0) dargestellt.

<span id="page-43-0"></span>

|  | $\iota$ min | $q_{m,\min}$                                                      | $q_{m,\text{max}}$ |
|--|-------------|-------------------------------------------------------------------|--------------------|
|  |             | 100 mm   75 mm   0, 75   0, 7374   0, 0127 kg/sec   0.6797 kg/sec |                    |

Tab. 5.9: Anwendungsgrenzen der dimensionierten Blende

<span id="page-44-0"></span>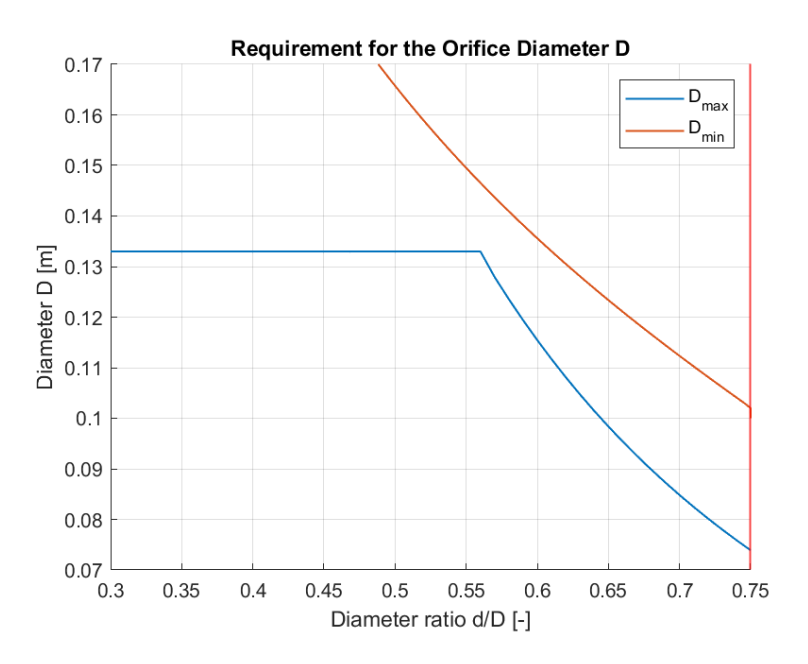

Abb. 5.12: Bereichsgrenzen der Messblende nach DIN EN ISO 5167

#### 5.4.2 Modellierung

Die Messblende wird mit einer Komponente der Simscape-Bibliothek modelliert, die den Druckverlust in einer Gasströmung aufgrund einer Querschnittsverengung nachstellt [\[20\]](#page-73-5). Der Zusammenhang zwischen Durchfluss und Druckverhältnis wird dabei durch die Angabe des  $C_V$ -Wertes berechnet, welcher in Zusammenhang mit dem Durchflusskoeffizienten  $K_V$  steht [\[18\]](#page-73-3):

$$
C_V = 1, 16 \cdot K_V \tag{5.28}
$$

Um den Durchfluss der Blende der DIN EN ISO 5167 nach Gleichung [\(5.26\)](#page-42-1) als eine Funktion des  $C_V$ -Wertes umzuschreiben, wird eine Kurven-Anpassung des Massenstrom-Verlaufs der Simscape-Komponente an die Gleichung [\(5.26\)](#page-42-1) zur Berechnung des Durchflusses durch die Normblende vorgenommen, wodurch sich für die dimensionierte Blende ein Durchflusskoeffizient von  $C_V = 190, 7$ ergibt. In Abb. [5.13](#page-45-0) ist der Verlauf des Massenstroms durch einer Blende der DIN EN ISO 5167 sowie der Verlauf durch die kalibrierte Simscape Komponente für unterschiedliche Relativdrücke abgebildet. Es wird erkennbar dass die Simscape-Komponente den Einfluss der Normblende auf die Strömung im relevanten Druckbereich präzise nachbildet.

<span id="page-45-0"></span>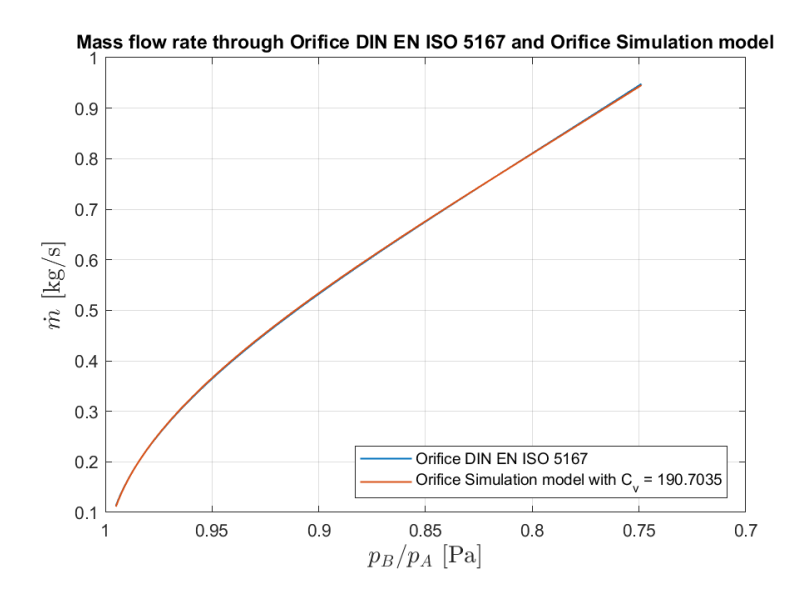

Abb. 5.13: Massenstrom durch die Modell-Messblende und die Blende nach der DIN EN ISO 5167

# 5.5 Trägheiten

Die bedruckte Luft wird vor dem Einströmen in das Rotorgehäuse in einem 90 Liter Druckluftbehälter (Nr. 2) gespeichert, damit Druckänderungen keine schlagartigen Belastungen auf den Prüfstand ausüben. Bei initialem Einströmen der Druckluft oder einer Veränderung der Ventileinstellung können sich Drücke und Temperaturen der Strömung somit erst dann auf einen stationären Wert einpendeln, wenn sich der Druckluftbehälter mit bedruckter Luft gefüllt hat. Zusätzlich passiert die Strömung auf ihrem Weg durch den Prüfstand zahlreiche Hohlräume, die sich aus der Prüfstandsgeometrie ergeben und die die zeitliche Entwicklung der Stromparameter beeinflussen. Es handelt sich dabei um Hohlräume im Rotorgehäuse vor (Nr. 4) und nach der Bürstendichtung (Nr. 6) sowie um einen Hohlraum nach der Labyrinthdichtung (Nr. 10). Die einzelnen Volumina werden aus dem CAD-Modell des Prüfstandes ausgemessen und sind in Tab. [5.10](#page-45-1) dargestellt.

<span id="page-45-1"></span>

| Bezeichnung       | Positions-<br><b>Nummer</b> | Volumen<br>$\left[\text{m}^3\right]$ |  |
|-------------------|-----------------------------|--------------------------------------|--|
| Druckkessel       | 2                           | 0,09                                 |  |
| Hohlraum vor der  |                             | 0,00303                              |  |
| Bürstendichtung   | 4                           |                                      |  |
| Hohlraum nach der | 6                           | 0,00749                              |  |
| Bürstendichtung   |                             |                                      |  |
| Hohlraum nach der | 10                          |                                      |  |
| Labyrinthdichtung |                             | 0,00196                              |  |

Tab. 5.10: Abmaße der Hohlräume des Bürstendichtungsprüfstandes

### 5.5.1 Modellierung

Der Druckkessel sowie die Prüfstands-Volumen werden im Modell über eine Simscape-Komponente zur Modellierung von Gasspeichern abgebildet [\[23\]](#page-73-8). Die Komponente modelliert ein konstantes Gasvolumen, welches mit dem verbundenen Netzwerk Masse und Energie austauschen kann und dessen interner Druck und interne Temperatur sich über die Zeit entwickeln. Die zeitliche Beeinflussung der Zustandsgrößen ist dabei abhängig von der Größe des Volumens.

# 5.6 Druckluftleitungen

Zur Verteilung der bedruckten Luft sind im Prüfstand Gummischläuche vorgesehen. Die Leitungen teilen sich auf in Komponenten zur Luft-Zufuhr in das Rotorgehäuse (Nr. 3.1, 3.2 und 3.3), zur Abfuhr des Leckagemassenstroms über die Bürstendichtung (Nr. 7.1 und 7.2) sowie zur Abfuhr des Leckagemassenstroms über die Labyrinthdichtung (Nr. 11). Neben der Zeit, die berücksichtigt werden muss, bis die Strömung die Leitung durchströmt, machen sich mit zunehmender Länge der Leitungen Reibungseffekte zwischen dem strömenden Fluid und den Rohrwänden bemerkbar, welche die Größe des Massenstroms schwächen. Die Abmaße der Druckluftleitungen werden aus dem CAD-Modell des Prüfstandes ausgemessen und sind in Tab. [5.11](#page-46-0) zusammengefasst. Die in der Tabelle aufgelistete äquivalente Länge aller Widerstände bezeichnet das Abmaß aller in einer Leitung vorhandenen Ein- und Ausläufe, Anschlussstücke und Umlenkungen und wird für die Berechnung der Reibungseinflüsse im Rahmen der Modellierung relevant.

<span id="page-46-0"></span>

| Bezeichnung       | Positions-<br><b>Nummer</b> | Anzahl         | Länge<br>$\lceil m \rceil$ | Durch-<br>messer $[m]$ | äquivalente Länge<br>aller Widerstände [m] |
|-------------------|-----------------------------|----------------|----------------------------|------------------------|--------------------------------------------|
|                   | 3.1                         |                | 1,309                      | 0,05                   | 0,6611                                     |
| Zuluftleitungen   | 3.2                         | 2              | 2,133                      | 0,04                   | 0,7344                                     |
|                   | 3.3                         | 2              | 1,871                      | 0,04                   | 0,5326                                     |
| Abluftleitungen   | 7.1                         | 3              | 1,625                      | 0,04                   | 0,6207                                     |
| Bürstendichtung   | 7.2                         | 4              | 1,399                      | 0,04                   | 0,412                                      |
| Abluftleitung     | 11                          | $\overline{4}$ | 1,549                      | 0,04                   | 0,4125                                     |
| Labyrinthdichtung |                             |                |                            |                        |                                            |

Tab. 5.11: Abmaße aller Druckluftleitungen des Bürstendichtungsprüfstandes

### 5.6.1 Modellierung

Die Druckluftleitungen werden über eine Komponente der Simscape-Bibliothek zur Modellierung von durchströmten Rohren abgebildet [\[24\]](#page-73-9). Die Komponente berechnet Druckverluste in Folge der Reibung der Strömung an den Rohrwänden auf Basis der äquivalenten Länge aller Widerstände innerhalb des Rohres. Bei der Berechnung der Reibungseffekte wird zwischen einer laminaren und turbulenten Strömung unterschieden, wobei für die Druckverluste einer turbulenten Strömung die mittlere Tiefe aller Erhebungen der durchströmten Rohrwand relevant ist. Für die verwendeten Druckluft-Gummischläuche wird dazu eine absolute Rauhigkeit  $k_p = 0$ , 0015 mm für Kunststoffrohre nach [\[25\]](#page-73-10) angenommen.

### 5.7 Druckluftanschluss

Die Luft-Strömung durch den Prüfstands ergibt sich in Folge einer über die Bürstendichtung anliegenden Druckdifferenz. Das Luftsystem ist auf der Zuström-Seite an die Druckluft des Aufstellortes (Nr. 0) angeschlossen, wobei der absolute Druck in den Versorgungsleitungen ca.  $p_0 = 9, 5$  bar und die Temperatur ca.  $T_0 = 20$  deg beträgt. Der das Rotorgehäuse des Prüfstand verlassende Leckagemassenstrom wird in die Athmosphäre (Kennzeichnung a) bei einem Druck von ca.  $p_a = 1,0325$  bar und einer Temperatur von  $T_a = 20$  deg entlassen (s. Tab. [2.1\)](#page-8-0).

#### 5.7.1 Modellierung

Zur Definition der Zu- und Abströmbedingungen stellt Simscape eine Komponente zur Modellierung eines unendlichen Volumens zur Verfügung [\[26\]](#page-73-11). Das Volumen besitzt einen bestimmten Druck und eine bestimmte Temperatur und kann eine Strömung entweder ein- oder ausströmen lassen. Während sich der Druck des ein- oder ausströmenden Fluids aus dem Druck des unendlichen Volumens ergibt, so wird die Temperatur abhängig von der Strömungsrichtung berechnet. Die Strömung weist aus diesem Grund beim Einströmen in die Komponente des unendlichen Volumens die gleiche Temperatur auf wie die Zuströmung.

### 5.8 Sensor

Der Sensor (Nr. 12) ist dafür zuständig, den Relativdruck über die Bürstendichtung zu messen und das Messsignal an die Druckregelung zur Berechnung des vorhandenen Regelfehlers weiterzuleiten. Es handelt sich um einen analogen Differenzdrucksensor, dessen Messsignal von einem Digitalisierungsgerät mit einer Samplerate im Kilohertz-Bereich verarbeitet wird. Da die Samplerate zur Digitalisierung als vernachlässgibar hoch angenommen werden kann, wird die Zeit bis ein vorliegender Relativdruck über die Dichtung zu 100% als Messwert zur Verfügung steht von der Antwortzeit des Sensors mit  $T_{s,100\%} = 0$ , 1 ms bestimmt. Um zu vermeiden, dass hochfrequente Störungen das Messsignal des Sensors beeinflussen, ist im realen Prüfstand zusätzlich ein Tiefpassfilter vorzusehen, welcher ungewünschte Frequenzanteile des Messsignals dämpft. Da es noch nicht möglich ist das Frequenzspektrum der Relativdruckmessung über die Bürstendichtung zu ermitteln, muss dieser Filter bei Vorliegen von Messdaten ausgelegt werden.

#### 5.8.1 Modellierung

Das Zeitverhalten des Sensors wird über eine proportionale Systemfunktion mit Zeitverzögerung erster Ordnung modelliert. Mit der Einschwingzeit des Sensors nach [\[27\]](#page-73-12) zu  $T_s = 1/5 \cdot 1 \text{ ms} =$ 0, 0002 ms kann die Systemfunktion  $H(s)$  im Laplace-Bereich beschrieben werden:

$$
H(s) = \frac{1}{(0,0002s+1)}
$$
\n(5.29)

# 6 Analyse des Sytemverhaltens

Zum Entwurf einer Druckregelung ist von Interesse wie sich der Relativdruck über die Bürstendichtung in Abhängigkeit von der kommandierten Ventilöffnung ändert. Der Verlauf des Druckverhältnisses über die Dichtung bei einem bestimmten Dichtspaltmaß  $s_b$  und bei der Eingabe eines bestimmten relativ zum Maximalhub vorliegenden Ventilhubes  $h_{rel}$  kann mit dem Modell des Prüfstandes aus Kapitel [5](#page-26-0) simuliert werden. Im realen Prüfstand wird die Regelung des Ventils über die Eingangsgröße des elektrischen Stroms vorgenommen, wobei beide Größen durch einen linearen Zusammenhang ineinander umgerechnet werden können (s. Kapitel [5.3\)](#page-39-1). Bei der Betrachtung der simulierten Relativdruckverläufe für verschiedene Ventilöffnungen kann ein proportionales Systemverhalten mit Verzögerung zweiter Ordnung festgestellt werden, wobei die größere Zeitkonstante das Zeitverhalten des Systems dominiert (s. Abb. [6.1\)](#page-48-0).

<span id="page-48-0"></span>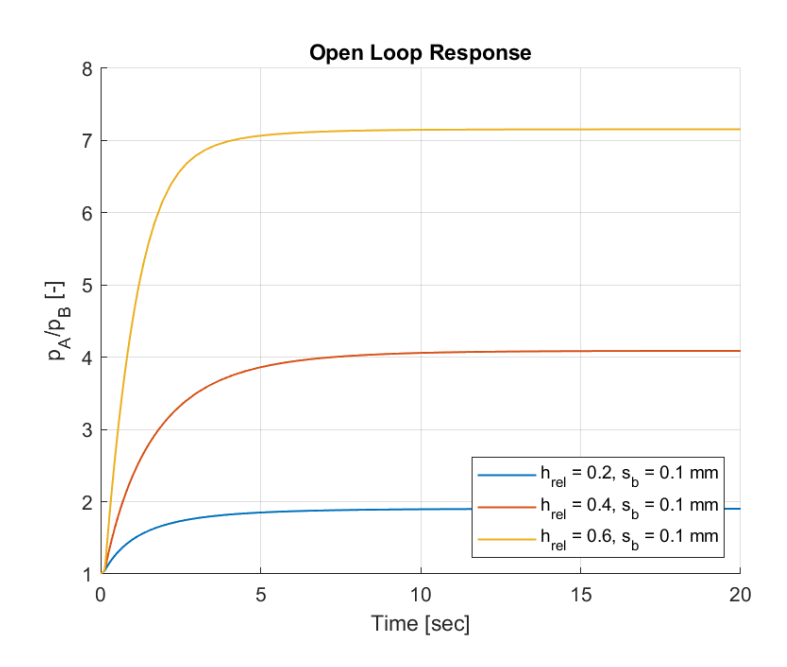

Abb. 6.1: Systemverhalten des offenen Regelkreises

Desweiteren wird ersichtlich, dass sich das Druckverhältnis über die Dichtung nichtlinear in Abhängigkeit von der Ventilöffnung ändert:

$$
\lim_{t \to \infty} p_{A/B}(h_{\text{rel}} = 0, 2) = 1,896 \tag{6.1}
$$

$$
\lim_{t \to \infty} p_{A/B}(h_{\text{rel}} = 0, 4) = 4,065 \neq 2 \cdot 1,896 \tag{6.2}
$$

Um die Systemeigenschaften durch Untersuchung der Übertragungsfunktion im Laplace-Bereich analysieren und einen Reglerentwurf mit klassischen Entwurfsmethoden vornehmen zu können, ist es erforderlich, das nichtlineare Systemverhalten um einen bestimmten Betriebspunkt zu linearisieren.

### 6.1 Betriebspunkt

Ein Betriebspunkt ist im Prüfstandsversuch durch die Größe des Dichstpaltes zwischen Bürstendichtung und Rotor  $s_b$  sowie durch den sich bei einer bestimmten Ventilöffnung ergebenden Relativdruck über die Bürstendichtung  $p_{A/B}$  charakterisiert. Aufgrund des nichtlinearen Verhaltens des Systems ergibt sich bei der Linearisierung für jeden Betriebspunkt ein unterschiedliches lineares Modell, sodass eine Vielzahl von Modellen für unterschiedliche Kombinationen aus Dichtspalt und Relativdruck erstellt werden müssen, um das Systemverhalten optimal abbilden zu können. Um eine repräsentative Anzahl an linearen Modellen zu generieren, wird eine begrenzte Anzahl an Betrieb-spunkten definiert, die als Gitter darstellbar sind (s. Abb. [6.1\)](#page-49-0). Jedes Feld einer bestimmten Zeile n und Spalte *m* stellt einen Betriebspunkt op<sub>nm</sub> dar, der durch die Kombination aus den Betriebsparametern Dichstpalt  $s_{b,n}$  in Millimetern und Druckverhältnis  $p_{A/B,m}$  charakterisiert ist. Es ergeben sich 56 Betriebspunkte, um die jeweils eine Linearisierung des Systemverhaltens vorgenommen wird.

<span id="page-49-0"></span>

|                         |        |           |                   |   | $\mathbf{p}_{\mathbf{A}/\mathbf{B}}$ |   |   |   |           |
|-------------------------|--------|-----------|-------------------|---|--------------------------------------|---|---|---|-----------|
|                         |        | 2         | 3                 | 4 | 5                                    | 6 | 7 | 8 | 9         |
|                         | $-0,5$ |           | $op_{11} op_{12}$ |   |                                      |   | . |   | $op_{18}$ |
|                         | $-0,3$ | $op_{21}$ |                   |   |                                      |   |   |   | $op_{28}$ |
| $\mathbf{s}_\mathbf{b}$ | $-0,1$ |           |                   |   |                                      |   |   |   |           |
|                         | 0      |           |                   |   |                                      |   |   |   |           |
|                         | 0,1    | $\vdots$  |                   |   |                                      |   |   |   | X         |
|                         | 0,3    |           |                   |   |                                      |   |   | X | X         |
|                         | 0,5    |           | $op_{71} op_{72}$ |   |                                      |   | X | X | X         |

Tab. 6.1: Betriebspunkte zur Erstellung der linearen Systemfunktionen

Es muss beachtet werden, dass für jeden Dichtspalt eine Obergrenze für den maximal erreichba-ren Relativdruck über die Dichtung existiert. Aus diesem Grund stellen die in Abb. [6.1](#page-49-0) mit "x" gekennzeichneten Felder keine gültigen Kombinationen an Betriebsparametern dar, sodass Systemfunktionen, die um diese Betriebspunkte linearisiert werden, keine Gültigkeit besitzen.

Im Prüfstandsversuch ist vor allem von Interesse wie sich die Bürstendichtung verhält, wenn der Dichtspalt bei einer Druckdifferenz über die Dichtung von 3 − 4 bar von einem initialen Dichstpalt  $s_b = 0$ , 1 mm auf einen Nullspalt zugefahren wird. Aus diesem Grund wird die Druckregelung in Kapitel [7](#page-54-0) initial auf den Betriebspunkt op<sub>54</sub> bei  $s_b = 0$ , 1 mm und  $p_{A/B} = 5$  ausgelegt.

## 6.2 Linearisierung des Systemverhaltens

Das linearisierte Systemverhalten, stellt eine Näherung des nichtlinearen Systemverhaltens dar, wenn die Zustandsgrößen des Betriebspunktes, um den das System linearisiert wurde, lediglich geringfügig abweichen. Zur Beschreibung des Prüfstandverhaltens ist primär von Interesse, welches Druckverhältnis über die Dichtung  $p_A / p_B$  sich bei der Eingabe einer als elektrisches Signal

kommandierten Ventilöffnung i einstellt. Linear und im Laplace-Bereich kann dies einfach über die Übertragungsfunktion

$$
G_p(s) = \frac{p_{A/B}(s)}{i(s)}\tag{6.3}
$$

dargestellt werden, wobei s die Laplace-Variable darstellt. Um die Linearisierung bei Vorliegen eines bestimmten Dichtspalt und Relativdrucks vornehmen zu können, wird das System zuerst in einem Betriebspunkt getrimmt, was bedeutet dass bei einem Dichtspalt genau die Ventilöffnung eingestellt wird, mit der ein bestimmter Relativdruck über die Dichtung generiert wird. Im darauffolgenden Schritt wird das Systemverhalten bei geringfügiger Auslenkung der Eingangs- und Zustandsgrößen simuliert und daraus die linearisierte Systemfunktion abgeleitet. Das Systemverhalten der linearisierten Modelle kann im Zeit-Bereich in Folge der Eingabe eines Spungs der Amplitude  $\hat{u} = 10^{-5}$  analysiert werden und bestätigt das Vorliegen eines proportionalen Systemverhaltens mit Verzögerung 2. Ordnung (s. Abb. [6.2\)](#page-50-0).

<span id="page-50-0"></span>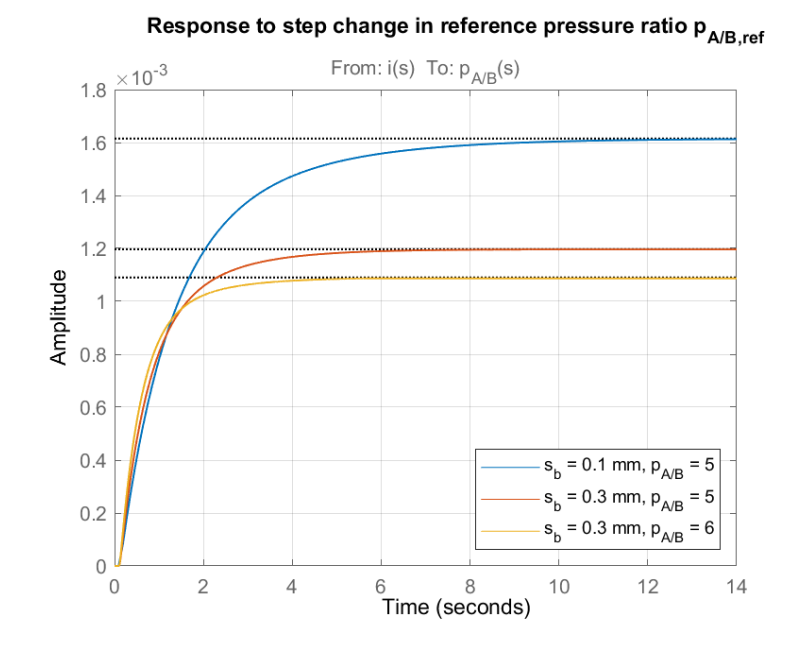

Abb. 6.2: Systemverhalten der linearisierten Übertagungsfunktionen

Die Größe des Stationärwertes variiert abhängig vom Betriebspunkt und gibt an, wie sich der Relativdruck über die Dichtung ändert, wenn die Ventilöffnung bei Vorliegen eines in einem Betriebspunkt getrimmten Systems mit einem Sprung der Amplitude  $\hat{u} = 10^{-5}$  überlagert wird. Da das nichtlineare Verhalten nur für kleine Abweichungen mit dem linearen Systemverhalten übereinstimmt, hat die Größe der Stationärwerte der linearen Modelle nur für Sprungeingaben mit Amplituden  $\hat{u} \ll 1$ eine Aussagekraft. Bei der Linearisierung werden nichtlineare Effekte wie beispielsweise Zeitverzögerungen nicht berücksichtigt. Da das Regelventil eine zeitlich verzögerte Reaktion aufweist, wird neben dem linearen Systemverhalten eine Zeitverzögerung von  $\tau = 0$ , 1 sec berücksichtigt.

# 6.3 Validierung der Linearisierung

Zur Validierung der linearen Systemfunktionen  $G_p(s)$  wird das Simulationsmodell mit einer Sinusfunktion variabler Frequenz (sog. Chirp) angeregt und die Amplitudenänderung und Phasenverschiebung der Systemantwort ermittelt. Wenn die Amplitude der Störung klein ist, stellt die Systemantwort eine Näherung der linearen Funktion um den Betriebspunkt dar. Aufgrund der hohen Rechnerkapazität, die zur Ermittelung der Systemantwort bei Anregung mit einer Sinusfunktion variabler Frequenz benötigt wird, erfolgt die Validierung repräsentativ an nur einem Betriebspunkt. Das Simulationsmodell wird dazu erst in einem Betriebszustand bei  $s_b = 0$ , 1 mm und  $p_{A/B} = 5$ getrimmt, um nachfolgend die Eingangsgröße des Systems mit der Sinusfunktion der Amplitude  $\hat{y}$  = 10<sup>-5</sup> aus Abb. [6.3](#page-51-0) zu überlagern.

<span id="page-51-0"></span>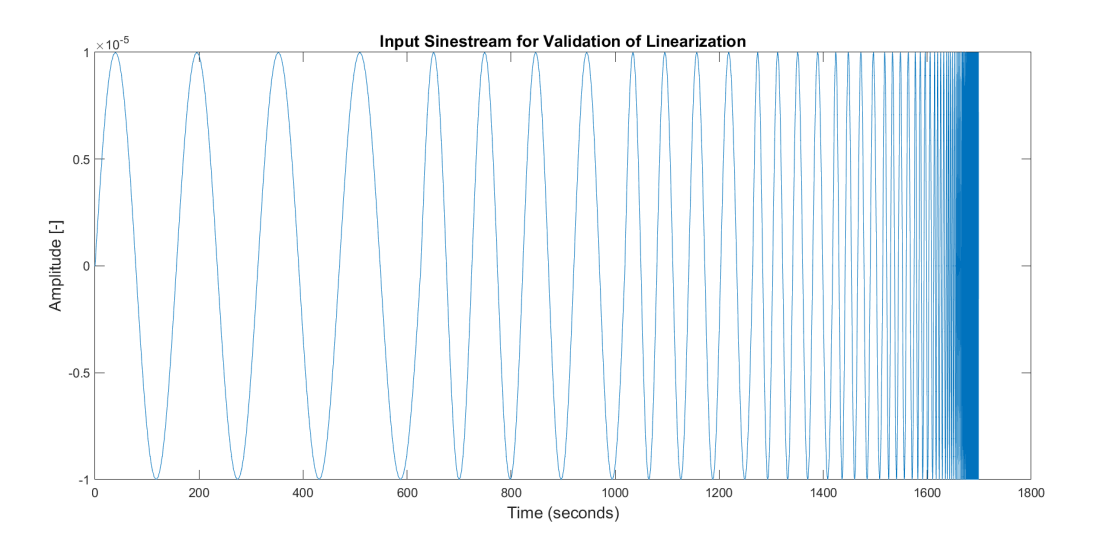

Abb. 6.3: Sinusfunktion zur Validierung der linearen Systemfunktion

Die Systemantwort des Simulationsmodells kann im Bode-Diagramm dargestellt und mit dem linearisierten Systemverhalten verglichen werden (s. Abb. [6.4\)](#page-52-0). Es wird ersichtlich, dass der Magnituden-Plot eine exakte Übereinstimmung des linearen und simulierten Systemverhaltens bis zu einer Frequenz von ca.  $f = 5 \cdot 10^4$  rad/sec darstellt. Im Phasendiagramm ist mit größer werdender Frequenz die zusätzliche Phasenverschiebung des nichtlinearen Modells ersichtlich, die sich aus der zeitverzögerten Ventil-Reaktion ergibt (s. Kapitel [5.3\)](#page-39-1). Der scheinbar sprunghafte Verlauf im Phasendiagramm ab einer Frequenz von ca. 100 rad/sec resultiert daraus, dass die Frequenzen in einem Wertebereich von 180 bis −540 deg dargestellt werden und folgender Zusammenhang für die Phasenverschiebung  $\phi$  gilt:

$$
\phi = \phi + k \cdot 360 \deg \text{, mit } k \in \mathbb{Z}
$$
\n(6.4)

Bei Wiederholung der Systemanregung mit einer Sinusfunktion der Amplitude  $\hat{y} = 1$  wird ersichtlich, dass die Systemantwort des nichtlinearen Simulationsmodells mit zunehmender Größe der Störung immer weiter vom linearen Verhalten abweicht (s. Abb. [6.5\)](#page-52-1). Im Magnituden-Plot ist dies durch die Abweichung der Stationärwerte bei kleinen Frequenzen erkennbar.

<span id="page-52-0"></span>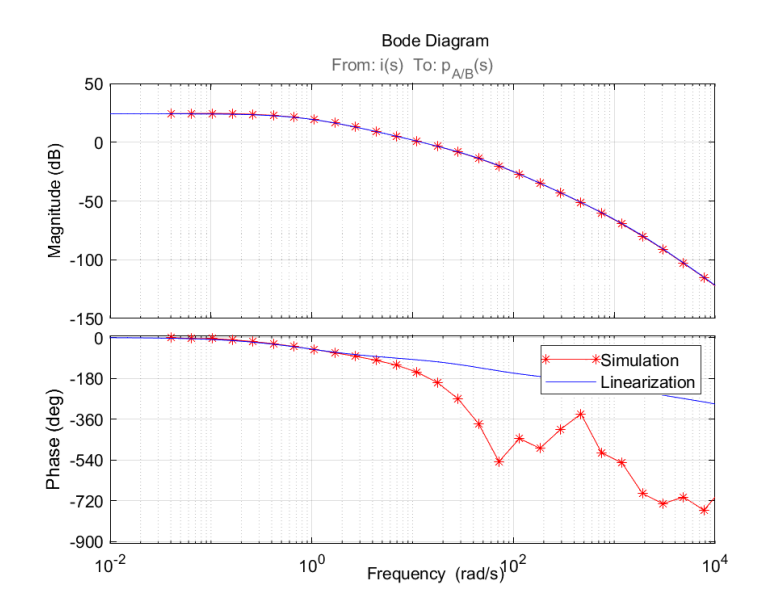

<span id="page-52-1"></span>Abb. 6.4: Vergleich des nichtlinearen und linearen Systemverhaltens bei Anregung mit einer Sinusfunktion der Amplitude  $\hat{\gamma} = 10^{-5}$ 

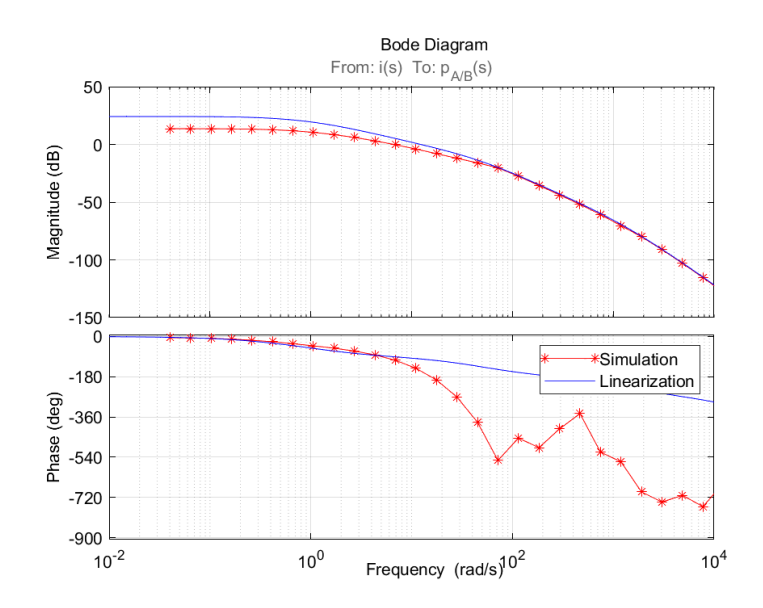

Abb. 6.5: Vergleich des nichtlinearen und linearen Systemverhaltens bei Anregung mit einer Sinusfunktion der Amplitude  $\hat{y} = 1$ 

Aufgrund der Übereinstimmung mit dem simulierten Systemverhalten bei geringer Auslenkung des Systems um den Betriebspunkt werden die linearen Systemfunktionen als valide betrachtet. Die Abweichung der Systemfunktionen mit zunehmender Abweichung vom Betriebspunkt hat zur Folge, dass die auf Basis des linearen Modells entworfene Regelung eine unterschiedliche Systemreaktion bei Implementierung in das nichtlineare Modell generiert. Das Systemverhalten des linearen Modells kann aus diesem Grund nur als Einschätzung des nichtlinearen Systemverlaufs und

nicht zur Ermittelung der quantitativen Ausschläge verwendet werden. Das gleiche gilt auch für die Merkmale der Phasenreseve  $\phi_M$ , Amplitudenreserve  $G_M$  und der Reserve für die Zeitverzögerung  $\tau_M$ , deren Größenordnung nur bei geringen Abweichungen vom Betriebspunkt ein korrektes Maß für die Stabilität des nichtlinearen Systems darstellt.

### <span id="page-53-1"></span>6.4 Einfluss von Störgrößen

Die Verstellung des Dichtspaltes während des Prüfstandversuches wirkt wie eine Druckstörung auf die Ausgangsgröße  $p_{A/B}(s)$  der Systemfunktion  $G_p(s)$ . Um den Einfluss dieser Störgröße  $d(s)$  ermitteln zu können, wird für die Betriebspunkte aus Abb. [6.1](#page-49-0) auch eine Linearisierung der Störfunktion  $G_d(s)$  vorgenommen:

$$
G_d(s) = \frac{p_{A/B}(s)}{d(s)}\tag{6.5}
$$

<span id="page-53-0"></span>In Abb. [6.6](#page-53-0) ist für eine Auswahl an Betriebspunkten die Systemantwort der linearen Störfunktionen bei Eingabe eines Sprungs  $d(s) = -0.0001/s$  dargestellt. Der sich einstellende Stationärwert kann als die Größe der Änderung des Relativdrucks über die Dichtung interpretiert werden, wenn der Dichtspalt um 0, 1 mm verkleinert wird. Die Störfunktion weist wie die Systemfunktion ein

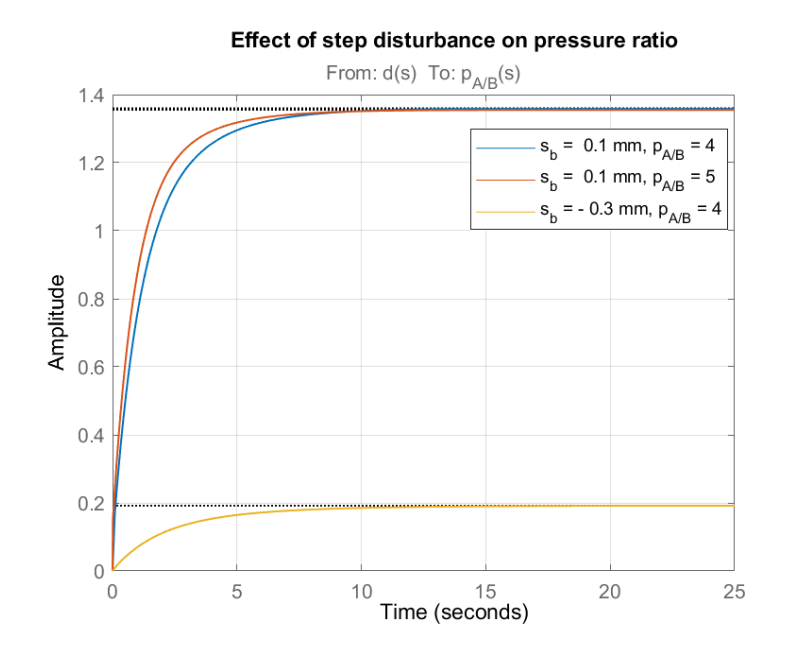

Abb. 6.6: Einfluss von Störungen auf das Systemverhalten

vom Betriebspunkt abhängiges Verhalten auf, wobei eine starke Abhängigkeit von der Größe und dem Vorzeichen des Dichtspaltes zu erkennen ist. Dies lässt sich dadurch erklären, dass sich der Leckagemassenstrom beim Vorliegen eines Negativspalts anders zusammensetzt als beim Vorliegen eines Positivspaltes. Sobald die Bürstendichtung einen Null- oder Negativspalt aufweist, entfällt der Anteil der Leckage durch den Dichtspalt und der Leckagemassenstrom strömt nur noch durch das Borstenpaket (s. Kapitel [5.2.1\)](#page-34-1). Dies führt dazu, dass die Verstellung des Dichtspaltes im Bereich der Überdeckung mit dem Rotor einen kleineren Einfluss auf die Änderung des Druckverhältnisses über die Dichtung aufweist als beim Vorliegen eines positiven Spaltes.

# <span id="page-54-0"></span>7 Entwurf einer Druckregelung

Auf Basis der linearen Systemfunktionen wird nun eine Druckregelung der Systemfunktion  $C(s)$ entworfen, die das vom Sensor  $H(s)$  zurückgeführten Messsignal verwendet, um den vorhandenen Regelfehler  $e(s)$  zu berechnen und mit Hilfe des Regelventils das gewünschte Referenzdruckverhältnis über die Dichtung  $p_{A/B_{ref}}(s)$  einzustellen (s. Abb. [7.1\)](#page-54-1). Es muss beachtet werden, dass die Systembeschreibungen eine Reaktionszeit des Ventils von  $\tau = 0$ , 1 sec berücksichtigen. Da die Reaktionszeiten des Ventils vom Hub abhängen, muss die Druckregelung garantieren, dass stabiles Systemverhalten auch für den Fall langsameren Ventilverhaltens vorliegt. Die Verstärkungsfaktoren des Reglers werden zunächst für den Betriebspunkt op $_{54}$  bei einer Dichtspaltöffnung von  $s_b = 0$ , 1 mm und einer Druckdifferenz über die Dichtung von  $\Delta p_{A/B} = 4$  bar ausgelegt.

<span id="page-54-1"></span>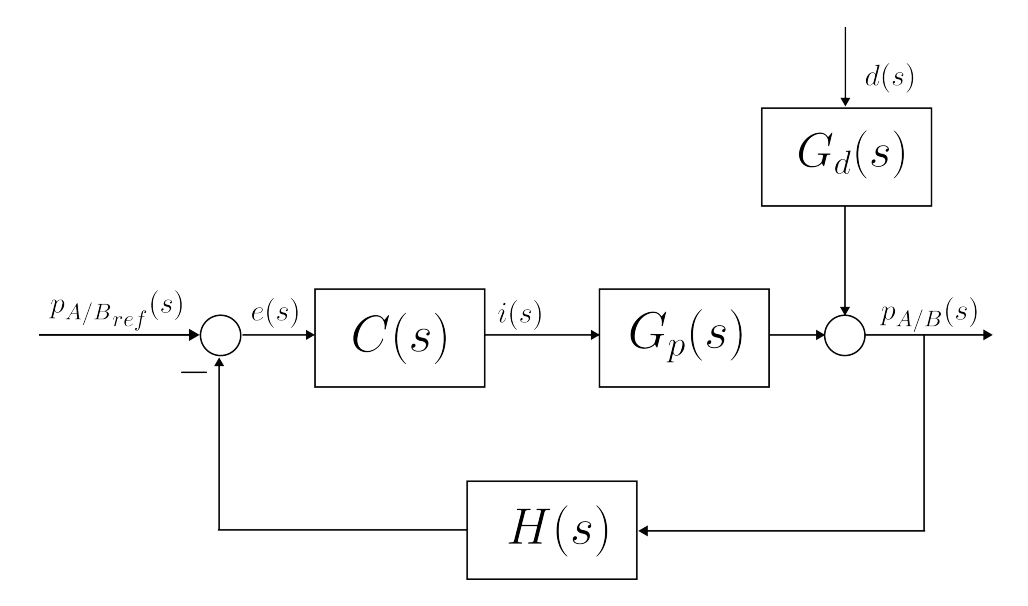

Abb. 7.1: Systemarchitektur des geschlossenen Regelkreises

### 7.1 Anforderungen an die Druckregelung

Zur Untersuchung der Bürstendichtung soll der Dichtspalt bei einem konstanten Druckverhältnis über die Dichtung kontinuierlich verkleinert werden. Die Druckregelung soll einerseits in der Lage sein den Relativdruck über die Bürstendichtung auf einen konstanten Referenzwert einzustellen und andererseits die Druckdifferenz bei der Verstellung des Dichtspaltes zu kompensieren. Daraus ergeben sich folgende Anforderungen an die Performance des Regelalgorithmus:

- 1. Einstellung des Relativdrucks über die Bürstendichtung auf einen konstanten Wert mit einer maximalen Toleranz von 1 % vom Referenzwert
- 2. Kompensation der Druckdifferenz bei Verstellung des Dichtspaltes mit einer Geschwindigkeit von 0, 1 mm in 5 sec

Die Leistung der Druckregelung soll bei gleichzeitiger Stabilität des Systemverhaltens über den gesamten Betriebsbereich gewährleistet sein. Bei der Stabilitätsbetrachtung spielt die vom Hub abhängige Dynamik des Regelventils eine maßgebliche Rolle. Je langsamer das Ventil auf Eingaben reagiert, desto robuster muss die Druckregelung ausgelegt werden, damit ein stabiles Systemverhalten gewährleistet ist. Für den Fall dass die Stabilität der entworfenen Druckregelung bei den maximalen Reaktionszeiten des Ventils nicht gewährleistet werden kann, besteht die Option durch stufenweises Anfahren des Referenzwertes zu vermeiden, dass schlagartig große Hubsprünge kommandiert werden und das Ventil im Betriebsbereich mit hohen Reaktionszeiten operiert. Das Systemverhalten des Ventils fordert aus diesem Grund von der Druckregelung

3. Robustheit gegen variable Reaktionszeiten des Regelventils von bis zu  $\tau = 0, 4$  sec oder Vermeidung von großen Hubsprüngen.

Zur Beurteilung der Performance wird anhand der Systemfunktion  $T(s)$  betrachtet, wie schnell sich das Systemverhalten des geschlossenen Regelkreises von einem Relativdruck  $p_{A/B}(s) = 1$  auf einen vorgegebenen Referenzwert  $p_{A/B_{ref}}(s)$  einpendelt und welche Amplitudenausschläge dabei entstehen. Die Fähigkeit zur Unterdrückung der bei der Verstellung des Dichtspaltes entstehenden Druckdifferenz  $d(s)$  wird anhand der Systemfunktion  $S_d(s)$  analysiert. Die Systemfunktion  $S_u(s)$  gibt Aufschluss über den Verlauf des kommandierten Regelkommandos  $i(s)$  und damit über die Stabilität des Systems (s. Gleichung [\(7.1\)](#page-55-0)).

$$
T(s) = \frac{p_{A/B}(s)}{p_{A/B_{\text{ref}}}(s)} \qquad S_u(s) = \frac{i(s)}{p_{A/B_{\text{ref}}}(s)} \qquad S_d(s) = \frac{p_{A/B}(s)}{d(s)} \qquad (7.1)
$$

### 7.2 Rückführreglung

Um das Druckverhältnis über die Dichtung auf einen konstanten Referenzwert einstellen zu können wird in den geschlossenen Regelkreis ein Rückführregler  $C(s)$  nach Abb. [7.1](#page-54-1) eingebaut. Es handelt sich um einen PI-Regler der Form

<span id="page-55-0"></span>
$$
C(s) = k_P + \frac{k_I}{s} \tag{7.2}
$$

der durch den Integrator-Anteil einerseits garantiert, dass der stationäre Regelfehler abgebaut wird und das Systemverhalten andererseits durch den Proportional-Anteil beschleunigt. Die Verstärkungsfaktoren der Druckregelung  $k_P$  und  $k_I$  werden im Frequenzbereich durch Einstellung der Verstärkungen am offenen Regelkreis bis zum Vorliegen einer bestimmten Übergangsfrequenz  $\omega_C$ und Phasenreserve  $\phi_M$  gewonnen. Zum Vergleich der Performance werden zwei Rückführregler mit unterschiedlichen Verstärkungsfaktoren betrachtet (s. Tab. [7.1\)](#page-56-0)

<span id="page-56-0"></span>

|                               | Regler 1    | Regler 2  |
|-------------------------------|-------------|-----------|
| Übergangsfrequenz $\omega_C$  | $2$ rad/sec | 5 rad/sec |
| Phasenreserve $\phi_M$        | $50 \deg$   | $50 \deg$ |
| Proportionalverstärkung $k_P$ | 0,113       | 0,389     |
| Integralverstärkung $k_I$     | 0, 265      | 0,531     |

Tab. 7.1: Merkmale der Rückführregelung

#### 7.2.1 Performance

Die Performance der Regler wird zunächst anhand des linearen Systemverhaltens  $S_d(s)$  bei Eingabe einer linear abnehmenden Störung

$$
d(s) = \frac{-2 \cdot 10^{-5}}{s^2} \tag{7.3}
$$

<span id="page-56-1"></span>beurteilt, wodurch das Systemverhalten des Prüfstandes bei der Verstellung des Dichtspaltes mit einer Geschwindigkeit von −0, 02 mm/sec und die Fähigkeit zur Störunterdrückung nachgestellt wird. Beim Vergleich der beiden Regler wird deutlich, dass das Druckverhältnis über die Dichtung bei Eingabe der Störgröße eine bleibende Abweichung vom Referenzdruckverhältnis aufweist, welche mit steigenden Verstärkungsfaktoren des Reglers kleiner wird (s. Abb. [7.2\)](#page-56-1).

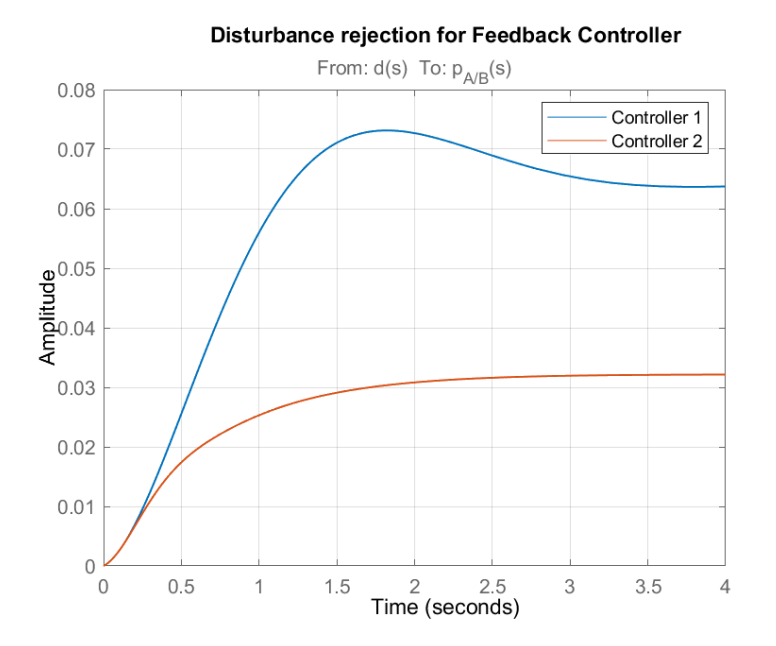

Abb. 7.2: Störunterdrückung des linearen Systems mit Rückführreglern

Dieses Verhalten wird nach Implementierung der Regler auch vom nichtlinearen Systemverhalten in Abb. [7.3](#page-57-0) bestätigt. Gezeigt wird der Verlauf des Druckverhältnisses über die Dichtung  $p_{A/B}$ bei der Vorgabe eines Referenz-Druckverhältnisses von  $p_{A/B_{\text{ref}}} = 5$  zum Zeitpunkt  $t = 0$  sec. Ab einem Zeitpunkt von  $t = 10$  sec wird der Dichtspalt kontinuierlich mit einer Geschwindigkeit von 0, 02 mm/sec von einem initialen Wert  $s_b = 0$ , 1 mm verkleinert, bis der Spalt zum Zeitpunkt  $t = 15$  sec auf  $s_b = 0$  und zum Zeitpunkt  $t = 20$  sec auf  $s_b = -0$ , 1 mm verfahren wurde. Die Performance der Druckregelung wird an der Einschwingzeit gemessen, die das System braucht bis das Referenz-Druckverhältnis über die Dichtung mit einer Abweichung von 1 % erreicht wird, an der Größe des Amplitudenausschlages bezogen auf den Referenzwert, und an der verbleibenden Druckabweichung in Bezug auf den Referenzwert beim Verfahren des Dichtspaltes. Es wird ersichtlich, dass es nur Regler 2 möglich ist die Druckdifferenz bei Verstellung des Dichtspaltes auf eine verbleibende Abweichung von maximal 1 % zu regeln. Die verbesserte Performance zur Störunterdrückung ist verbunden mit einem stärkeren Überschwingen bei Anfahren des Referenzwertes (s. Abb. [7.3\)](#page-57-0). Die Performance der beiden Rückführregler ist in Tab. [7.2](#page-57-1) zusammengefasst.

<span id="page-57-0"></span>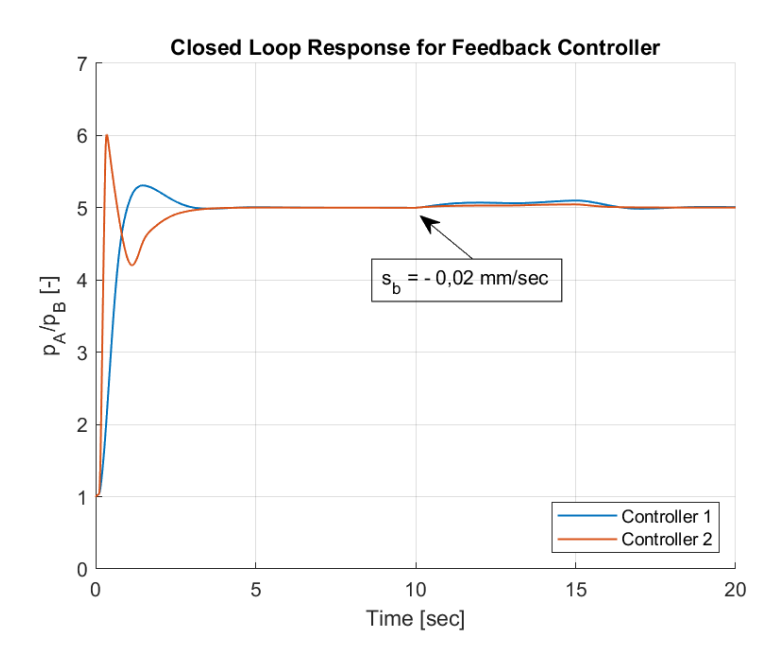

<span id="page-57-1"></span>Abb. 7.3: Systemverhalten des geschlossenen Regelkreises mit Rückführreglern

|                               | Regler $1 \mid \text{Regler } 2$ |           |
|-------------------------------|----------------------------------|-----------|
| 99 % Einschwingzeit           | 2,6 sec                          | 2,95 sec  |
| Maximaler Amplitudenausschlag | $6, 2\%$                         | $20, 2\%$ |
| Maximale Abweichung bei       | 2,0%                             | 0,9%      |
| Dichtspaltverstellung         |                                  |           |

Tab. 7.2: Performance des geschlossenen Regelkreises mit Rückführreglern

#### 7.2.2 Stabilität

Bei Anfahren des Referenzwertes werden von beiden Reglern Hubsprünge von bis zu 0 auf 100 % kommandiert, sodass das Ventil nicht mehr im Betriebsbereich operiert, auf den die Regler ausgelegt wurden. Während mit Regler 1 große Hubsprünge bei stufenweise Anfahren des Referenzwertes vermieden werden können, stellt diese Option für Regler 2 keine Möglichkeit dar, um die Dynamik des Ventils zu senken (s. Abb. [7.4\)](#page-58-0).

<span id="page-58-0"></span>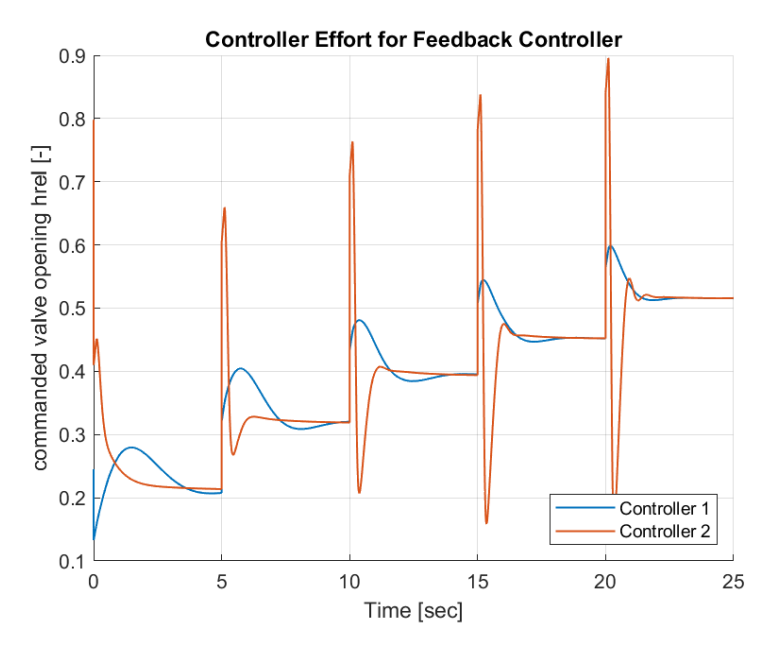

Abb. 7.4: Aktivität der Rückführregelung bei stufenweise Anfahren eines Referenzwertes

<span id="page-58-1"></span>Die dynamischen Reglerkommandos von Regler 2 bedingen, dass das Systemverhalten des geschlossenen Regelkreises bei Reaktionszeiten des Ventils von bis zu 0, 3 sec analysiert werden muss. Anhand der Stabilitätsmerkmale in Tab. [7.3](#page-58-1) wird allerdings ersichtlich, dass es Regler 2 mit einer Reserve für die Zeitverzögerung von  $\tau_M = 0$ , 17 sec nicht möglich ist bei den größeren Reaktionszeiten des Ventils ein stabiles Systemverhalten zu gewährleisten.

|                              | Regler $1 \mid \text{Regler } 2$ |           |
|------------------------------|----------------------------------|-----------|
| Amplitudenreserve $G_M$      | 8.55                             | 2,66      |
| Phasenreserve $\phi_M$       | $50 \deg$                        | $50$ deg  |
| Verzögerungsreserve $\tau_M$ | $0,44 \text{ sec}$               | 0, 17 sec |

Tab. 7.3: Stabilität des geschlossenen Regelkreises mit Rückführreglern

Aus dem Systemverhalten des geschlossenen Regelkreises mit Rückführregelung wird deutlich, dass die Anforderungen an die Performance für Referenzverfolgung, Störunterdrückung und Systemstabilität unter Verwendung von nur einem Regler nicht gleichzeitig erfüllt werden können. Um das Systemverhalten bei Einstellung eines Referenzwertes und bei der Unterdrückung von Störungen unabhängig voneinander beeinflussen zu können, wird eine Druckregelung mit zwei Freiheitsgraden eingeführt. Dabei wird die Performance von einerseits einem Rückführregler mit Vorsteuerung und andererseits mit Störkompensation verglichen.

# 7.3 Rückführregelung mit Vorsteuerung

Eine Rückführregelung in Kombination mit einer Vorsteuerung ermöglicht die Entkoppelung des Reglerentwurfs mit Fokus auf Referenzverfolgung und Störunterdrückung. Mit dem Wissen über das Systemverhalten des Prüfstandes kann dem System gleich zu Beginn der Eingabe eines bestimmten Referenzwertes diejenige Aktuatorreaktion kommandiert werden, die notwendig ist, um den gewünschten Referenzwert einzustellen, ohne dass der Regler erst eine Reaktion auf Basis des entstehenden Regelfehlers berechnen muss. Die Vorsteuerung der Systemfunktion  $X(s)$  gewährleistet dabei die Einstellung eines konstanten Referenzwertes, sodass der Rückführregler  $C(s)$  zur Ausregelung von Störungen sowie hinsichtlich Robustheit ausgelegt werden kann (s. Abb. [7.5\)](#page-59-0).

<span id="page-59-0"></span>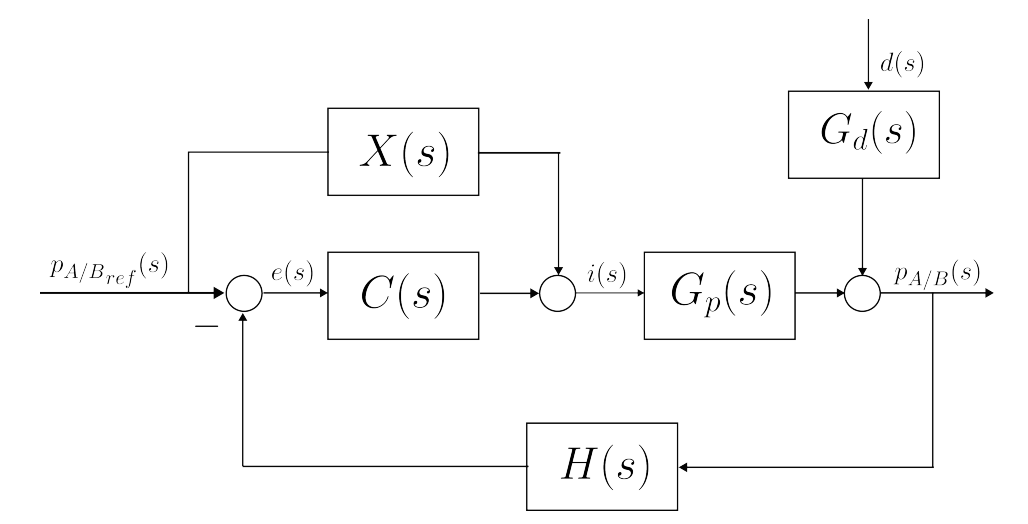

Abb. 7.5: Systemarchitektur des geschlossenen Regelkreises mit Vorsteuerung

Die Systemfunktion der Vorsteuerung

$$
X(s) = \frac{1}{G_p(s=0)}\tag{7.4}
$$

ist definiert durch die Invertierung des Stationärwertes des linearen Systemverhaltens  $G_p(s)$ , das nur eine Approximation des nichtlinearen Verhaltens und realen Prüfstandes darstellen. Der Rückführregler ist aus diesem Grund neben der Unterdrückung von Störungen auch dafür zuständig den Modellierungsfehler zu kompensieren.

### 7.3.1 Arbeitspunktabhängige Rückführverstärkung

Die Verstärkungsfaktoren des Rückführreglers sind abhängig von der Übertragungsfunktion des Prüfstandes  $G_p(s)$ . Da sich in Folge der Linearisierung für jeden Betriebspunkt eine unterschiedliche Systemfunktion mit voneinander abweichenden Stationärwerten ergibt, müssen die Reglerparameter des PI-Reglers in Abhängigkeit von den Betriebsparametern (Relativdruck über die Dichtung und Dichtspalthöhe) verändert werden, um optimale Performance in allen Betriebspunkten gewährleisten zu können. Die arbeitspunktabhängigen Verstärkungen werden auf Basis der um die Betriebspunkte in Abb. [6.1](#page-49-0) linearisierten Systemfunktionen durch die Vorgabe einer Übergangsfrequenz  $\omega_c = 4$  rad/sec und einer Phasenreserve von  $\Phi_M = 50$  deg am offenen Regelkreis erstellt. Für alle

<span id="page-60-0"></span>anderen Betriebspunkte werden die Verstärkungsfaktoren in Abhängigkeit der Betriebsparameter linear interpoliert. Die für den Betriebspunkt op<sub>54</sub> resultierenden Verstärkungsfaktoren  $k_{P54}$  und  $k_{I54}$  des Rückführreglers sind in Tab. [7.4](#page-60-0) dargestellt.

| Übergangsfrequenz $\omega_C$      | 4 rad/sec |
|-----------------------------------|-----------|
| Phasenreserve $\phi_M$            | $50$ deg  |
| Proportionalverstärkung $k_{P54}$ | 0.295     |
| Integralverstärkung $k_{154}$     | 0,541     |

Tab. 7.4: Merkmale der Regelung mit Vorsteuerung

Die Reglerparameter des Rückführreglers umfassen einen Wertebereich von 0,491  $\leq k_I \leq 2$ ,28 und 0, 128 ≤  $k_P$  ≤ 1, 58, wobei die Verstärkungsfaktoren mit steigendem Spaltmaß  $s_b$  und steigendem Relativdruck  $p_{A/B}$  sinken. Beim Anfahren eines Referenzwertes durchläuft der Prüfstand eine Vielzahl an Betriebspunkten, sodass die Reglerparemeter bei einer Variation auf Basis des über die Bürstendichtung anliegenden Druckverhältnisses über einen großen Wertebereich iteriert werden. Da die Reaktionszeit des Systems größer als die Zeit zur Änderung der Parameter ist, werden dem System zu lange die stark verstärkten Eingaben kommandiert, welche auf die Betriebspunkte bei niedrigen Relativdrücken angepasst sind. Im Verlauf des Relativdrucks über die Dichtung macht sich dies durch stark überschwingendes Systemverhalten bemerkbar (s. Abb. [7.6\)](#page-60-1). Zur Vermeidung großer Druckschwankungen werden die Reglerparameter aus diesem Grund neben dem Spaltmaß auf Basis des Referenzdruckverhältnisses  $p_{A/B,ref}$  und nicht des über die Dichtung anliegenden Relativdrucks  $p_{A/B}$  variiert.

<span id="page-60-1"></span>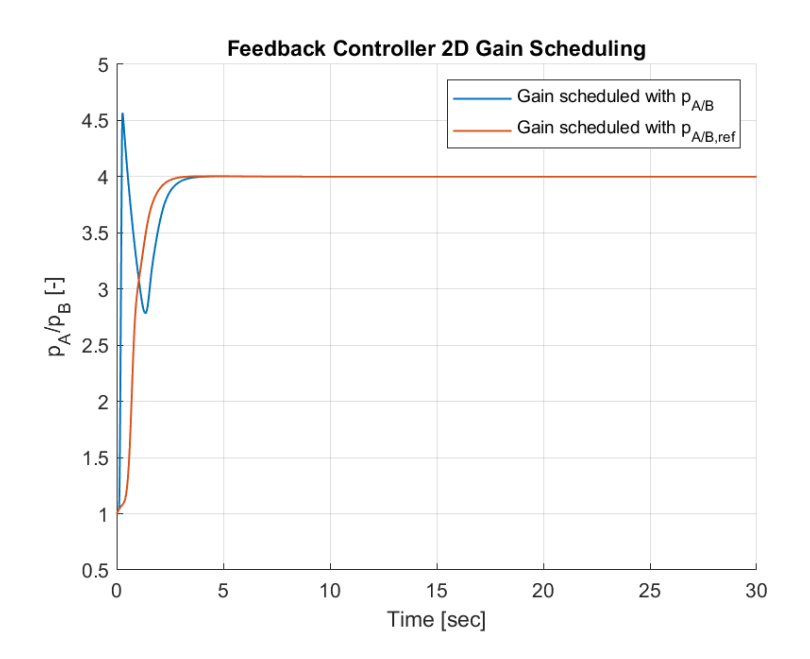

Abb. 7.6: Arbeitspunktabhängige Verstärkung der Rückführregelung

### 7.3.2 Arbeitspunktabhängige Vorsteuerverstärkung

Neben den Verstärkung der Rückführregelung ergeben sich auch die Verstärkungsfaktoren der Vorsteuerung abhängig vom Betriebspunkt. Initial wird die Verstärkung auf einen konstanten Wert  $k_X = -0$ , 4172 ausgelegt, welcher optimal auf das Systemverhalten im Betriebspunkt op<sub>52</sub> angepasst ist und einen Mittelwert der Verstärkungen aus dem gesamten Wertebereich −0, 125  $\leq k_x \leq -1,65$ darstellt. Das Systemverhalten zeigt allerdings an unter- oder überschwingenden Verläufen, dass die konstante Verstärkung der Vorsteuerung bei von op<sub>52</sub> abweichenden Betriebspunkten entweder zu hoch oder zu niedrig eingestellt ist. Der Fehler der unangepassten Vorverstärkung wird für allem bei der Betrachtung des Systemverhaltens in Abb. [7.7](#page-61-0) (links) für das Vorliegen durch negative Spaltmaße charakterisierter Betriebspunkte deutlich. Gezeigt ist der Verlauf des Relativdrucks über die Bürstendichtung, wenn das Referenz-Druckverhältnis in fünf Sekunden Abständen von einem initialen Wert  $p_{A/B,ref} = 2$  auf einen Endwert  $p_{A/B,ref} = 6$  gesteigert wird.

<span id="page-61-0"></span>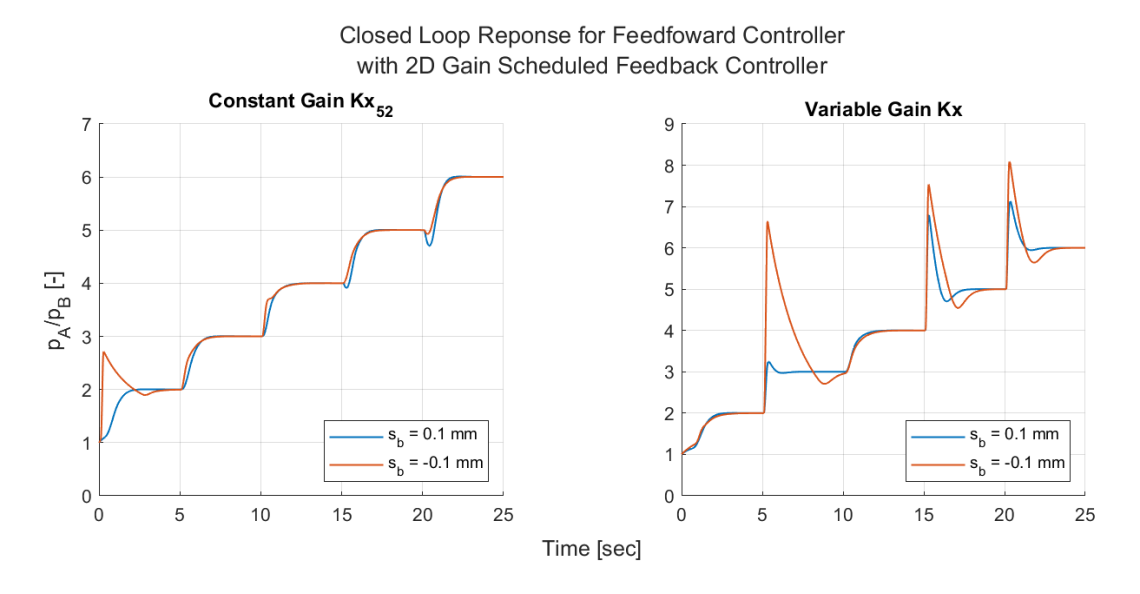

**Abb. 7.7:** Systemverhalten bei konstanter und variabler Verstärkung  $k_x$  der Vorsteuerung

Das vom Betriebspunkt abhängige Systemverhalten macht es erforderlich eine arbeitspunktabhängige Vorsteuerverstärkung einzuführen. Dabei muss beachtet werden, dass es sich bei der Vorsteuerung um einen Regler handelt, der keine Information über die bereits vorliegende Einstellung der Rückführregelung besitzt. Bei einer Variation der Verstärkung besteht die Gefahr, dass jede Änderung von  $k_x$  eine System-Eingabe der Vorsteuerung  $u_2$  erzeugt, die wie eine Störung auf das System wirkt. Im Relativdruckverlauf macht sich die eine System-Störung verursachende Variation der Vorverstärkug durch unter- oder überschwingende Verläufe bei jeder Änderung von  $k<sub>X</sub>$  erkennbar (s. Abb. [7.7](#page-61-0) rechts). Um die mit der Verstärkung der Vorsteuerung variablen Eingaben an die Reglereinstellung der Rückführung anzupassen, ist es notwendig einen Algorithmus zu implementieren, welcher die Vorsteuerung über das bereits vorliegende Reglerkommando der Rückführung informiert und neue Eingaben abhängig davon einstellt.

#### Algorithmus

In Abb. [7.8](#page-62-0) (dunkelblaue Kennlinie) ist die System-Eingabe  $u_2$  der Vorsteuerung (entspricht dem Kommando  $h_{rel}$ ) sowie die System-Eingabe  $u_1$  des Integrator-Anteils der Rückführregelung dargestellt, welche das in Abb. [7.7](#page-61-0) dargestellte Systemverhalten der blauen Kennlinie innerhalb der ersten zehn Sekunden einstellt. Die Vorsteuerung mit konstanter Verstärkung  $k_{x,52}$  ist optimal auf den Betriebspunkt op<sub>52</sub> bei  $s_b = 0$ , 1 mm und  $p_{A/B,ref} = 3$  ausgelegt, welcher im Zeitraum zwischen  $5 < t < 10$  sec vorliegt. Für den Betriebspunkt op<sub>51</sub> im Zeitraum zwischen  $0 < t < 5$  sec kommandiert die Vorsteuerung eine um  $\Delta u_2$  von der auf den Betriebspunkt angepassten Eingabe zu großen Wert (s. Abb. [7.8](#page-62-0) links). Dieser Regelfehler wird von dem Integrator der Rückführregelung aufintegriert und ausgeglichen (s. Abb. [7.8](#page-62-0) rechts), sodass trotz der unangepassten Eingabe der Vorsteuerung der Referenzwert eingestellt wird.

<span id="page-62-0"></span>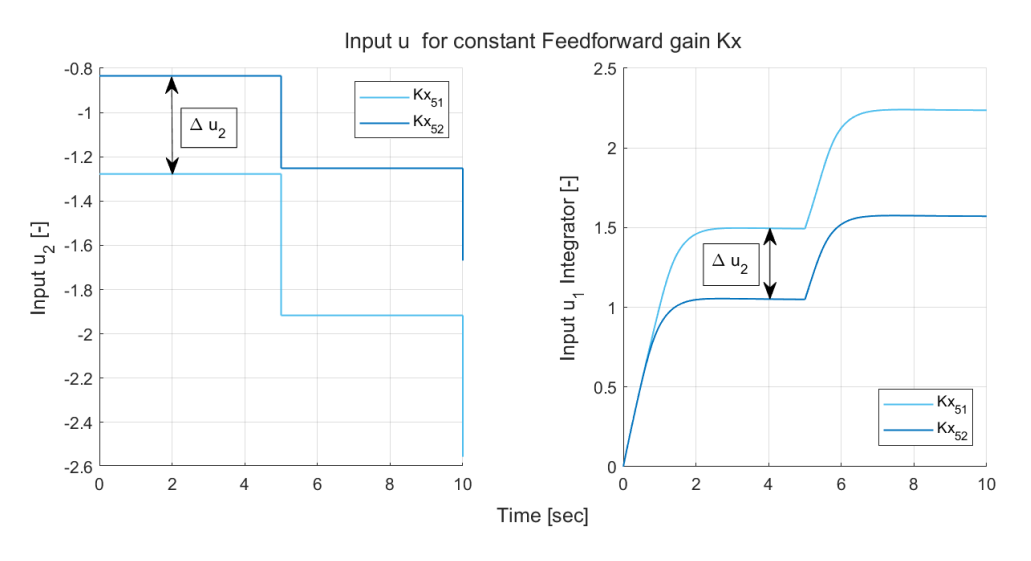

Abb. 7.8: Systemeingaben bei konstanter Vorsteuerverstärkung

Bei einer Variation der Vorsteuerverstärkung abhängig vom Betriebspunkt wechselt die Verstärkung zum Zeitpunkt  $t = 5$  sec sprunghaft von  $k_{X,51}$  auf  $k_{X,52}$ , wobei die neu verstärkten Eingaben  $u_2$  nicht berücksichtigen, dass die Rückführregelung bereits den Regelfehler  $\Delta u_2$  aufintegriert hat. Ab dem Zeitpunkt  $t \geq 5$  sec wird aus diesem Grund von der Vorsteuerung eine Eingabe getätigt, welche um  $\Delta u_2$  zu groß ausfällt und von der Rückführregelung wie eine Störung ausgeregelt werden muss (s. Abb. [7.9](#page-63-0) blaue Kurve).

Um eine betriebspunktangepassten Variation der Vorsteuerverstärkung vornehmen zu können, muss von der Eingabe  $u_2$  bei jeder Variation von  $k_X$  die Differenz  $\Delta u_2$  abgezogen werden, die von der Vorsteuerung zu viel kommandiert wird (s. Abb. [7.9](#page-63-0) grüne Kurve). Das Systemverhalten, das nach der Implementierung der arbeitspunktabhängigen und korrigierten Verstärkung der Vorsteuerung beim Anfahren verschiedener Betriebspunkte resultiert, ist in Abb. [7.10](#page-63-1) zu sehen. Im Gegensatz zur Verwendung einer konstanten Vorsteuerverstärkung (s. Abb. [7.7](#page-61-0) links) ist der Systemverlauf für alle Betriebspunkte nahezu übereinstimmend.

<span id="page-63-0"></span>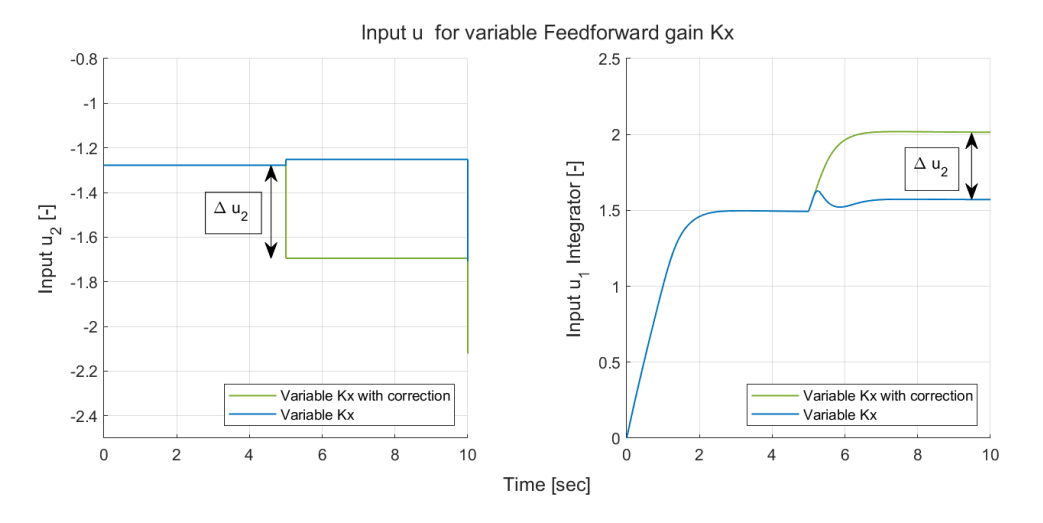

Abb. 7.9: Systemeingabe bei variabler Vorsteuerverstärkung

<span id="page-63-1"></span>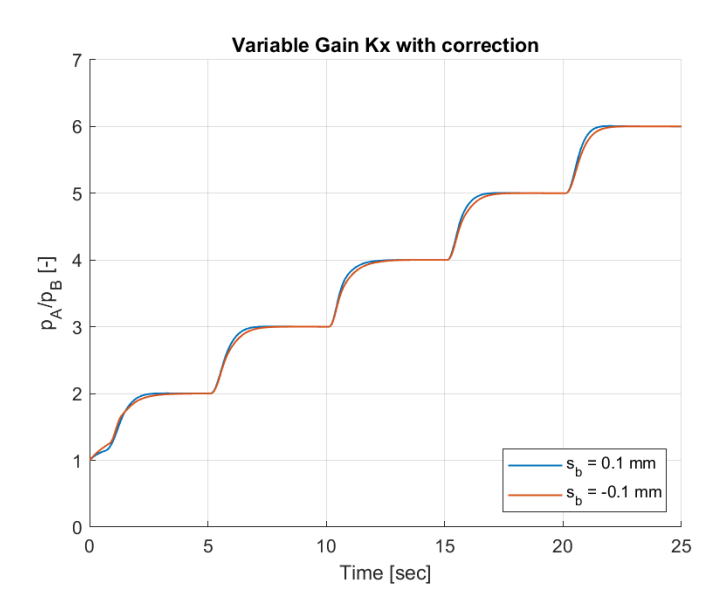

**Abb. 7.10:** Systemverhalten bei variabler Verstärkung  $k_x$  der Vorsteuerung mit korrigierter Systemeingabe

### 7.3.3 Performance

Das nichtlineare Systemverhalten des geschlossenen Regelkreises mit Vorsteuerung ist für unterschiedliche Betriebspunkte in Abb. [7.11](#page-64-0) zu erkennen. Gezeigt ist die Systemantwort, wenn der Dichtspalt ab einem Zeitpunkt  $t = 10$  sec linear von einem initialen Wert  $s_b = 0, 5$  mm verkleinert wird, bis der Spalt zum Zeitpunkt  $t = 35$  sec auf  $s<sub>b</sub> = 0$  und zum Zeitpunkt  $t = 60$  sec auf  $s_h = -0$ , 5 mm verfahren wurde. Es wird ersichtlich, dass die bleibende Abweichung beim Verfahren des Dichtspaltes für alle Betriebspunkte weniger als 1 % vom Referenzwert beträgt (s. Tab. [7.5\)](#page-64-1).

<span id="page-64-0"></span>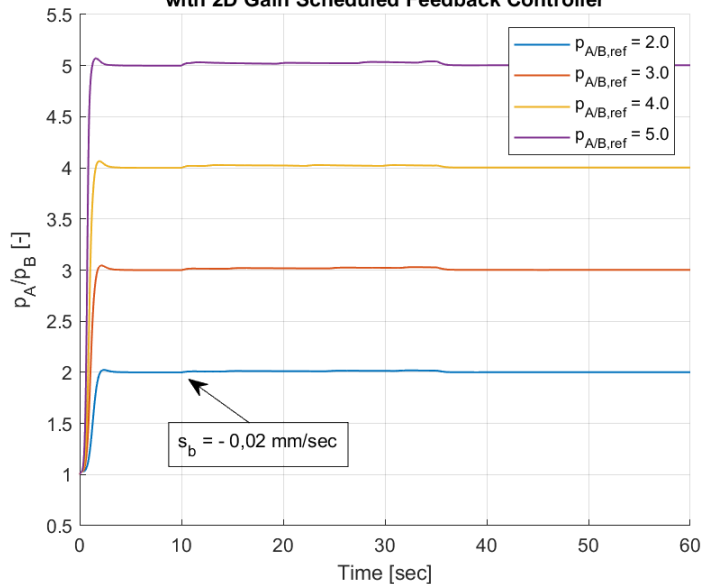

Closed Loop Response for 2D Gain Scheduled Feedforward Controller with 2D Gain Scheduled Feedback Controller

<span id="page-64-1"></span>Abb. 7.11: Systemverhalten des geschlossenen Regelkreises mit Vorsteuerung

| Einschwingzeit                | ca. $2 - 2$ , 3 sec |
|-------------------------------|---------------------|
| maximaler Amplitudenausschlag | $1.7\%$             |
| Maximales Offset              | $0.95\%$            |

Tab. 7.5: Performance des geschlossenen Regelkreises mit Vorsteuerung

#### 7.3.4 Stabilität

Bei der sprunghaften Vorgabe großer Referenz-Druckverhältnisse (single step input) kommandiert der Regler große Ventilhübe von 0 auf ca. 80 % (s. Abb. [7.12\)](#page-65-0), sodass Reaktionszeiten des Ventils von bis zu  $\tau = 0$ , 3 sec berücksichtigt werden müssen. Aus der Reserve für die Zeitverzögerung  $\tau_M$  wird ersichtlich, dass das System dabei an den Grenzen stabilem Systemverhaltens operiert (s. Tab. [7.6\)](#page-64-2). Eine Option zur Steigerung der Stabilität stellt die Verkleinerung der Übergangsfrequenz  $\omega_c$  beim Generieren der Reglerparameter dar, wodurch sich allerdings die Performance bei der Unterdrückung von Störungen verschlechtert. Durch die Option des stufenweise Anfahrens des Referenzwertes (multiple step input) kann erreicht werden, dass dem Ventil nur kleine Hubsprünge kommandiert werden und somit der Betriebsbereich mit großen Reaktionszeiten gemieden wird (s. Abb. [7.12\)](#page-65-0). Damit ist sichergestellt, dass die Regelung die gewünschte Performance erreicht.

| Minimale Amplitudenreserve $G_M$      | 3,3276              |
|---------------------------------------|---------------------|
| Minimale Phasenreserve $\phi_M$       | $50 \deg$           |
| Minimale Verzögerungsreserve $\tau_M$ | $0,218 \text{ sec}$ |

<span id="page-64-2"></span>Tab. 7.6: Stabilität des geschlossenen Regelkreises mit Vorsteuerung

<span id="page-65-0"></span>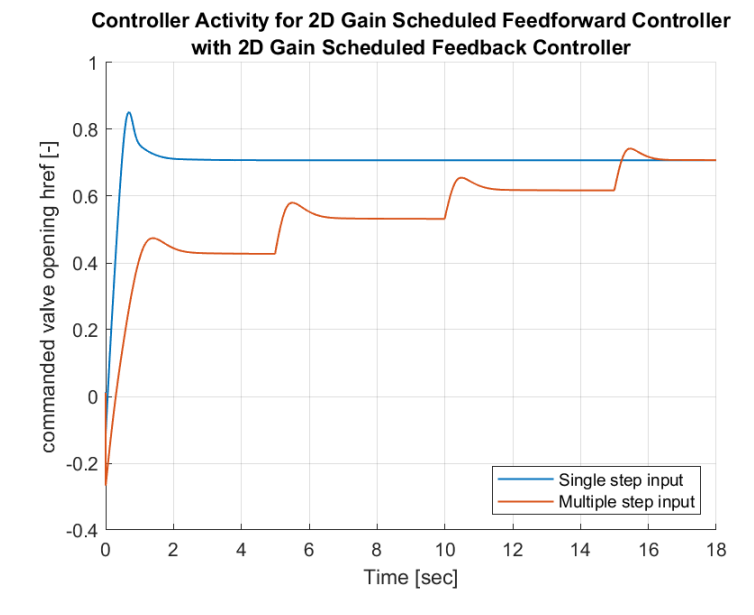

Abb. 7.12: Regler Aktivität des geschlossenen Regelkreises mit Vorsteuerung

### 7.4 Rückführregelung mit Störkompensation

Die Grundidee zur Verwendung eines Rückführreglers in Verbindung mit einer Vorsteuerung zur Störkompensation besteht darin, dass die Verstellung des Dichtspaltes eine bewusst eingeführte Druckstörung darstellt, deren Zeitpunkt vorhergesagt werden kann. Durch die bereits linearisierte Störfunktion  $G_d(s)$  kann ermittelt werden, wie sich der Relativdruck über die Dichtung in Abhängigkeit von der Verstellung des Dichtspaltes ändert, sodass der Druckstörung bereits vor dem Entstehen eines Regelfehlers entgegengewirkt werden kann. Der Regler der Systemfunktion  $V_k(s)$ zur Störkompensation dient zur Unterdrückung der Druckstörung während der Rückführregler  $C(s)$  zur Nachführung des Referenzwertes sowie in Hinblick auf Stabilität ausgelegt werden kann (s. Abb. [7.13\)](#page-66-0). Die Systemfunktion  $V_k(s)$  der Störkompensation

$$
V_k(s) = \frac{G_d(s=0)}{G_p(s=0)}
$$
\n(7.5)

inkludiert die Invertierung der Systemfunktion  $G_p(s)$ , die aufgrund der Reaktionszeit des Ventils ein zeitlich verzögertes Systemverhalten beschreibt. Da die Invertierung der Zeitverzögerung nicht möglich ist, kann der Regler zur Störkompensation Störungen erst zeitlich verzögert um die Reaktionszeit des Ventils ausregeln.

#### 7.4.1 Arbeitspunktabhängige Verstärkung

Wie bei der Regelung mit Vorsteuerung werden die Verstärkungsfaktoren des Rückführreglers in Abhängigkeit des Betriebspunktes variiert. Da der Regler  $C(s)$  nicht zur Unterdrückung von Störungen ausgelegt werden muss, können die Verstärkungsfaktoren auf stabiles Systemverhalten angepasst werden. Die Reglerparameter werden aus diesem Grund durch die Definition einer Übergangsfrequenz von  $\omega_c = 2$  rad/sec und einer Phasenreserve von  $\phi_M = 50$  rad/sec am offenen

<span id="page-66-0"></span>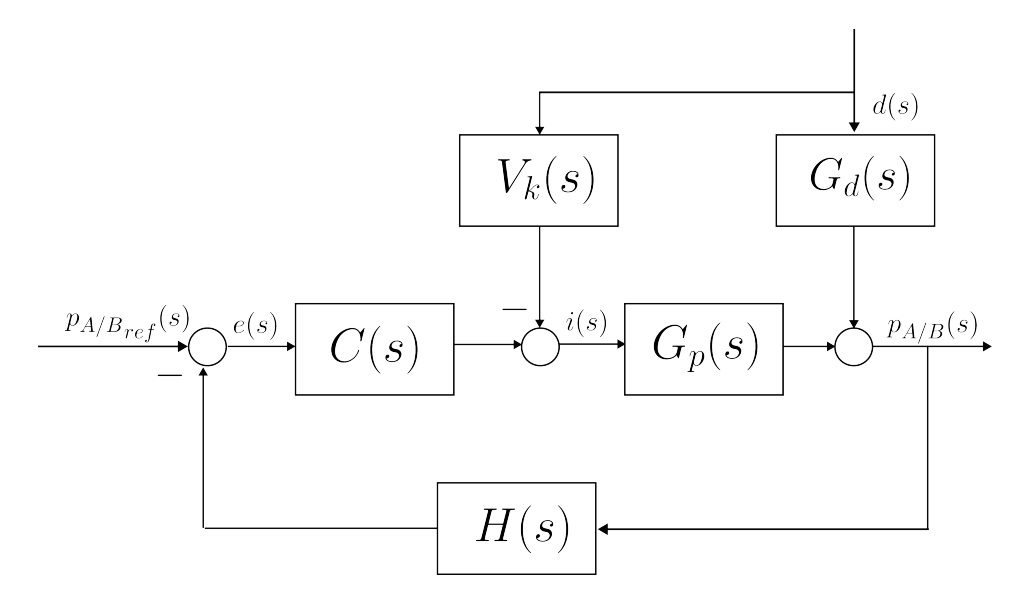

Abb. 7.13: Systemarchitektur des geschlossenen Regelkreises mit Störkompensation

<span id="page-66-1"></span>Regelkreis generiert. Die Verstärkungsfaktoren des Rückführreglers  $k_{P54}$  und  $k_{I54}$  und des Reglers zur Störkompensation  $k_{Vks4}$  für den Betriebspunkt bei  $s_b = 0$ , 1 mm und  $p_{A/B_{ref}} = 5$  sind in Tab. [7.7](#page-66-1) abgebildet.

| Übergangsfrequenz $\omega_C$      | 2 rad/sec |
|-----------------------------------|-----------|
| Phasenreserve $\phi_M$            | $50$ deg  |
| Proportionalverstärkung $k_{P54}$ | 0,113     |
| Integralverstärkung $k_{154}$     | 0, 265    |
| Verstärkungsfaktor                |           |
| Störkompensation $k_{Vk54}$       | $-851, 2$ |

Tab. 7.7: Merkmale der Regelung mit Störkompensation

Bei der Auslegung der Systemfunktion  $V_k(s)$  muss die Abhängigkeit der Störfunktion  $G_d(s)$  vom Spaltmaß  $s_b$  berücksichtigt werden (s. Kapitel [6.4\)](#page-53-1). Im Bereich der Überdeckung der Bürstendichtung mit dem Rotor führt die Verstellung des Dichtspaltes zu einer geringeren Änderung des Druckverhältnisses über die Dichtung als beim Vorliegen eines positiven Spaltes. Für den Fall, dass der Verstärkungsfaktor  $k_{Vk}$  auf einen Betriebspunkt mit positivem Spalt ausgelegt wird, würde der Änderung des Druckverhältnisses in der Überdeckung zu stark entgegengewirkt werden und es verbleibt ein Abweichung vom Referenzwert in die entgegengesetzte Richtung wie die der Größe der Störung. Aus diesem Grund wird  $k_{Vk}$  abhängig von einerseits der Größe des Dichtspaltes und andererseits der Größe des Referenz-Druckverhältnisses variiert. Das Systemverhalten des geschlossenen Regelkreises bei Berücksichtigung eines konstanten oder variablen Wertes  $k_{Vk}$  ist in Abb. [7.14](#page-67-0) dargestellt. Ab der Verstellung des Dichtspaltes im Bereich der Überdeckung zum Zeitpunkt  $t = 35$  sec macht sich bei der Verwendung eines konstanten Wertes für  $k_{Vk}$  eine bleibende Abweichung vom Referenzdruckverhältnis erkenntlich.

<span id="page-67-0"></span>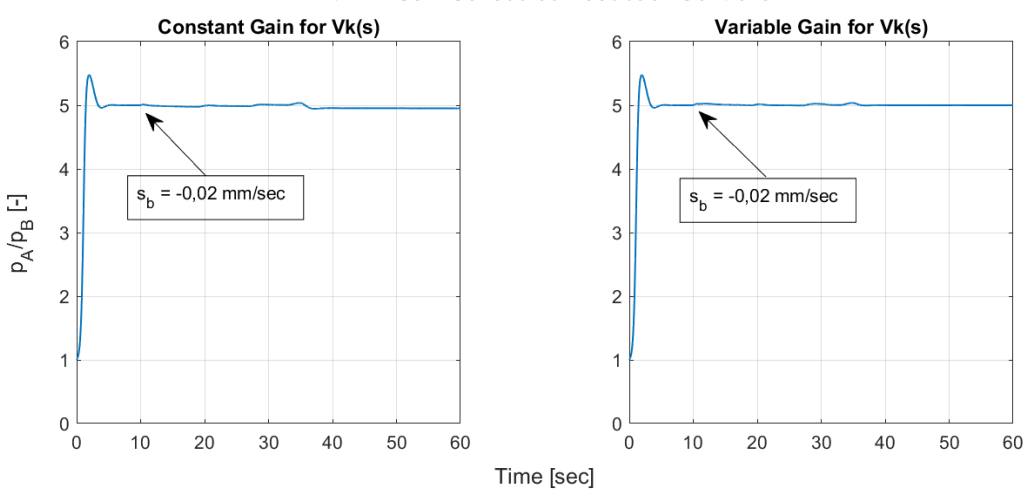

Closed Loop Response for Disturbance Compensation Controller with 2D Gain Scheduled Feedback Controller

![](_page_67_Figure_3.jpeg)

#### 7.4.2 Performance

<span id="page-67-1"></span>Das nichtlineare Systemverhalten an verschiedenen Betriebspunkten ist in Abb. [7.15](#page-68-0) dargestellt. Der Regler zur Störkompensation gewährleistet, dass die Abweichung vom Referenzdruckverhältnis bei Verstellung des Dichspaltes auf weniger als 1 % gesenkt werden kann (s. Tab. [7.8\)](#page-67-1).

| Einschwingzeit                | $3, 8$ sec |
|-------------------------------|------------|
| maximaler Amplitudenausschlag | $9.4\%$    |
| Maximales Offset              | 0,88%      |

Tab. 7.8: Performance des geschlossenen Regelkreises mit Störkompensation

### 7.4.3 Stabilität

<span id="page-67-2"></span>Durch Implementierung einer Regelung zur Störkompensation kann der Rückführregler auf stabiles Systemverhalten ausgelegt werden. Aus diesem Grund weist das Systemverhalten vergleichsweise gute Stabilitätsmerkmale auf und das System bleibt auch unter Berücksichtigung längerer Reaktionszeiten des Ventils stabil (s. Tab. [7.9\)](#page-67-2). Zur Gewährleistung optimaler Performance steht auch für die Regelung mit Störkompensation die Möglichkeit der stufenweise Einstellung des Referenzwertes zur Verfügung.

| Minimale Amplitudenreserve $G_M$      | 7,7073               |
|---------------------------------------|----------------------|
| Minimale Phasenreserve $\phi_M$       | $50 \deg$            |
| Minimale Verzögerungsreserve $\tau_M$ | $0,4361 \text{ sec}$ |

Tab. 7.9: Stabilität des geschlossenen Regelkreises mit Störkompensation

<span id="page-68-0"></span>![](_page_68_Figure_1.jpeg)

Closed Loop Response for 2D Gain Scheduled Disturbance Compensation **Controller with 2D Gain Scheduled Feedback Controller** 

Abb. 7.15: Systemverhalten des geschlossenen Regelkreises mit Störkompensation

# 7.5 Anti-Windup

Das Ventil zur Regelung des Relativdrucks über die Dichtung weist einen begrenzten Hub auf und kann aus diesem Grund keine beliebig großen Masseströme passieren lassen. Die Notwendigkeit zur Implementierung eines Anti-Windup-Mechanismus wird am Beispiel des Systemverhaltens des geschlossenen Regelkreises erläutert.

In Abb. [7.16](#page-69-0) ist einerseits der Verlauf des Regelkommandos eines PI-Reglers bei der Einstellung eines Referenz-Druckverhältnisses über die Dichtung (links) und andererseits der daraus resultierende Verlauf des Druckverhältnisses über die Dichtung (rechts) gezeigt. Der Effekt des Anti-Windup-Mechanismus ist vor allem zu Beginn der Einstellung des Referenzwertes erkennbar, wenn dem Aktuator unrealistische Hübe von  $h_{rel} > 100\%$  oder  $h_{rel} < 0\%$  kommandiert werden. Solange der Aktuator die obere Grenze seines Betriebsbereichs erreicht ( $h_{rel} > 100\%$  bei  $t \in [0, 0, 215]$  sec), summiert der im Regler vorhandene Integrator-Anteil den Regelfehler auf und kommandiert immer größer werdende Aktuatorkommandos bis das Systemverhalten bei einer Zeit von ca.  $t = 0,215$  sec einen Wendepunkt aufweist und sich mit sinkender Steigung an den Referenzwert annähert. Während das Ventil bei einer Regelung mit Anti-Windup zu diesem Zeitpunkt direkt mit der Senkung des Massenstroms reagieren kann, rechnet der Regler ohne Anti-Windup weiterhin mit dem ab dem Erreichen der Ventil-Betriebsgrenze aufsummierten Regelfehler, der sich erst noch abbauen muss und damit die Regelung in die richtige Richtung verzögert. Bei Implementierung eines Anti-Windup-Mechanismus erkennt die Regelung, wenn der Aktuator seine Betriebsgrenzen erreicht und schaltet den Integratoranteil für die Dauer ab. Der Amplitudenausschlag ist aus diesem Grund für das System ohne Anti-Windup größer als für das System mit Implementierung eines Anti-Windup-Mechanismus. Die nachfolgend vorgestellten Reglerentwürfe sind mit einem Anti-Windup-Mechanismus zur Abschaltung der Integration während des Erreichens der Ventil-Betriebsgrenzen ausgestattet (Clamping).

<span id="page-69-0"></span>![](_page_69_Figure_1.jpeg)

Abb. 7.16: Systemverhalten mit und ohne Anti-Windup

# 7.6 Zusammenfassung

Beim Entwurf der Druckregelung stellt sich heraus, dass eine bloße Rückführregelung nicht in der Lage ist die Anforderungen an das Systemverhalten bei der Einstellung eines Referenzwertes und bei Verfahren des Dichtspaltes zu erfüllen. Zur Ausregelung der Druckstörung bei Verstellung des Dichtspaltes ist es notwendig die Verstärkungsfaktoren des Rückführreglers so weit zu erhöhen, bis stabiles Systemverhalten nicht mehr gewährleistet werden kann. Die Erweiterung um einen zweiten Freiheitsgrad führt dazu, dass die Regelung mit dem Fokus auf Referenzverfolgung und Störunterdrückung entkoppelt werden kann. Dies ermöglicht einerseits stabiles Systemverhalten bei Einstellung eines Referenzwertes und andererseits Genauigkeit bei der Unterdrückung von Störungen. Vergleicht werden eine Rückführregelung mit Vorsteuerung sowie eine Rückführregelung mit Störkompensation, wobei auch eine Kombination aus beiden Optionen möglich ist.

Im Vergleich zu einer bloßen Rückführregelung zeichnet sich die Regelung mit Vorsteuerung dadurch aus, dass bei vergleichsweise hohen Verstärkungsfaktoren des Reglers der Amplitudenausschlag beim Anfahren des Referenzwertes gesenkt und die Stabilität erhöht werden kann (s. Abb. [7.17](#page-70-0) rechts). Im Gegensatz dazu ist es der Regelung mit Störkompensation möglich bei vergleichsweise kleinen Verstärkungsfaktoren des Reglers hohe Systemstabilität zu gewährleisten und die Druckstörung bei Verstellung des Dichtspaltes auf ein Minimum zu kompensieren (s. Abb. [7.17](#page-70-0) links). Beide Reglerentwürfe können die Anforderung zur Störunterdrückung bis auf eine verbleibende Abweichung von 1 % erfüllen.

<span id="page-70-0"></span>![](_page_70_Figure_1.jpeg)

Abb. 7.17: Vergleich der Reglerentwürfe

Da die Reglerentwürfe auf der Annahme des linearisierten Systemverhaltens basieren und das Simulationsmodell nicht alle Strömungseffekte am realen Prüfstand abbilden kann, muss berücksichtigt werden, dass das in der Simulation generierte Systemverhalten des geschlossenen Regelkreises vom realen Verlauf abweicht. Während der Rückführregler sicherstellt, dass ein vorgegebenes Referenzdruckverhältnis über die Dichtung trotz Modellierungsfehler eingestellt wird, so kann er nicht gewährleisten, dass auch der zeitliche Verlauf mit dem Verlauf aus der Simulation übereinstimmt. Eine zusätzliche Unsicherheit liegt für die Regelung mit Störkompensation vor, da der Reglerentwurf neben der linearen Systemfunktion  $G_p(s)$  auch von der linearen Störfunktion  $G_q(s)$ abhängt, die beide nur das Systemverhalten des Simulationsmodells bei geringen Abweichungen vom Betriebspunkt korrekt abbilden. Aufgrund der geringeren Anfälligkeit auf Modellierungsfehler bei gleichzeitig zufriedenstellender Performance wird die Rückführregelung mit Vorsteuerung zur Druckregelung favorisiert.

# 8 Fazit und Ausblick

Im Rahmen der vorliegenden Arbeit wurde ein Konzept entwickelt, um auf Basis eines Simulationsmodells eine auf den Bürstendichtungsprüfstand angepasste Druckregelung zu entwerfen. Die am Simulationsmodell des Prüfstand-Luftsystems getestete Druckregelung ist in der Lage ein gewünschtes Referenz-Druckverhältnis über die Bürstendichtung einzustellen und Druckdifferenzen beim Verfahren des Dichtspaltes mit einer Geschwindigkeit von 0, 02 mm/sec mit einer maximalen Abweichung von 1 % vom Referenzwert auszuregeln.

Die entworfene Druckregelung basiert auf dem modellierten Systemverhalten, welches nur eine Approximation der Luft-Strömung durch den Prüfstand darstellt und zunächst nicht in der Lage ist diejenigen Strömungseffekte zu berücksichtigen, die mit dem Prüfstand erst untersucht werden sollen. Um Modellierungsfehler zu berücksichtigen, gewährleistet die Regelung Stabilität bis zu einer abweichenden Größenordnung der Systemantwort bis zu 10, 44 dB und einer zusätzlichen Zeitverzögerung bis ca.  $\tau_M = 0$ , 22 sec. Um zu vermeiden, dass das System bei einer maximal zeitverzögerten Reaktion des Regelventils an den Grenzen seiner Stabilität operiert, wird empfohlen große Änderungen des Relativdrucks über die Bürstendichtung durch stufenweises Anfahren des Referenzwertes auszuführen.

Da sich die Auslegung relevanter Messtechnik für den Prüfstand zum Zeitpunkt der Arbeit noch in der Entwicklung befand, wurden zur Modellierung bestimmter Komponenten Annahmen zu deren Systemverhalten getroffen. Um die Druckregelung auf den endgültigen Prüfstand anzupassen, ist es notwendig nach einer Veränderung des Simulationsmodells eine Linearisierung des Systemverhaltens vorzunehmen und auf Basis der linearen Systemfunktionen aktuelle Regelparameter zu generieren. Da eine Aktualisierung des Simulationsmodells nur die Systemgrößen und nicht das generelle Systemverhalten beeinflusst, ist es ausreichend nur die Verstärkungsfaktoren der Regelung anzupassen und nicht die gesamte Reglerstruktur.

Zum initialen Test der Druckregelung wird empfohlen die Verstärkungsfaktoren der Druckregelung auf stabiles Systemverhalten auszulegen, was über die Definition einer geringen Übergangsfrequenz von ca.  $\omega_c \leq 2 \text{ rad/sec}$  und hohen Phasenreserve von ca.  $\Phi_M \geq 50 \text{ deg}$  bei der Generierung der Verstärkungen am offenen Regelkreis realisiert werden kann. Bei Vorliegen einer stabilen Systemantwort können die Reglerparameter bis zu ihren Auslegungswerten gesteigert werden, um die maximale Performance der Druckregelung gewährleisten zu können.
### Literatur

- <span id="page-72-3"></span>1. TRUTNOVSKY, K.; KOMOTORI, K.: Berührungsfreie Dichtungen. Bd. Vierte überarbeitete und erweiterte Auflage. VDI-Verlag, 1981. isbn 3-18-400490-2.
- <span id="page-72-0"></span>2. MATTHIAS, A.: Das Durchflussverhalten von Labyrinthdichtungen bei unterschiedlichen Betriebsbedingungen. 2007. Auch verfügbar unter: [https://resolver.obvsg.at/urn:nbn:at:at-ubtuw:](https://resolver.obvsg.at/urn:nbn:at:at-ubtuw:1-17587) [1-17587.](https://resolver.obvsg.at/urn:nbn:at:at-ubtuw:1-17587) Diss. Technische Universität Wien.
- <span id="page-72-4"></span>3. DECKNER, M.: Eigenschaften kombinierter Labyrinth-Bürstendichtungen für Turbomaschinen. 2010. Auch verfügbar unter: [https://nbn-resolving.de/urn/resolver.pl?urn:nbn:de:bvb:91-diss-](https://nbn-resolving.de/urn/resolver.pl?urn:nbn:de:bvb:91-diss-20100212-734992-1-9)[20100212-734992-1-9.](https://nbn-resolving.de/urn/resolver.pl?urn:nbn:de:bvb:91-diss-20100212-734992-1-9) Diss. Technische Universität München.
- 4. SCHUR, F. u. a.: Pressure Distributions Below Brush Seals at Varying Operating Conditions. Bd. Volume 5B: Heat Transfer. 2018. Turbo Expo: Power for Land, Sea, and Air. Abger. unter doi: [10.1115/GT2018-76194.](https://doi.org/10.1115/GT2018-76194)
- 5. CHEW, J. W.; HOGG, S. I.: Porosity Modeling of Brush Seals. Journal of Tribology. 1997, Jg. 119, Nr. 4, S. 769-775. ISSN 0742-4787. Abger. unter DOI: [10.1115/1.2833883.](https://doi.org/10.1115/1.2833883)
- <span id="page-72-1"></span>6. MTU AERO ENGINES: Brush seals: Product Portfolio, Housing type HDU. 2014. Auch verfügbar unter: [https://www.mtu.de/fileadmin/EN/2\\_Engines/4\\_Services/BrushSeals/Brush\\_Seals\\_](https://www.mtu.de/fileadmin/EN/2_Engines/4_Services/BrushSeals/Brush_Seals_PDF/05_HDU_en.pdf) [PDF/05\\_HDU\\_en.pdf.](https://www.mtu.de/fileadmin/EN/2_Engines/4_Services/BrushSeals/Brush_Seals_PDF/05_HDU_en.pdf) Zuletzt aufgerufen am 07.09.2023.
- 7. THORAT, M.; BAUER, B.: Measured Influence of Clearance and Eccentricity on Brush Seal Leakage Characteristics. In: 2020. Abger. unter DOI: [10.1115/GT2020-15075.](https://doi.org/10.1115/GT2020-15075)
- <span id="page-72-2"></span>8. GERVAS, F. u. a.: A Slow-Speed Rotating Test Facility for Characterising the Stiffness of Brush Seals. Bd. Volume 3: Heat Transfer, Parts A and B. 2006. Turbo Expo: Power for Land, Sea, and Air. Abger. unter DOI: [10.1115/GT2006-91335.](https://doi.org/10.1115/GT2006-91335)
- 9. MATHWORKS: Modeling Gas Systems. [o. D.]. Auch verfügbar unter: [https://de.mathworks.](https://de.mathworks.com/help/simscape/ug/modeling-gas-systems.html) [com/help/simscape/ug/modeling-gas-systems.html.](https://de.mathworks.com/help/simscape/ug/modeling-gas-systems.html) Zuletzt aufgerufen am 19.07.2023.
- 10. MATHWORKS: Basic Principles of Modeling Physical Networks. [o. D.]. Auch verfügbar unter: [https: / / de.mathworks. com /help / simscape /ug /basic - principles - of - modeling - physical](https://de.mathworks.com/help/simscape/ug/basic-principles-of-modeling-physical-networks.html)  [networks.html.](https://de.mathworks.com/help/simscape/ug/basic-principles-of-modeling-physical-networks.html) Zuletzt aufgerufen am 25.08.2023.
- 11. MATHWORKS: Block Equations and the Simscape Numerical Scheme. [o. D.]. Auch verfügbar unter: [https://de.mathworks.com/help/hydro/ug/simscape-fluids-numerical-scheme.html.](https://de.mathworks.com/help/hydro/ug/simscape-fluids-numerical-scheme.html) Zuletzt aufgerufen am 25.08.2023.
- 12. MATHWORKS: fit, Fit curve or surface to data. [o.D.]. Auch verfügbar unter: https://de. [mathworks.com/help/curvefit/fit.html.](https://de.mathworks.com/help/curvefit/fit.html) Zuletzt aufgerufen am 13.09.2023.
- 13. RABEN, M. u. a.: Brush Seal Frictional Heat Generation—Test Rig Design and Validation Under Steam Environment. Journal of Engineering for Gas Turbines and Power. 2016, Jg. 139, Nr. 3. Abger. unter DOI: [10.1115/1.4034500.](https://doi.org/10.1115/1.4034500)
- 14. CRUDGINGTON, P.; BOWSHER, A.: Brush Seal Blow Down. In: 39th AIAA/ASME/SAE/ASEE Joint Propulsion Conference and Exhibit. American Institute of Aeronautics und Astronautics, 2003. Abger. unter DOI: [10.2514/6.2003-4697.](https://doi.org/10.2514/6.2003-4697)
- <span id="page-73-0"></span>15. CARLILE, J. A. u. a.: Brush Seal Leakage Performance With Gaseous Working Fluids at Static and Low Rotor Speed Conditions. Bd. Volume 1: Turbomachinery. 1992. Turbo Expo: Power for Land, Sea, and Air. Abger. unter DOI: [10.1115/92-GT-304.](https://doi.org/10.1115/92-GT-304)
- <span id="page-73-1"></span>16. TURNER, M. T. u. a.: Experimental Investigation and Mathematical Modelling of Clearance Brush Seals. Bd. Volume 3: Heat Transfer; Electric Power; Industrial and Cogeneration. 1997. Turbo Expo: Power for Land, Sea, and Air. Abger. unter DOI: [10.1115/97-GT-282.](https://doi.org/10.1115/97-GT-282)
- 17. BAYLEY, F. J.; LONG, C. A.: A Combined Experimental and Theoretical Study of Flow and Pressure Distributions in a Brush Seal. Bd. Volume 1: Turbomachinery. 1992. Turbo Expo: Power for Land, Sea, and Air. Abger. unter DOI: [10.1115/92-GT-355.](https://doi.org/10.1115/92-GT-355)
- 18. SCHUBERT & SALZER CONTROL SYSTEMS: Kvs-Werte GS-Ventile. 2022. Auch verfügbar unter: [https://controlsystems.schubert-salzer.com/fileadmin/user\\_upload/ControlSystems/](https://controlsystems.schubert-salzer.com/fileadmin/user_upload/ControlSystems/Produkte/Typen/8044/DE/8001-Kvs-Werte_GS-Ventile_-_Datenblatt.pdf) [Produkte/Typen/8044/DE/8001-Kvs-Werte\\_GS-Ventile\\_-\\_Datenblatt.pdf.](https://controlsystems.schubert-salzer.com/fileadmin/user_upload/ControlSystems/Produkte/Typen/8044/DE/8001-Kvs-Werte_GS-Ventile_-_Datenblatt.pdf) Zuletzt aufgerufen am 23.08.2023.
- 19. SCHUBERT & SALZER CONTROL SYSTEMS: DAQ-Aufzeichnung eines 8028 DN15-40 mit einem digitalen Stellungsregler 8049-4P6. 2023.
- 20. MATHWORKS: Simscape Fluids Reference. 2023. Auch verfügbar unter: [https://de.mathworks.](https://de.mathworks.com/help/pdf_doc/hydro/hydro_ref.pdf) [com/help/pdf\\_doc/hydro/hydro\\_ref.pdf.](https://de.mathworks.com/help/pdf_doc/hydro/hydro_ref.pdf) S. 1289-1300, Zuletzt aufgerufen am 13.09.2023.
- 21. DIN EN ISO 5167-1:2004-01, Durchflussmessung von Fluiden mit Drosselgeräten in voll durchströmten Leitungen mit Kreisquerschnitt - Teil 1: Allgemeine Grundlagen und Anforderungen (ISO 5167-1:2003); Deutsche Fassung EN ISO 5167-1:2003. Beuth Verlag GmbH, [o. D.]. Abger. unter doi: [10.31030/9444187.](https://doi.org/10.31030/9444187)
- <span id="page-73-2"></span>22. DIN EN ISO 5167-2:2004-01, Durchflussmessung von Fluiden mit Drosselgeräten in voll durchströmten Leitungen mit Kreisquerschnitt - Teil 2: Blenden (ISO 5167-2:2003); Deutsche Fassung EN ISO 5167-2:2003. Beuth Verlag GmbH, [o. D.]. Abger. unter doi: [10.31030/9444394.](https://doi.org/10.31030/9444394)
- 23. MATHWORKS: Constant Volume Chamber (G), Chamber with fiexed volume of gas and variable number of ports. [o. D.]. Auch verfügbar unter: [https://de.mathworks.com/help/simscape/ref/](https://de.mathworks.com/help/simscape/ref/constantvolumechamberg.html) [constantvolumechamberg.html.](https://de.mathworks.com/help/simscape/ref/constantvolumechamberg.html) Zuletzt aufgerufen am 13.09.2023.
- 24. MATHWORKS: Pipe (G), Rigid conduit for gas flow. [o.D.]. Auch verfügbar unter: https: [//de.mathworks.com/help/simscape/ref/pipeg.html.](https://de.mathworks.com/help/simscape/ref/pipeg.html) Zuletzt aufgerufen am 28.08.2023.
- 25. STEPHAN, P. u. a. (Hrsg.): VDI-Wärmeatlas. Springer Berlin Heidelberg, 2019. Abger. unter doi: [10.1007/978-3-662-52989-8.](https://doi.org/10.1007/978-3-662-52989-8)
- 26. MATHWORKS: Reservoir (G), Boundary conditions for gas network at constant pressure and temperature. [o. D.]. Auch verfügbar unter: [https://de.mathworks.com/help/simscape/ref/](https://de.mathworks.com/help/simscape/ref/reservoirg.html) [reservoirg.html.](https://de.mathworks.com/help/simscape/ref/reservoirg.html) Zuletzt aufgerufen am 28.08.2023.
- 27. BARANI DESIGN TECHNOLOGIES: Difference between sensor response time and sensor time constant  $\tau$  (tau) 63.2%. 2019. Auch verfügbar unter: https://www.baranidesign.com/faq[articles/2019/5/6/difference-between-sensor-response-time-and-sensor-time-constant-tau.](https://www.baranidesign.com/faq-articles/2019/5/6/difference-between-sensor-response-time-and-sensor-time-constant-tau) Zuletzt aufgerufen am 28.08.2023.

## Abkürzungs- und Symbolverzeichnis

#### Abkürzungen:

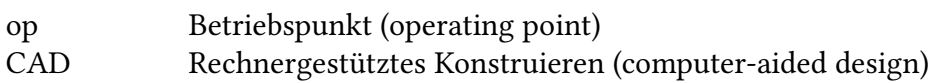

#### Lateinische Bezeichnungen

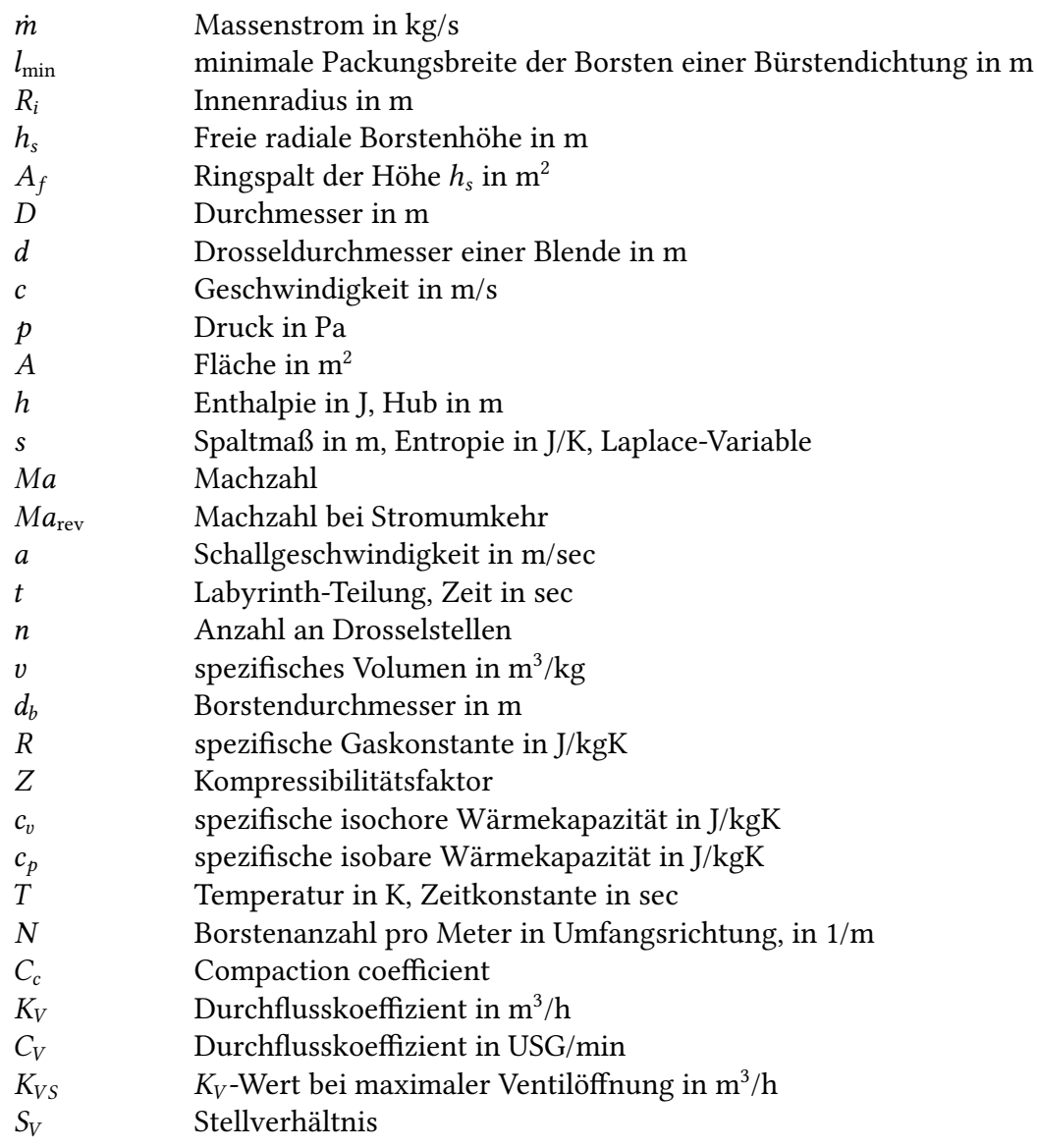

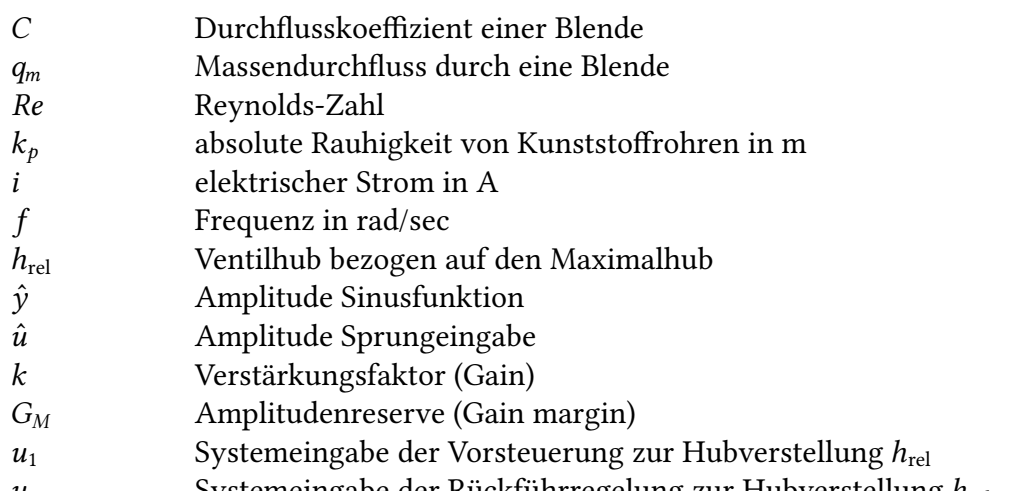

 $u_2$  Systemeingabe der Rückführregelung zur Hubverstellung $h_{\rm rel}$ 

Griechische Bezeichnungen:

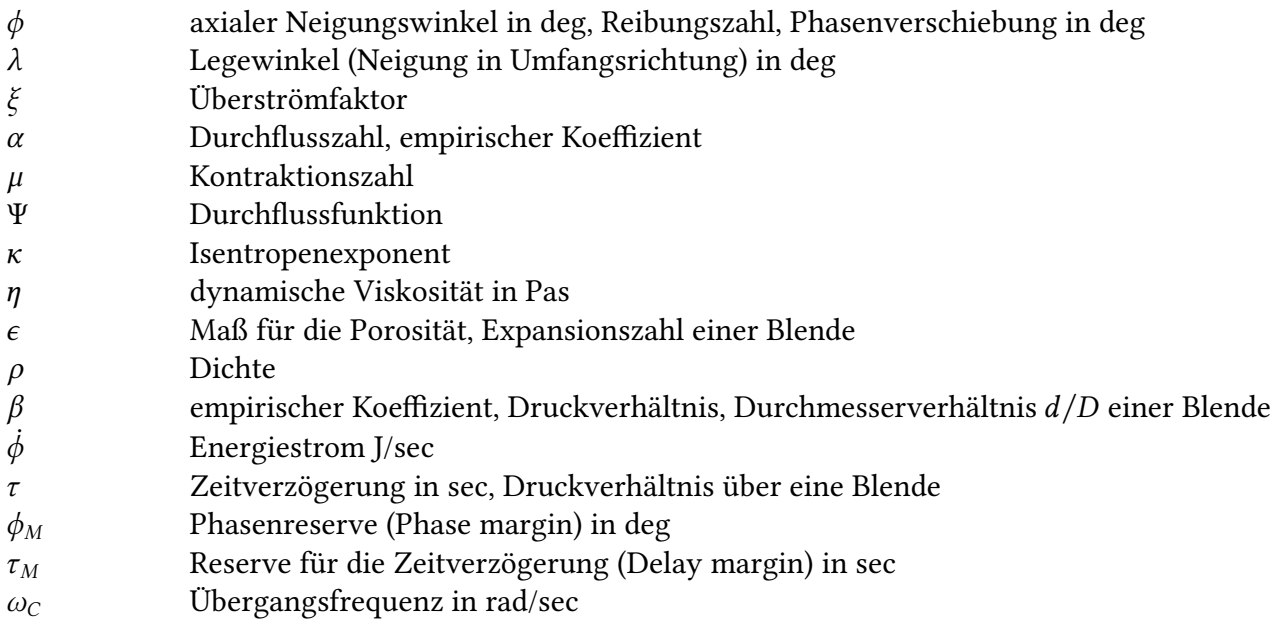

#### Hoch- und tiefgestelle Indizes:

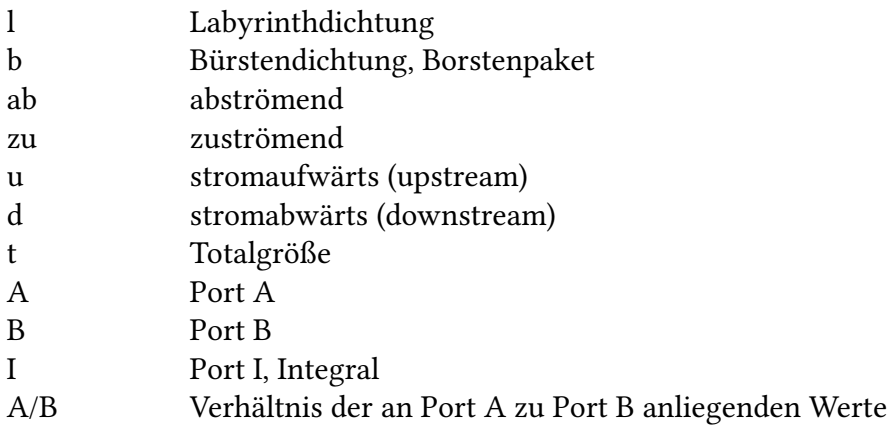

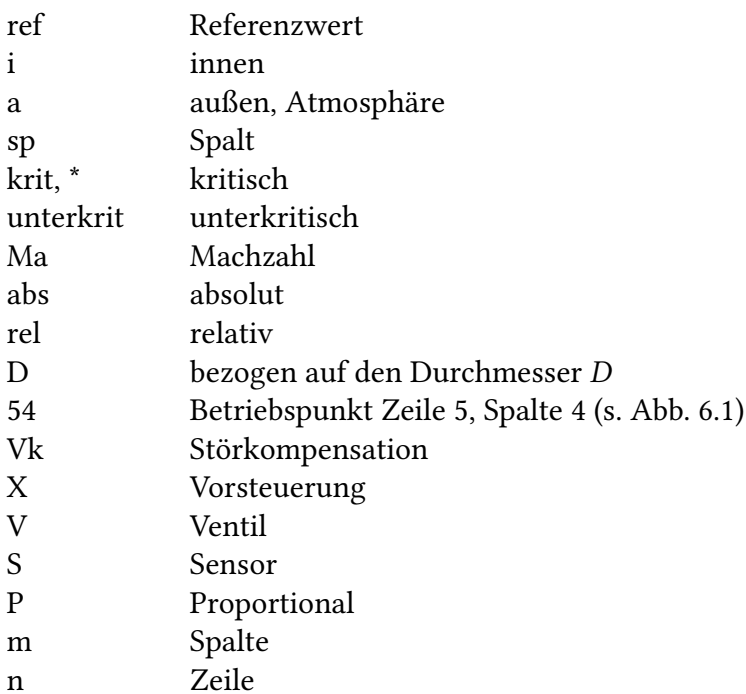

#### Übertragungsfunktionen:

- $G_p(s)$  lineare Systemfunktion
- $G_d(s)$  lineare Störfunktion
- $H(s)$  Sensor
- $G_V(s)$  Zeitverhalten Ventil
- () Rückführregelung
- $X(s)$  Vorsteuerung
- $V_k(s)$  Störkompensation
- $T(s)$  lineare Systemfunktion des geschlossenen Regelkreises
- $S_d(s)$  lineare Störfunktion des geschlossenen Regelkreises
- $S_u(s)$  lineare Systemfunktion zur Beurteilung der Reglerkommandos

#### Signalgrößen:

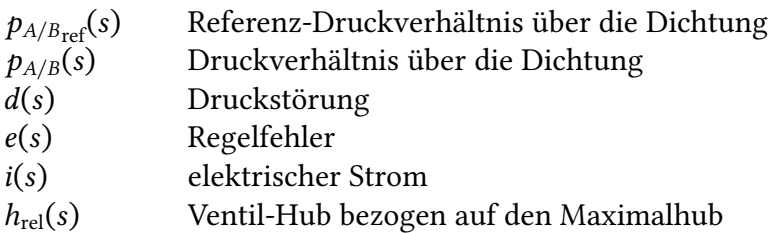

# Abbildungsverzeichnis

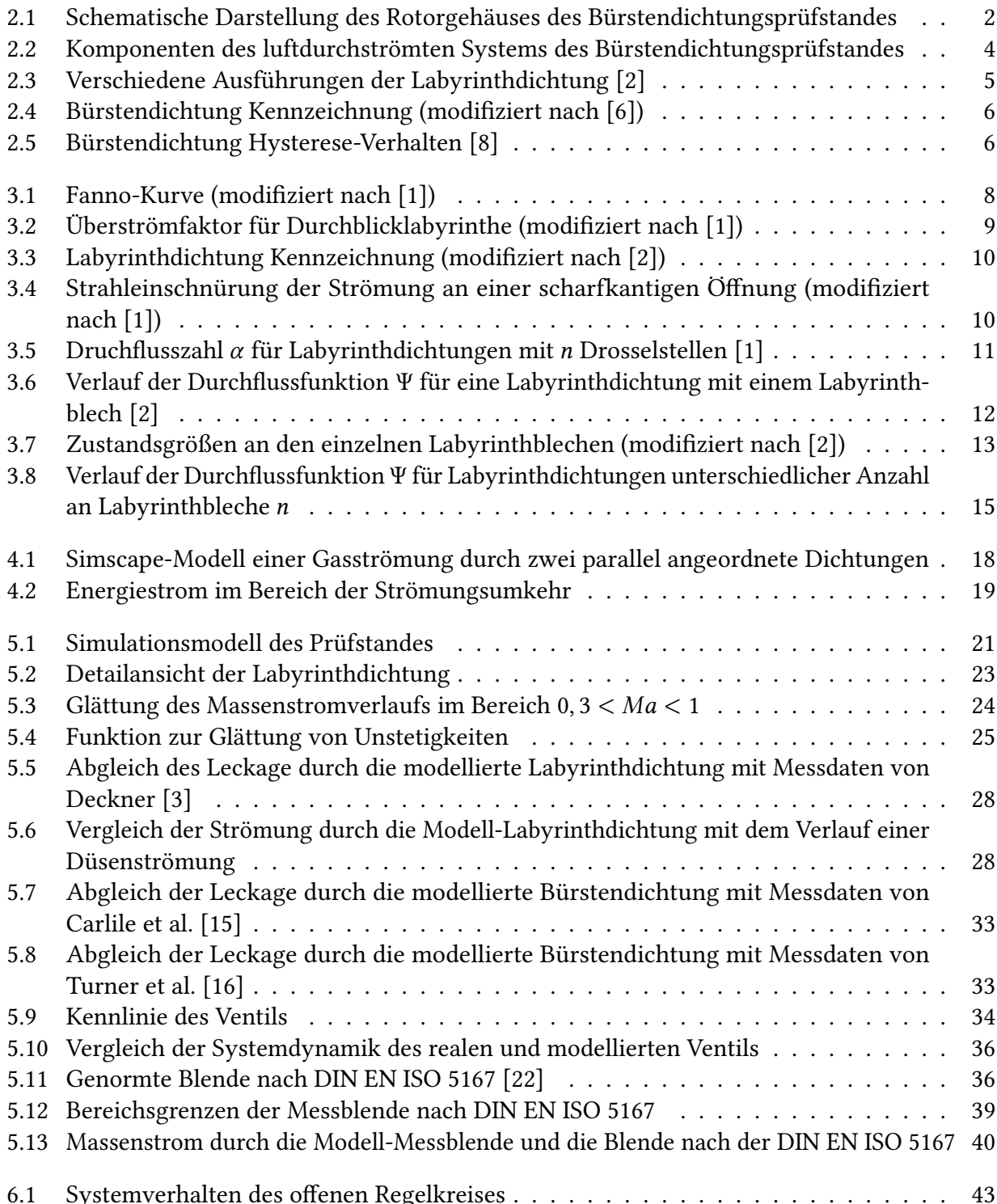

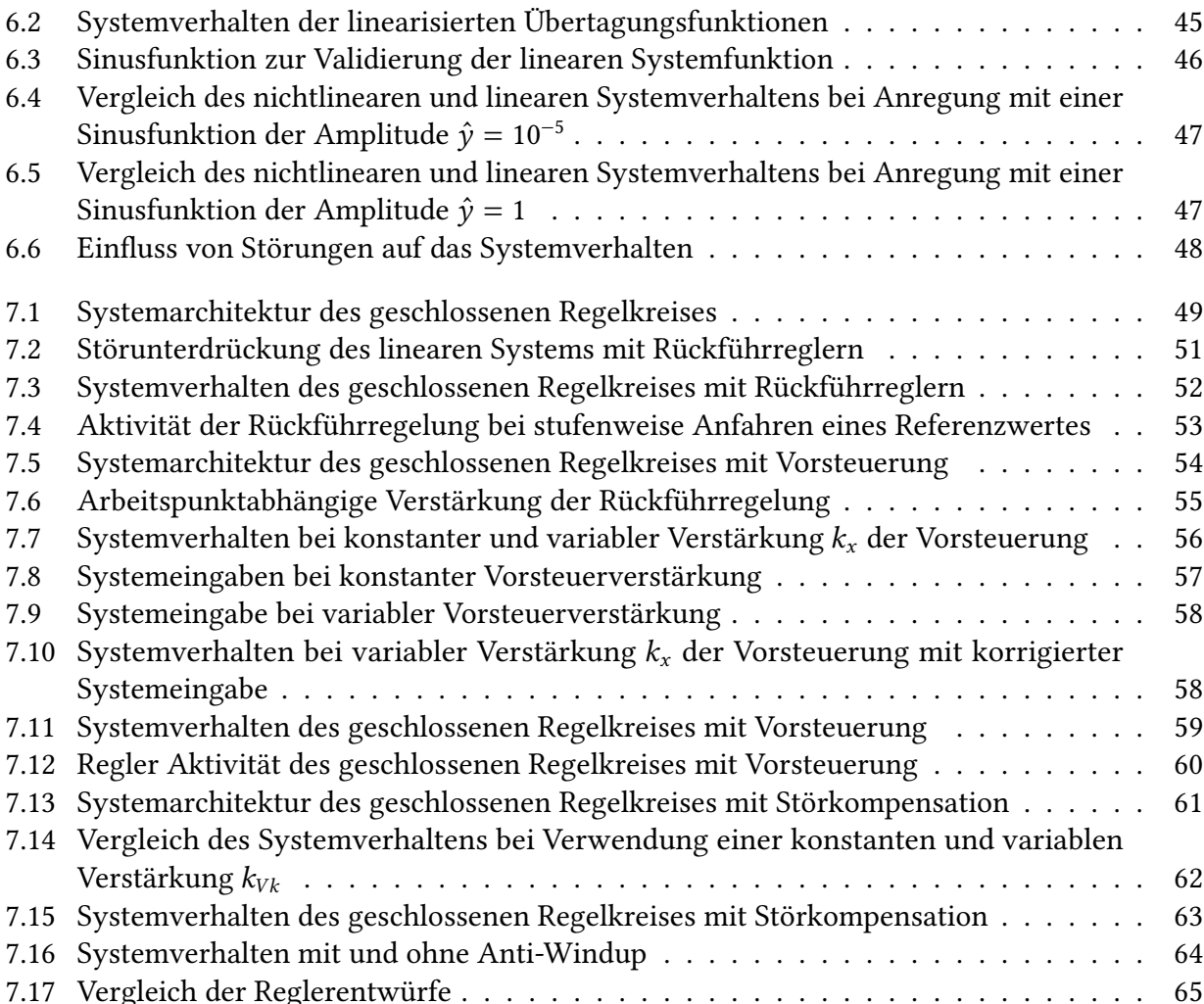

### Tabellenverzeichnis

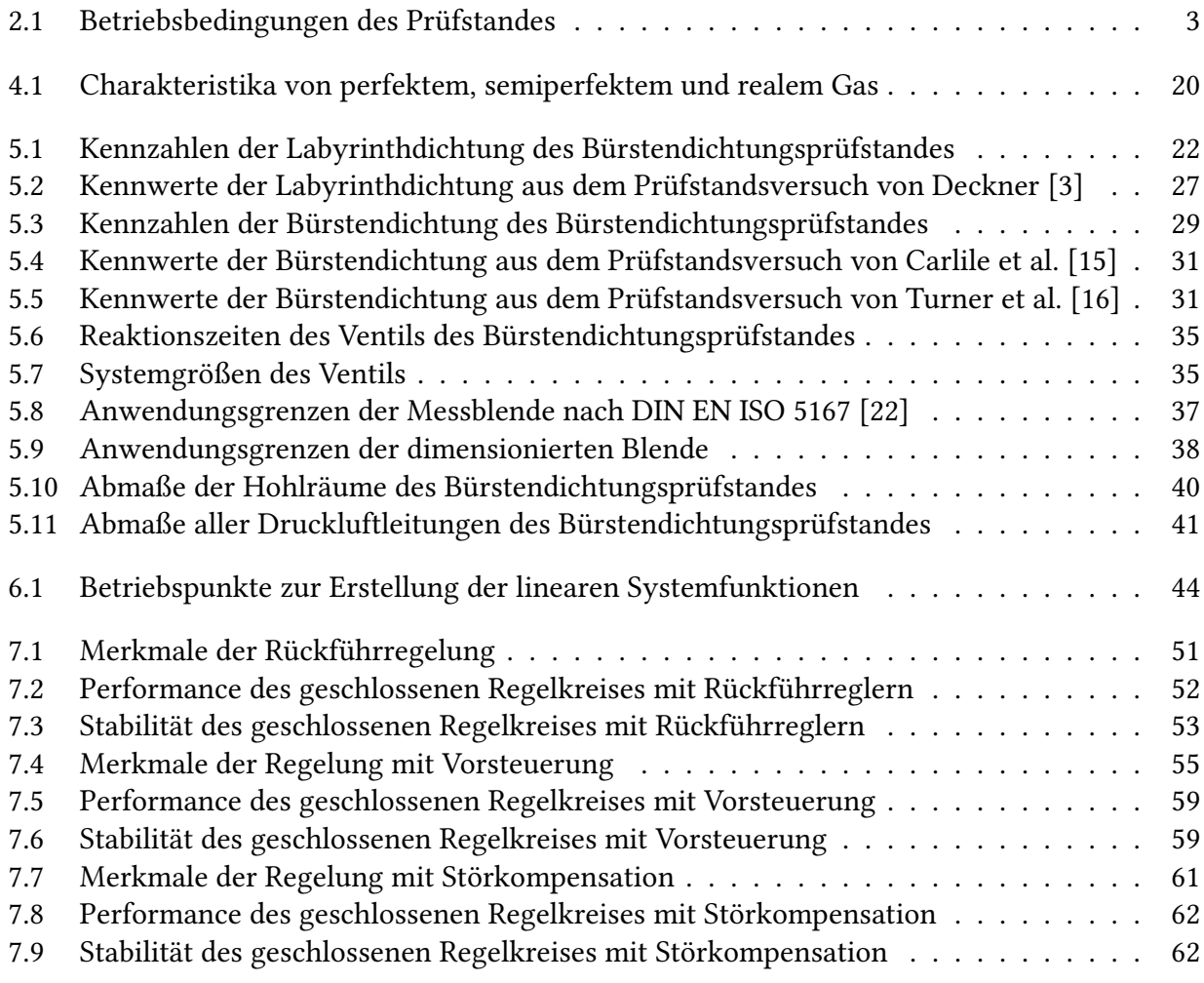